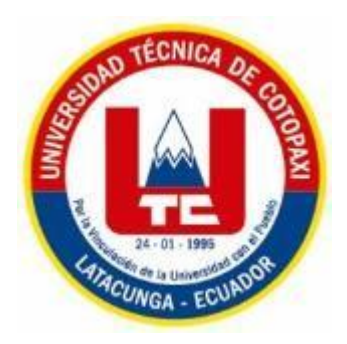

# **UNIVERSIDAD TÉCNICA DE COTOPAXI**

## **FACULTAD DE CIENCIAS AGROPECUARIAS Y RECURSOS NATURALES**

## **CARRERA DE INGENIERÍA AGRONÓMICA**

## **PROYECTO DE INVESTIGACIÓN**

 **Título:**

DETERMINACIÓN DE LAS ÁREAS IMPRODUCTIVAS PARA EL ESTABLECIMIENTO DE AGRICULTURA URBANA EN LA PARROQUIA SAN MIGUEL DEL CANTÓN SALCEDO. PROVINCIA DE COTOPAXI. 2020-2021.

Proyecto de Investigación presentado previo a la obtención del Título de INGENIERO AGRÓNOMO

**Autor:**  Chicaiza Bocancho Héctor Daniel

**Tutor:**

Castillo de la Guerra Clever Gilberto Ing. Mg

## **LATACUNGA-ECUADOR**

 **Marzo 2021**

## **DECLARACIÓN DE AUTORÍA**

<span id="page-1-0"></span>Héctor Daniel Chicaiza Bocancho, con cédula de ciudadanía No. 0550053490, declaró ser autor del presente Proyecto de Investigación: "Determinación de las áreas improductivas para el establecimiento de agricultura urbana en la parroquia San Miguel de Cantón Salcedo. Provincia de Cotopaxi. 2020-2021, siendo el Ingeniero Mg. Clever Gilberto Castillo de la Guerra, Tutor del presente trabajo; y, eximo expresamente a la Universidad Técnica de Cotopaxi y a sus representantes legales de posibles reclamos o acciones legales.

Además, certifico que las ideas, conceptos, procedimientos y resultados vertidos en el presente trabajo investigativo, son de mi exclusiva responsabilidad.

Latacunga, 10 de marzo del 2021

Héctor Daniel Chicaiza Bocancho **Estudiante** CC: 055005349-0

Ing. Mg. Clever Gilberto Castillo de la Guerra **Docente Tutor** CC: 050171549-4

## **CONTRATO DE CESIÓN NO EXCLUSIVA DE DERECHOS DE AUTOR**

<span id="page-2-0"></span>Comparecen a la celebración del presente instrumento de cesión no exclusiva de obra, que celebran de una parte **CHICAIZA BOCANCHO HECTOR DANIEL**, identificado con cédula de ciudadanía **055005349-0** de estado civil soltera, a quien en lo sucesivo se denominará **El CEDENTE**; y, de otra parte, Ph.D. Nelson Rodrigo Chiguano Umajinga, en calidad de Rector Encargado" y por tanto representante legal de la Universidad Técnica de Cotopaxi, con domicilio en la Av. Simón Rodríguez, Barrio El Ejido, Sector San Felipe, a quien en lo sucesivo se le denominará **LA CESIONARIA** en los términos contenidos en las cláusulas siguientes:

**ANTECEDENTES: CLÁUSULA PRIMERA. - El CEDENTE** es una persona natural estudiante de la carrera de **Ingeniería Agronómica**, titular de los derechos patrimoniales y morales sobre el trabajo de grado "**Determinación de las áreas improductivas para el establecimiento de agricultura urbana en la parroquia San Miguel del Cantón Salcedo. Provincia de Cotopaxi .2020-2021."** la cual se encuentra elaborada según los requerimientos académicos propios de la Facultad; y, las características que a continuación se detallan:

Historial Académico. - Inicio de la carrera: Abril 2016 - Agosto 2016 – Finalización: Octubre 2020 - Marzo 2021

Aprobación en Consejo Directivo. - 26 de enero del 2021

Tutor: Ing. Mg. Clever Gilberto Castillo de la Guerra.

## Tema: "**Determinación de las áreas improductivas para el establecimiento de agricultura urbana en la parroquia San Miguel de cantón Salcedo. Provincia de Cotopaxi.2020-2021."**

**CLÁUSULA SEGUNDA. - LA CESIONARIA** es una persona jurídica de derecho público creada por ley, cuya actividad principal está encaminada a la educación superior formando profesionales de tercer y cuarto nivel normada por la legislación ecuatoriana la misma que establece como requisito obligatorio para publicación de trabajos de investigación de grado en su repositorio institucional, hacerlo en formato digital de la presente investigación.

**CLÁUSULA TERCERA. -** Por el presente contrato, **El CEDENTE** autoriza a **LA CESIONARIA** a explotar el trabajo de grado en forma exclusiva dentro del territorio de la República del Ecuador.

**CLÁUSULA CUARTA. - OBJETO DEL CONTRATO:** Por el presente contrato **EL CEDENTE**, transfiere definitivamente a **LA CESIONARIA** y en forma exclusiva los siguientes derechos patrimoniales; pudiendo a partir de la firma del contrato, realizar, autorizar o prohibir:

- a) La reproducción parcial del trabajo de grado por medio de su fijación en el soporte informático conocido como repositorio institucional que se ajuste a ese fin.
- b) La publicación del trabajo de grado.
- c) La traducción, adaptación, arreglo u otra transformación del trabajo de grado con fines académicos y de consulta.
- d) La importación al territorio nacional de copias del trabajo de grado hechas sin autorización del titular del derecho por cualquier medio incluyendo mediante transmisión.
- e) Cualquier otra forma de utilización del trabajo de grado que no está contemplada en la ley como excepción al derecho patrimonial.

**CLÁUSULA QUINTA. -** El presente contrato se lo realiza a título gratuito por lo que **LA CESIONARIA** no se halla obligada a reconocer pago alguno en igual sentido **El CEDENTE** declara que no existe obligación pendiente a su favor.

**CLÁUSULA SEXTA. -** El presente contrato tendrá una duración indefinida, contados a partir de la firma del presente instrumento por ambas partes.

**CLÁUSULA SÉPTIMA. - CLÁUSULA DE EXCLUSIVIDAD. -** Por medio del presente contrato, se cede en favor de **LA CESIONARIA** el derecho a explotar la obra en forma exclusiva, dentro del marco establecido en la cláusula cuarta, lo que implica que ninguna otra persona incluyendo **El CEDENTE** podrá utilizarla.

**CLÁUSULA OCTAVA. - LICENCIA A FAVOR DE TERCEROS. - LA CESIONARIA** podrá licenciar la investigación a terceras personas siempre que cuente con el consentimiento de **El CEDENTE** en forma escrita.

**CLÁUSULA NOVENA. -** El incumplimiento de la obligación asumida por las partes en la cláusula cuarta, constituirá causal de resolución del presente contrato. En consecuencia, la resolución se producirá de pleno derecho cuando una de las partes comunique, por carta notarial, a la otra que quiere valerse de esta cláusula.

**CLÁUSULA DÉCIMA. -** En todo lo no previsto por las partes en el presente contrato, ambas se someten a lo establecido por la Ley de Propiedad Intelectual, Código Civil y demás del sistema jurídico que resulten aplicables.

**CLÁUSULA UNDÉCIMA. -** Las controversias que pudieran suscitarse en torno al presente contrato, serán sometidas a mediación, mediante el Centro de Mediación del Consejo de la Judicatura en la ciudad de Latacunga. La resolución adoptada será definitiva e inapelable, así como de obligatorio cumplimiento y ejecución para las partes y, en su caso, para la sociedad. El costo de tasas judiciales por tal concepto será cubierto por parte del estudiante que lo solicitare.

En señal de conformidad las partes suscriben este documento en dos ejemplares de igual valor y tenor en la ciudad de Latacunga, a los 10 días del mes de marzo del 2021.

Héctor Daniel Chicaiza Bocancho **El CEDENTE**

Ph.D. Nelson Rodrigo Chiguano Umajinga **LA CESIONARIA**

## **AVAL DEL TUTOR DEL PROYECTO DE INVESTIGACIÓN**

<span id="page-4-0"></span>En calidad de Tutor del Proyecto de Investigación con el título:

"**Determinación de las áreas improductivas para el establecimiento de agricultura urbana en la parroquia San Miguel de Cantón Salcedo. Provincia de Cotopaxi.2020-2021** de Chicaiza Bocancho Héctor Daniel, de la carrera de Ingeniería Agronómica, considero que el presente trabajo investigativo es merecedor del Aval de aprobación al cumplir las normas, técnicas y formatos previstos, así como también ha incorporado las observaciones y recomendaciones propuestas en la Pre defensa.

Latacunga, 10 de marzo del 2021

Ing. Mg. Clever Gilberto Castillo de la Guerra **DOCENTE TUTOR**  CC: 050171549-4

### <span id="page-5-0"></span>**AVAL DE LOS LECTORES DEL PROYECTO DE INVESTIGACIÓN**

En calidad de Tribunal de Lectores, aprobamos el presente Informe de Investigación de acuerdo a las disposiciones reglamentarias emitidas por la Universidad Técnica de Cotopaxi; y, por la Facultad de Ciencias Agropecuarias y Recursos Naturales; por cuanto, el postulante: Héctor Daniel Chicaiza Bocancho, con el título de Proyecto de Investigación: **"DETERMINACIÓN DE LAS ÁREAS IMPRODUCTIVAS PARA EL ESTABLECIMIENTO DE AGRICULTURA URBANA EN LA PARROQUIA SAN MIGUEL DEL CANTÓN SALCEDO. PROVINCIA DE COTOPAXI.2020-2021."** ha considerado las recomendaciones emitidas oportunamente y reúne los méritos suficientes para ser sometido al acto de sustentación del trabajo de titulación.

Por lo antes expuesto, se autoriza realizar los empastados correspondientes, según la normativa institucional.

Latacunga, 10 de marzo del 2021

Lector 1 (Presidente) Ing. Mg. Wilman Paolo Chasi CC: 050240972-5

Lector 2 Ing. Mg. Richard Alcides Molina CC: 120597462-7

Lector 3 Ing. Mg. Guadalupe de las Mercedes López CC: 180190290-7

## <span id="page-6-0"></span>**AGRADECIMIENTO**

Agradezco a Dios por brindarme salud y vida y el conocimiento absoluto para cumplir el objetivo de ser un profesional, a mi familia quienes me han educado con valores que me sirven para toda mi vida personal y profesional.

Especialmente estuvieron en todo el trayecto de la elaboración del proyecto de investigación, se lo agradece de todo corazón.

Expresar mi sentido de gratitud al Ingeniero Clever Castillo, quien me aceptó formar parte del proyecto de investigación y con su apoyo y sus conocimientos se ha logrado realizar.

**Héctor Daniel Chicaiza Bocancho**

## <span id="page-7-0"></span> **DEDICATORIA**

Se lo dedico en especial a mis padres, María y Manuel, quienes me brindaron todo el apoyo moral en todo este trayecto universitario, también en la realización de la tesis, también por haber forjado en ser una persona con valores.

A todos mis familiares quienes también fueron parte fundamental en todo el trayecto de mi vida universitaria, ya que supieron brindarme su apoyo moral para llegar a ser un buen profesional.

A mis amigos quienes compartimos buenos y malos momentos educativos, por brindarme su amistad y su apoyo condicional para cumplir con el objetivo de ser un profesional.

 **Héctor Daniel Chicaiza Bocancho**

## **UNIVERSIDAD TÉCNICA DE COTOPAXI FACULTAD DE CIENCIAS AGROPECUARIAS Y RECURSOS NATURALES**

**TÍTULO: "**DETERMINACIÓN DE LAS ÁREAS IMPRODUCTIVAS PARA EL ESTABLECIMIENTO DE AGRICULTURA URBANA EN LA PARROQUIA SAN MIGUEL DEL CANTÓN SALCEDO.PROVINCIA DE COTOPAXI.2020-2021"

**Autor:** Chicaiza Bocancho Héctor Daniel

#### **RESUMEN**

<span id="page-8-0"></span>La facultad de ciencias agropecuarias y recursos naturales de la Universidad Técnica de Cotopaxi, la carrera de Agronomía ha diseñado el proyecto de producción agrícola urbana con la finalidad de incentivar a los habitantes a cultivar sus propios alimentos, para eso se está tomando en cuenta el manejo de la creación de los huertos hortícolas urbanos de manera sostenible, con la finalidad de incrementar la producción y permitir un ingreso extra a las diferentes familias y mercados. La presente investigación se realizó en la parroquia San Miguel, Cantón Salcedo, provincia de Cotopaxi, en las coordenadas 1°.04'360.2''S, 78°59'073.7'' W de 2.480 a 3.513 m.s.n.m. con la finalidad de determinar el área total para futuros establecimientos de los huertos hortícolas urbanos. Se ejecutó el levantamiento respectivo del área de estudio mediante los shapefile descargados de la página INEC y el programa ArcGis para identificar el área improductiva de la parroquia de San Miguel (231,33 ha), para las futuras implementaciones de los huertos urbanos. En la propuesta se establece con cultivos de hortalizas, con densidades de siembra de un rango de (25 a 30 cm entre hileras y 10 a 30 cm entre plantas). El control fitosanitario se hace mediante control de bioinsecticidas y biofungicidas orgánicos. Mediante la investigación bibliográfica se recopiló información acerca de diferentes tipos de abonos orgánicos de preferencia: abono orgánico gallinaza, abono orgánico Ecoabonaza y Bocashi. Como sugerencia aplicar el abono orgánico Bocashi por su cantidad de materia orgánica (70 %). Mediante la investigación bibliográfica también, se recopiló información acerca de diferentes modelos de huertas hortícolas para las futuras implementaciones acorde a las áreas disponibles que existan como referencia (28 m² cuadrados) en el lugar que habitan en la parroquia San Miguel.

**Palabras claves: zona urbana, hortalizas, abonos orgánicos, bioinsecticidas, fitosanitario, área improductiva.**

## <span id="page-9-1"></span><span id="page-9-0"></span>**TECHNICAL UNIVERSITY OF COTOPAXI FACULTY OF AGRICULTURAL SCIENCES AND NATURAL RESOURCES**

**THEME:** "Determination of Unproductive Areas for the Establishment of Urban Agriculture in the Parish of San Miguel in the Canton of Salcedo, Province of Cotopaxi, 2020-2021."

**Author:** Chicaiza Bocancho Héctor Daniel

## **ABSTRACT**

<span id="page-9-2"></span>The faculty of agricultural sciences and natural resources of the Technical University of Cotopaxi, the career of Agronomy has designed the project of urban agricultural production in order to encourage the inhabitants to grow their food, for that is taking into account the management of the creation of urban horticultural gardens in a sustainable manner, in preparation for increase production and allow an extra income to different families and markets. This case study was conducted in the parish of San Miguel, Salcedo canton, Province of Cotopaxi, at the coordinates 1°.04'360.2''S, 78°59'073.7''W from 2,480 to 3,513 oversea. To determine the total area for the future establishment of urban vegetable gardens. The study area's respective survey was carried out using the Shapefile downloaded from the INEC website and the ArcGis program to identify the unproductive area of San Miguel's parish (231.33 ha) for future implementation of urban vegetable gardens. The proposal was established with vegetable crops, planting densities in a range of (25 to 30 cm between rows and 10 to 30 cm between plants). Phytosanitary control is carried out with bioinsecticides and organic biofungicides. Through bibliographic research, information was collected about different types of organic fertilizers, preferably: organic manure gallinaza, organic manure Ecoabonaza, and Bokashi. As a suggestion, Bokashi organic fertilizer was applied because of its amount of organic matter (70%). Through bibliographic research, information was also collected about different models of vegetable gardens for future implementations according to the available areas that exist as a reference (28 square meters) in the place they live in the parish of San Miguel.

**Keywords: Urban Area, Vegetables, Organic Fertilizers, Bioinsecticides, Phytosanitary, Unproductive Area.**

## <span id="page-10-0"></span>ÍNDICE DE CONTENIDO

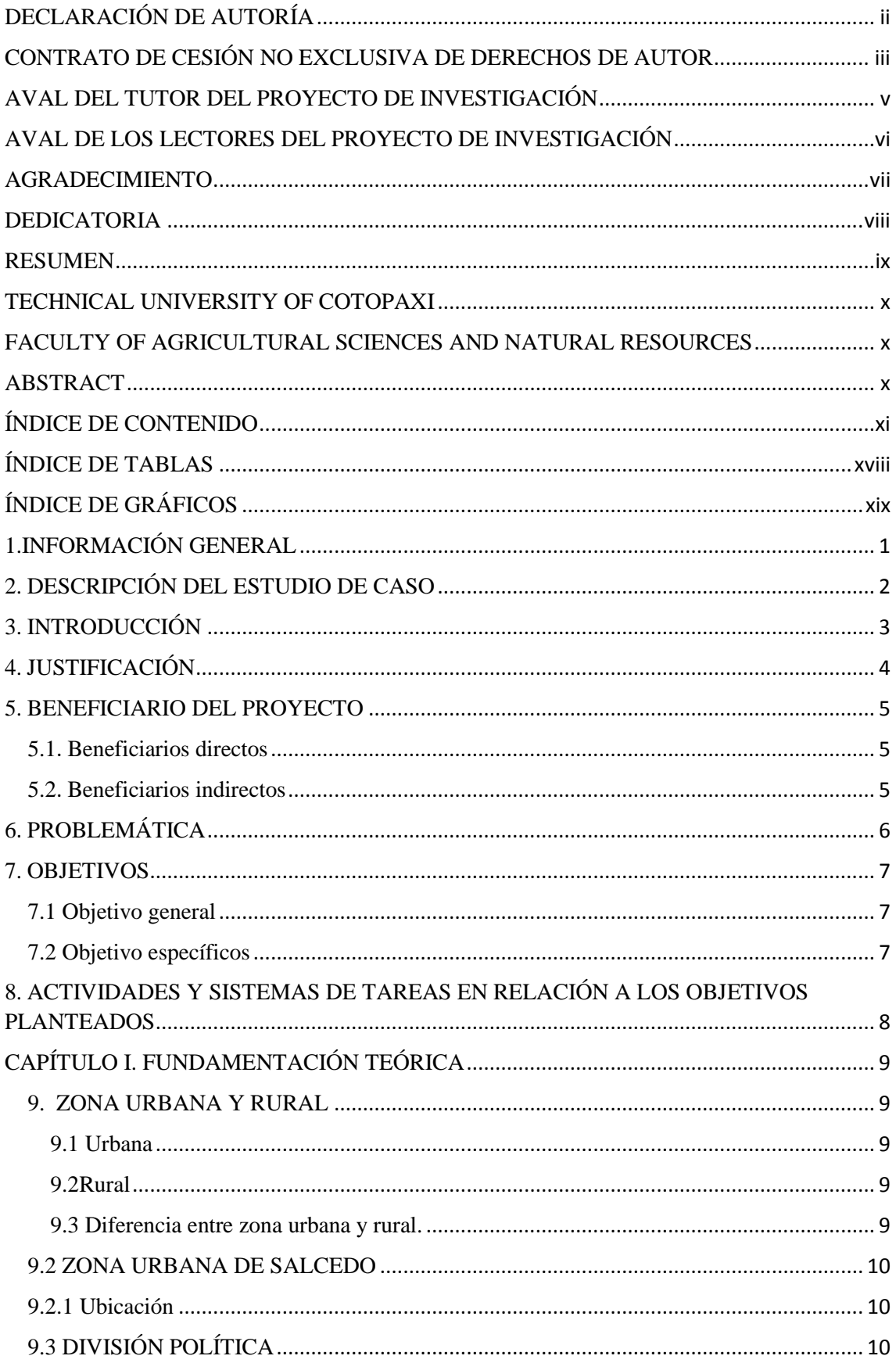

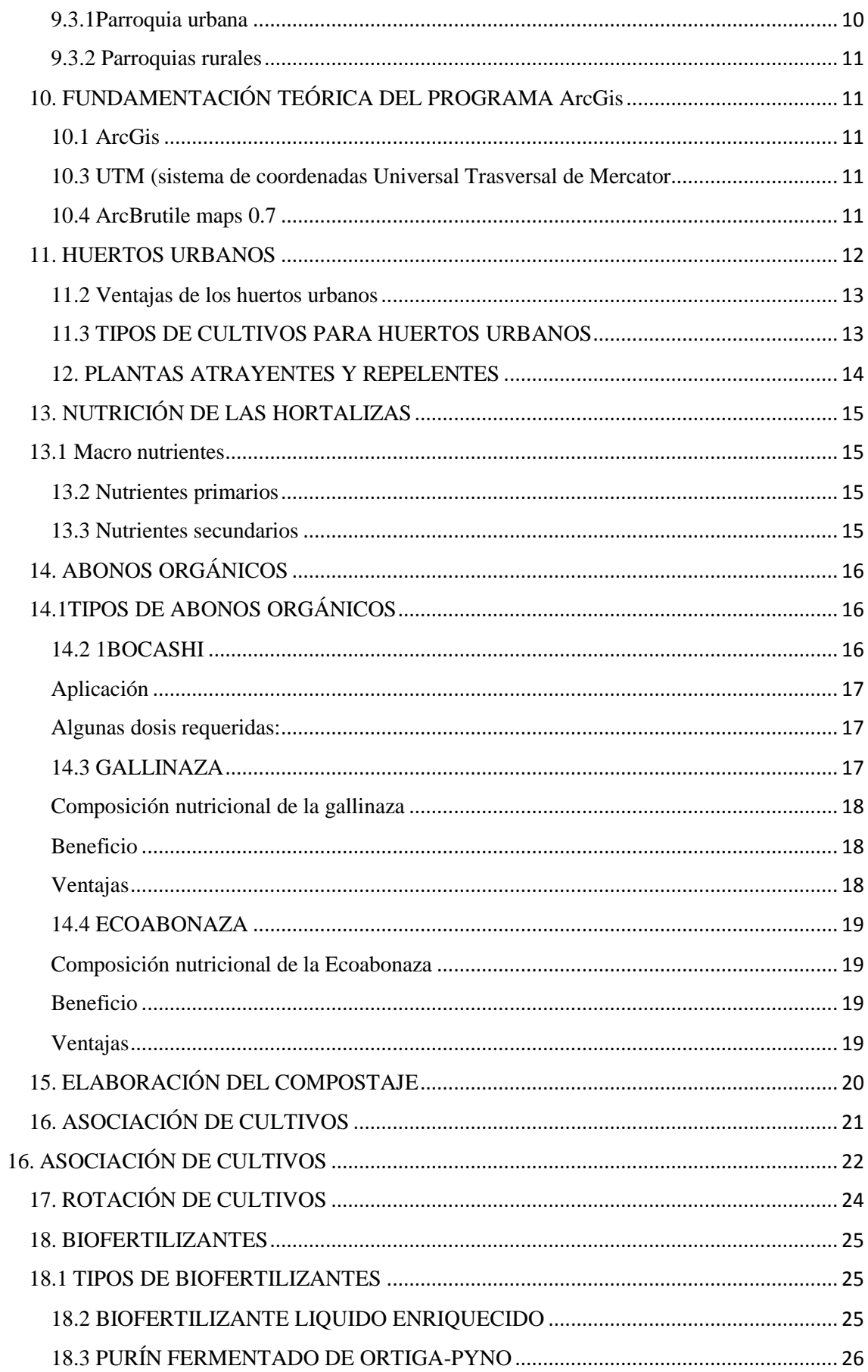

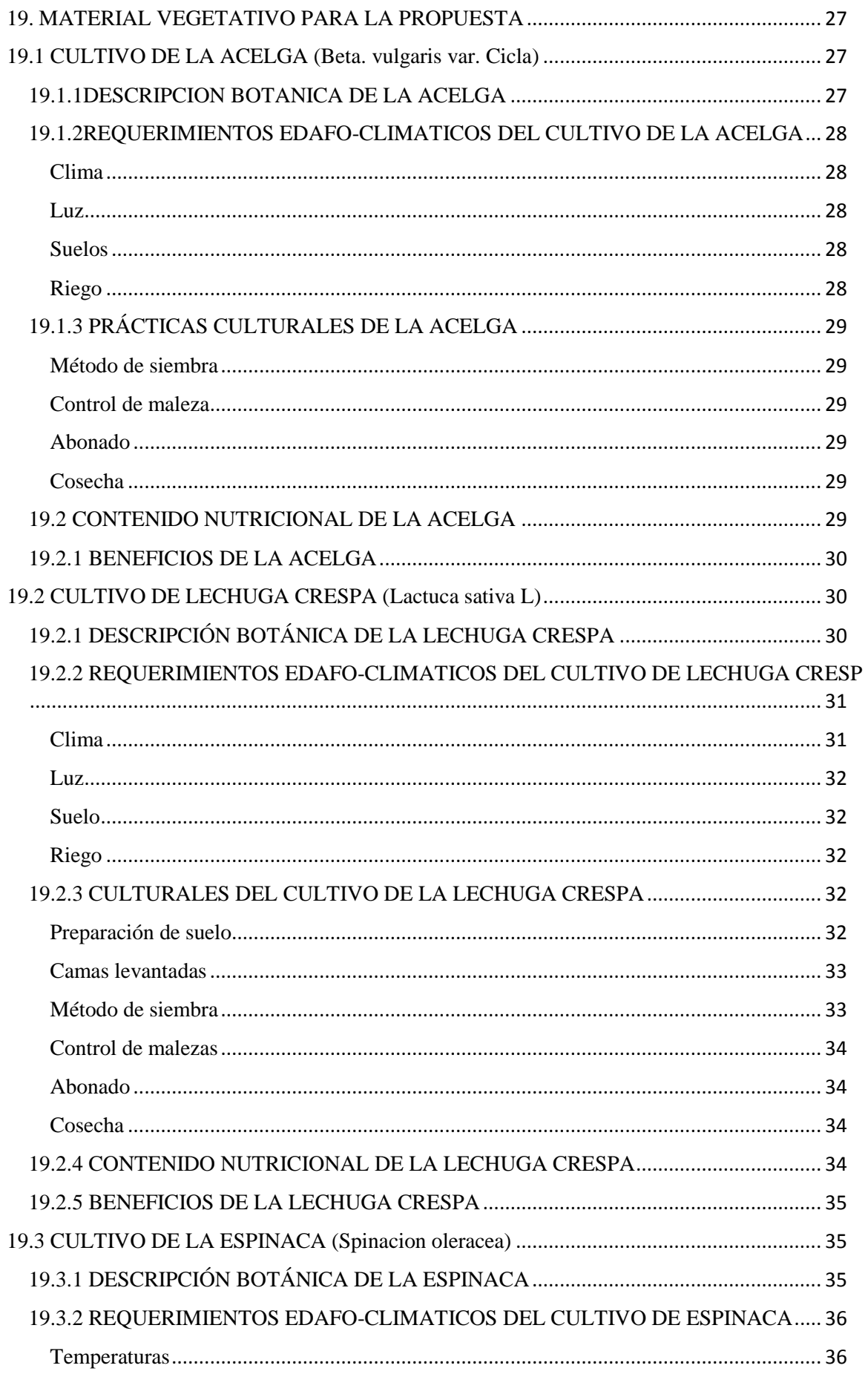

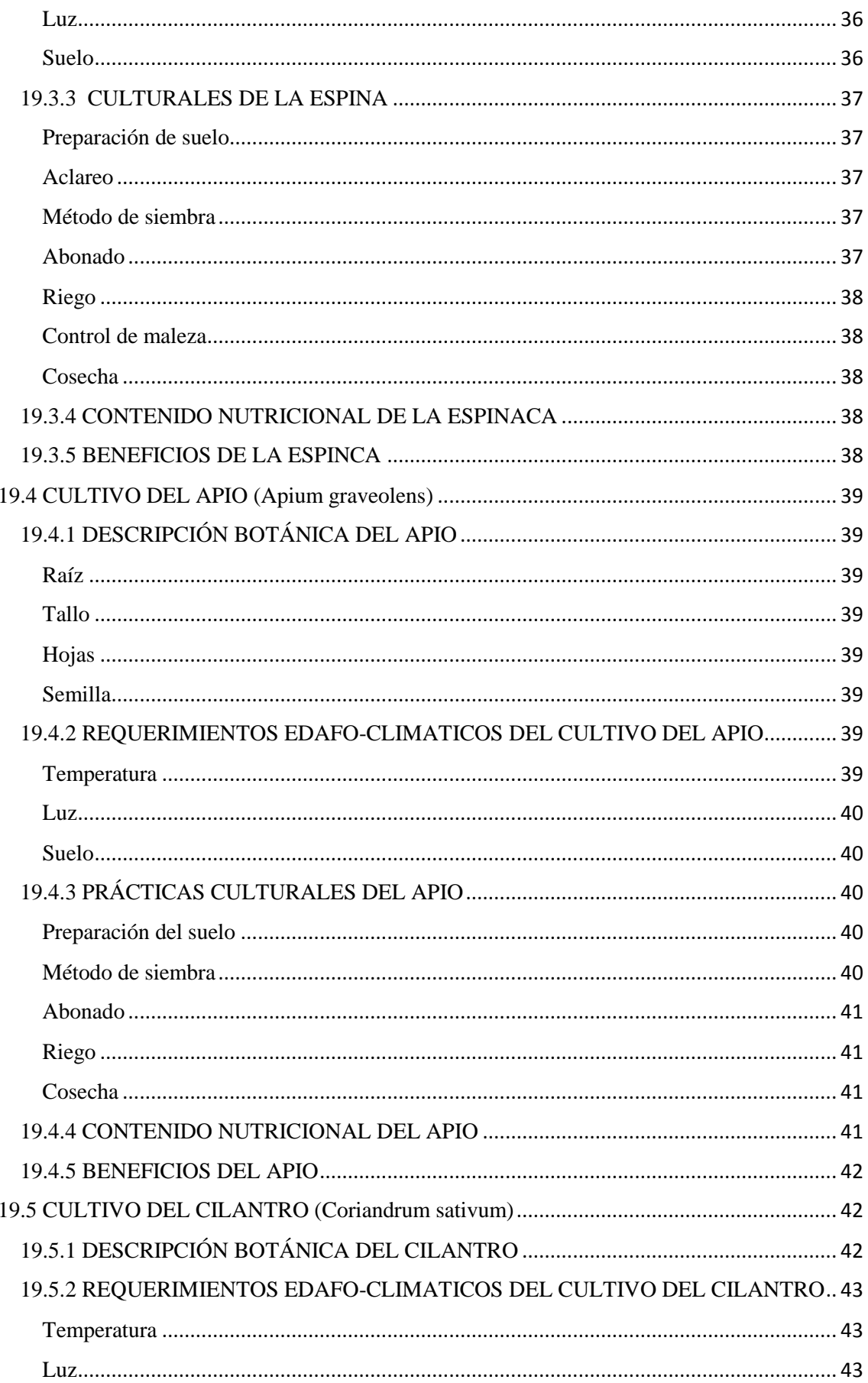

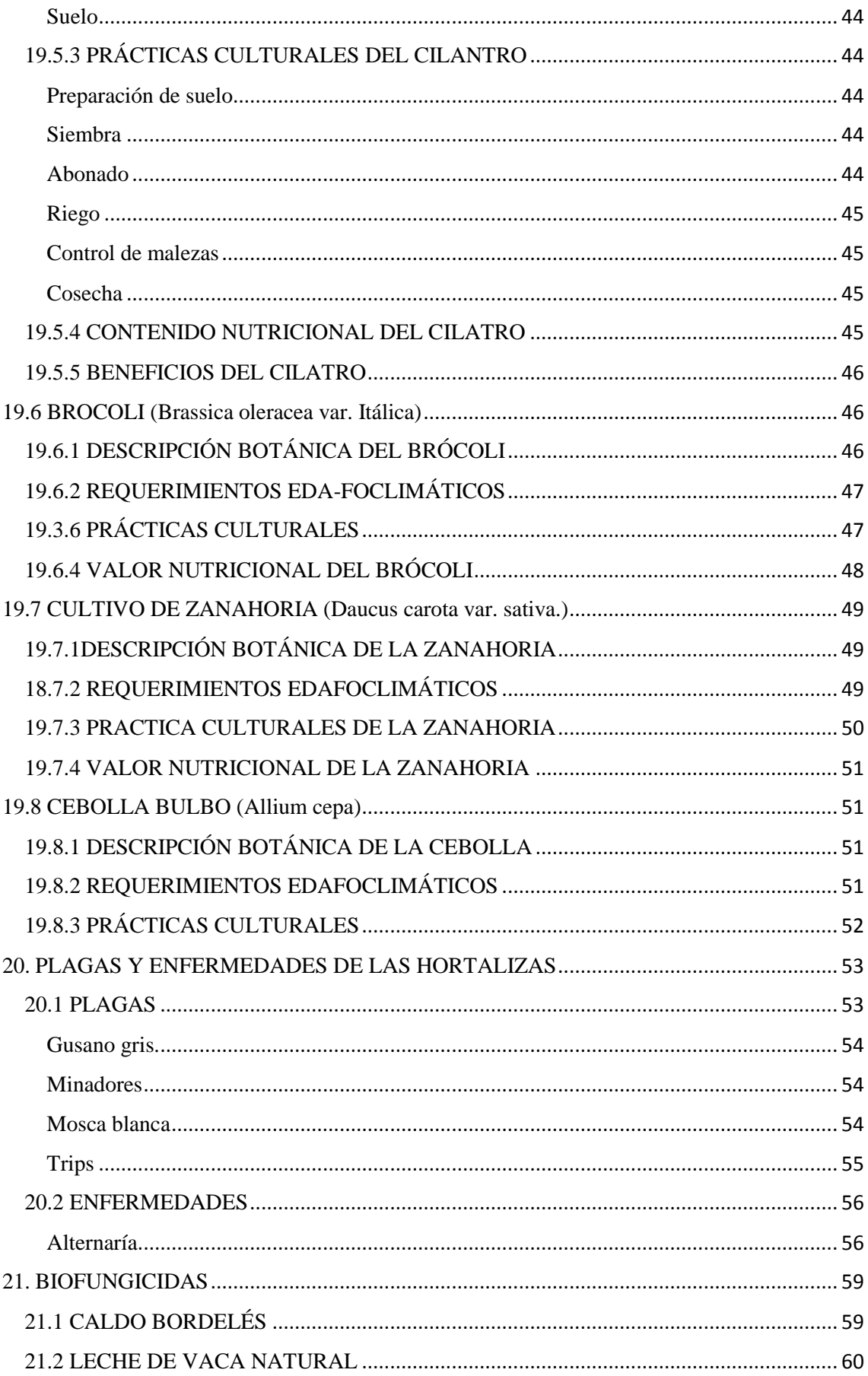

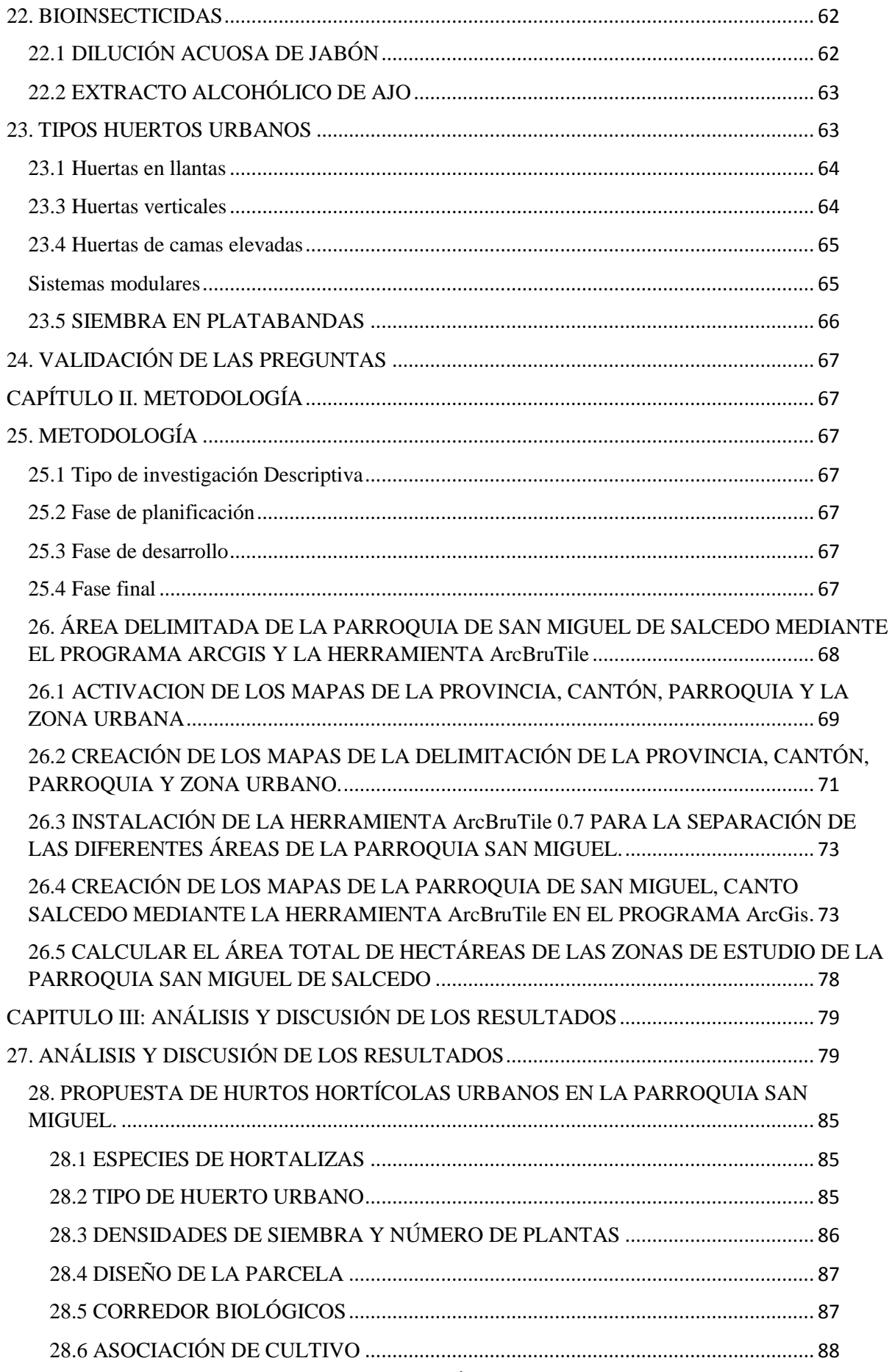

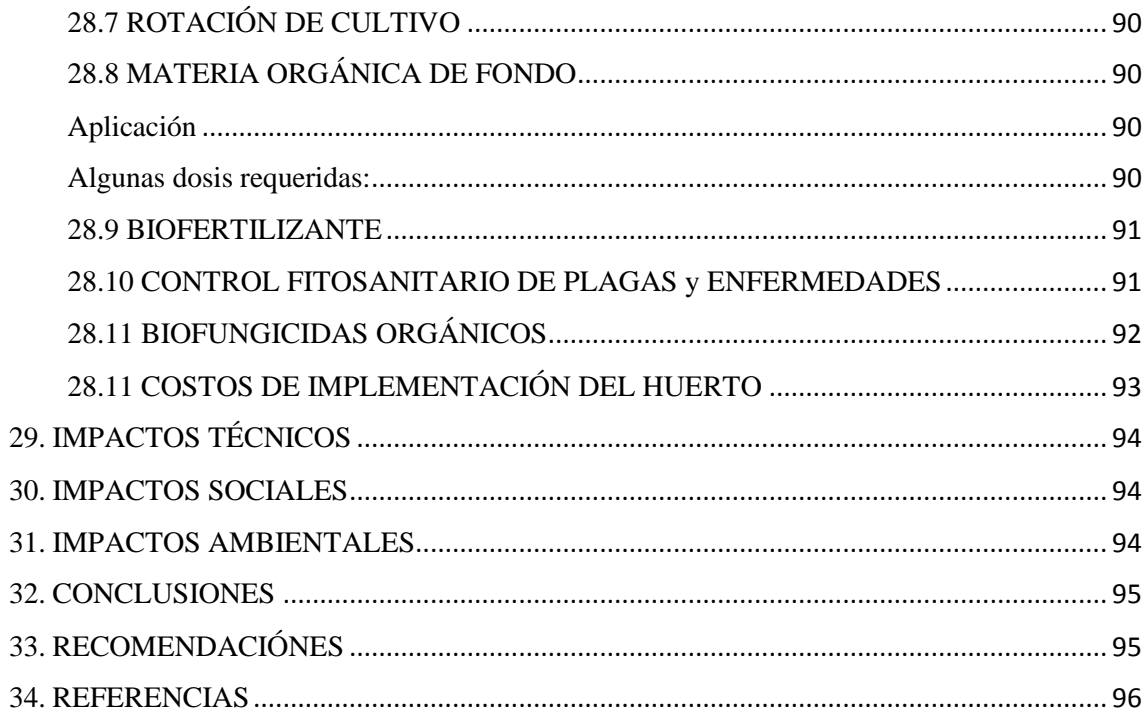

## **ÍNDICE DE TABLAS**

<span id="page-17-0"></span>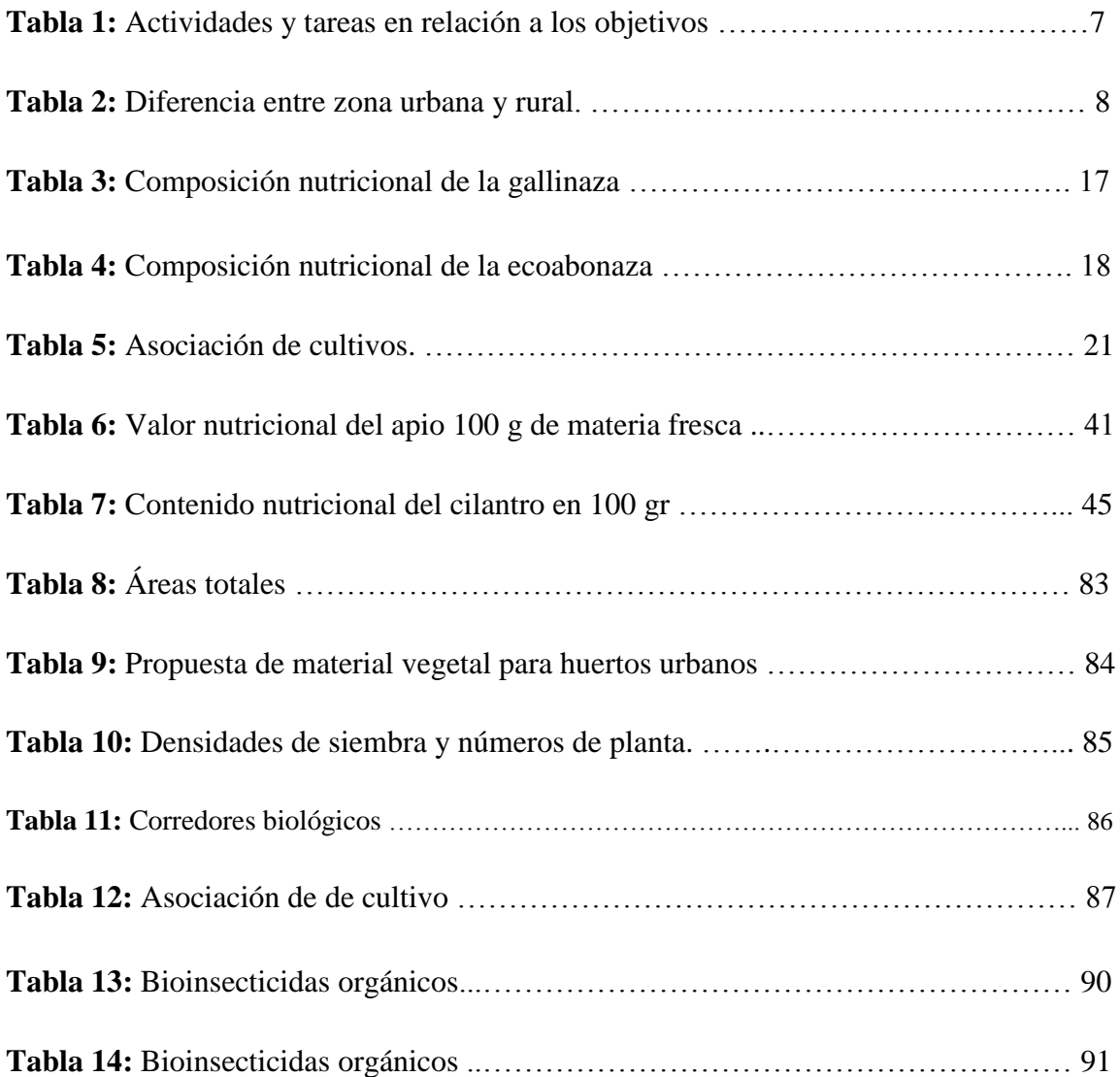

## **ÍNDICE DE GRÁFICOS**

<span id="page-18-0"></span>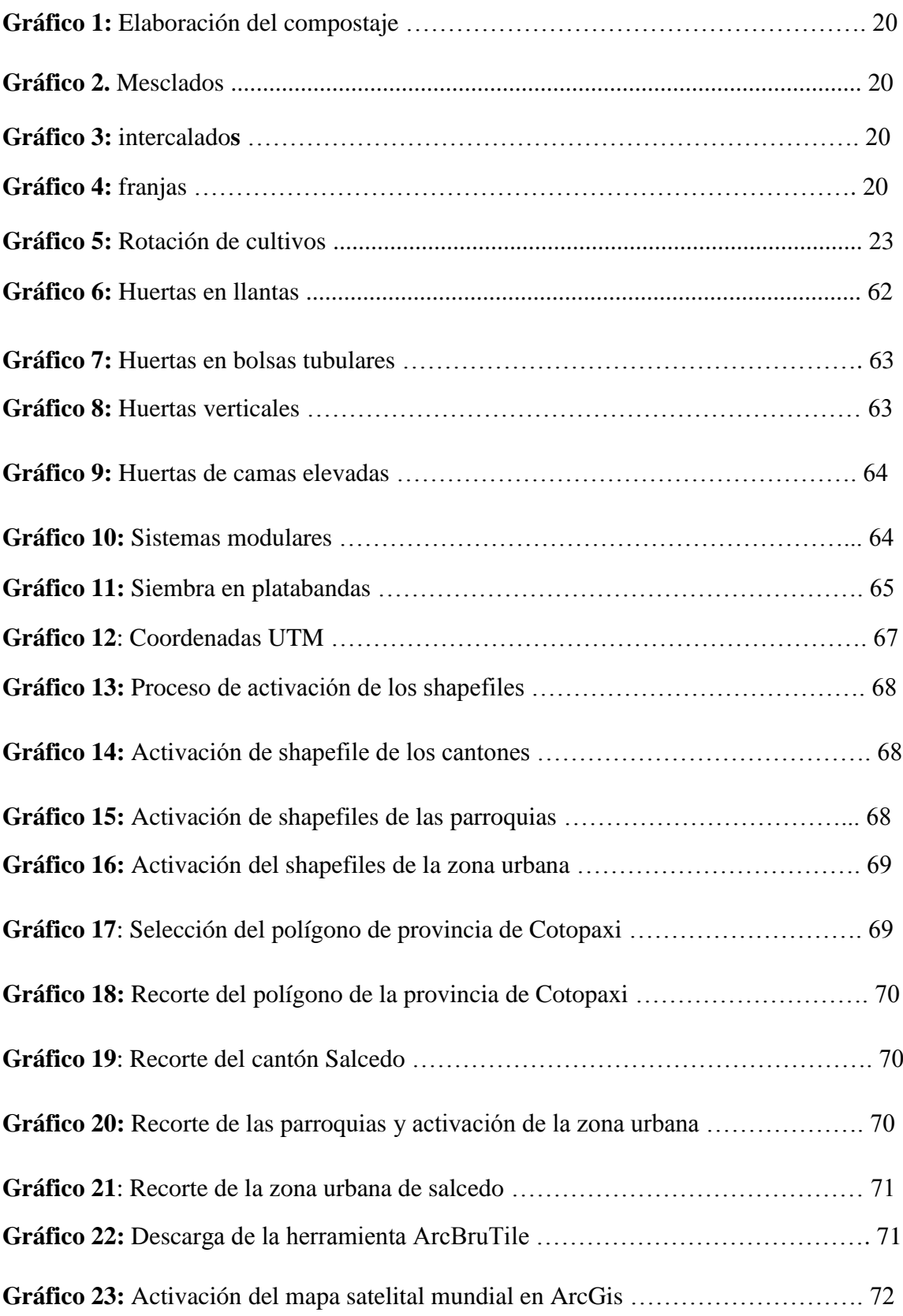

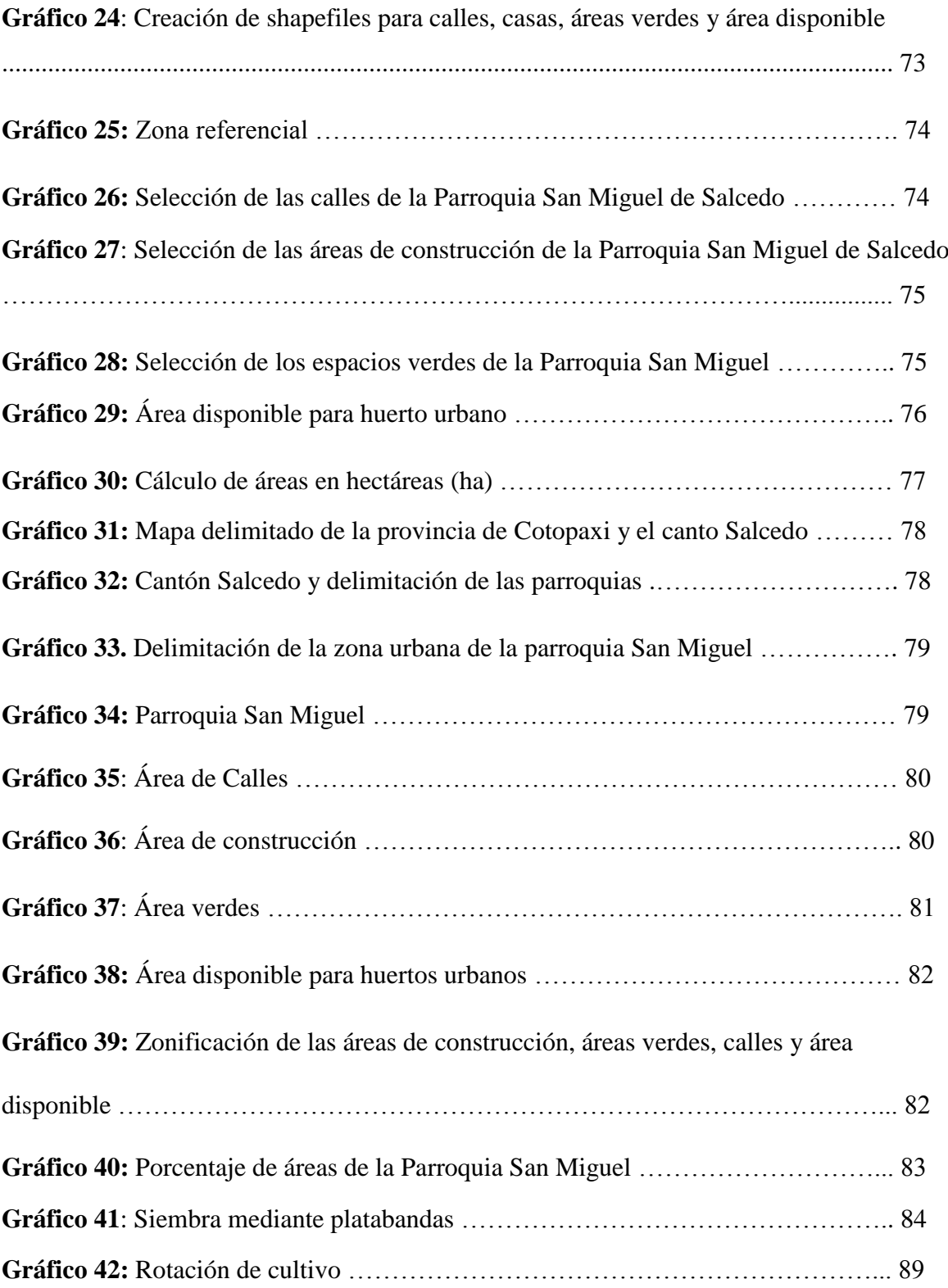

## <span id="page-20-0"></span>**1. INFORMACIÓN GENERAL**

#### **Título del proyecto**

Determinación del área disponible para el establecimiento de huertos hortícolas urbanos con abonos orgánicos en la parroquia San Miguel de Salcedo. Provincia de cotopaxi.2020-2021

**Fecha de inicio**

Noviembre 2020

**Fecha de finalización** 

Febrero 2021

**Lugar de ejecución**

Parroquia San Miguel de Salcedo

### **Institución**

Universidad Técnica de Cotopaxi

### **Facultad que auspicia**

Facultad de Ciencias Agropecuarias y Recursos Naturales

### **Carrera que auspicia**

Carrera de Ingeniería Agronómica

#### **Proyecto de investigación**

Creación de huertos Urbanos y Periurbanos

## **Nombres de equipo de investigadores**

Coordinador del proyecto

Nombre: Héctor Daniel Chicaiza Bocancho

Teléfono: 0969050054

Correo electrónico: [danielchicaiza-@outlook.com](mailto:danielchicaiza-@outlook.com)

Responsable del proyecto

Tutor: Ing.MSc. Clever Castillo

Lector 1: Ing. Paolo Chasi

Lector 2: Ing. Richard Molina

Lector 3: Ing. Guadalupe López

## **Área de conocimiento**

Agricultura – Agricultura, Silvicultura y Pesca

#### **Línea de investigación**

Análisis, conservación y aprovechamiento de la biodiversidad local.

## **Línea de vinculación**

Gestión de recursos Naturales, Biodiversidad, biotecnología y genética para el desarrollo humano social.

## <span id="page-21-0"></span>**2. DESCRIPCIÓN DEL ESTUDIO DE CASO**

El presente estudio de caso se determinó el área improductiva de la parroquia urbana San Miguel del cantón Salcedo, con ayuda del programa ArcGis y la herramienta ArcBruTile maps 0.7 imágenes satelital para futuras implementación de huertas urbanos, y la propuesta para el establecimiento de futuros huertos urbanos.

## <span id="page-22-0"></span>**3. INTRODUCCIÓN**

La agricultura urbana forma parte de un restablecimiento que existe una relación entre el ser humano y la planta en toda su dimensión, el recurso del agua en zonas urbanas favorece para la producción de hortalizas en pequeñas cantidades (Rojas, 2001).

La agricultura orgánica es visualizada como componente diferente a otras formas de agricultura a nivel urbano, se debe conceptualizar como parte integral del complejo de producción para mejorar la salud del agroecosistema y en particular la biodiversidad, requiriendo de mecanismos de adopción que se pone en marcha de procesos de producción de hortalizas orientados al autoconsumo y/o mercado (Izquierdo, 2001).

La agricultura orgánica ha rescatado las prácticas tradicionales que se adaptado a las condiciones actuales de producción hortícola, con el fin de los principios que rigen la producción agrícola con el entorno (Soto, 2003).

Actualmente la agricultura enfrenta a diferentes impactos ambientales, también la necesidad de disminuir la dependencia de la utilización de los productos químicos en los cultivos, no podemos olvidar la gran importancia de mejorar las diferentes características físicas, químicas y biológicas del suelo, para ello la utilización de abonos orgánicos juega un papel fundamental en el suelo como también para el desarrollo de las plantas (FAO, 2007).

La fertilización es parte fundamental en el manejo agronómico de los cultivos, con el fin de satisfacer las necesidades nutricionales de las plantas, lo cual el suelo no puede proveerlos en grandes cantidades, los abonos orgánicos permiten recuperar la fertilidad del suelo ya que los beneficios es retener los nutrientes y cederles a las plantas cuando lo requieren. Las propiedades biológicas de los abonos orgánicos es una fuente de energía para los microrganismos, lo cual tiene una disminución del contenido de materia orgánica con el paso de los ciclos del cultivo (FAO, 2007).

## <span id="page-23-0"></span>**4. JUSTIFICACIÓN**

La presente investigación se propone fortalecer el conocimiento de cómo realizar el manejo de la agricultura urbana, tomando en cuenta la gran importancia de generar una nueva perspectiva desde el punto de vista sostenibilidad, mediante esta investigación se puede hacer referencias al aprovechamiento de los recursos orgánicos, agua, etc. Con el fin de mejorar del medio ambiente urbano (Erazo, 2012).

El sector agropecuario en la actualidad es una de las principales fuentes de ingreso económico que más relevancia tiene en el país, lo cual dependen de muchas familias el mejorar los cultivos como son en las hortalizas, ha existido grandes beneficios a los productores en el aumento de la producción (Reina, 2014).

La producción hortícola en pequeñas escalas como los miembros de escuelas o comunidad se ven favorecidos económicamente al obtener su alimentación a un precio más bajo, en un estado más fresco y el momento deseado, sobre todo con un buen manejo que les asegura que estén libres de pesticida o aplicados otros productos químicos que afecte a la salud humana (Coque, 2012).

Las utilidades prácticas se considera aprovechar los espacios ociosos de la casa de la zona urbana, con el fin de tener alimento para auto consumo y comercialización si es necesario, esta práctica también existe el beneficio de aprovechar los residuos de los animales como materia orgánica para la fertilización de los mismos cultivos (Coque, 2012).

El establecimiento de huertos urbanos es una alternativa para entretener a las personas como también tener un ingreso extra a la familia, también obtener la alimentación cercana y así evitar la aglomeración de gente y no ser víctima del contagio del virus (Coque, 2012).

## <span id="page-24-0"></span>**5. BENEFICIARIO DEL PROYECTO**

#### <span id="page-24-1"></span>**5.1 Beneficiarios directos**

Los beneficiarios directos del presente caso de estudio son los moradores de la parroquia san miguel de la ciudad de salcedo, luego del estudio se conoció que son 58.216 habitantes registrado por el INEC el último censo del 2017.

## <span id="page-24-2"></span>**5.2 Beneficiarios indirectos**

Los beneficiarios directos del presente caso de estudio es la comunidad universitaria (UTC) y de manera especial los estudiantes y docentes de la carrera de agronomía de la facultad de ciencias agropecuarias y recursos naturales.

## <span id="page-25-0"></span>**6 PROBLEMÁTICA**

Uno de los problemas que más afecta en la actualidad, es la emergencia sanitaria por causa de la pandemia del virus (covid-19) que ha causado estrés a muchas de las personas por el constante encierro, la falta de alimento en tiempos de pandemia es un problema complicado, por razones de los agricultores y comerciantes realizan la venta y comercialización desde lugares distantes, y termina sin llegar la alimentación al consumidor que más lo necesita para su alimentación (Palacios, 2017).

También en estos momentos hay una crisis económica tanto en productores como en los consumidores de ahí la importancia de generar sus propias producciones de alimentos de calidad y bajos costos (Palacios, 2017).

En las últimos años el incremento del interés de la expansión de las ciudades y su crecimiento de la población rural a urbana es: en el censo 2017 es de 57.322 habitantes y para el 2021 es de 58.216 habitantes en la parroquia de San Miguel, el cambio socioambiental, aparece la crisis y la gran necesidad de enfrentar a problemas como es la pobreza y desnutrición (Palacios, 2017).

En el entorno se han desarrollado diferentes conflictos que están relacionados en el ámbito de perjuicio, racismo y desigualdad, también ha existido estructuras pilares de una interrelación entre culturas acerca de los principios de respeto, igualdad, comunicación y aprendizaje mutuo (Palacios, 2017).

El aumento demográfico en el país es la principal causa de las necesidades que existe en la alimentación y producción de alimentos para la sobrevivencia. Considerando actualmente son aproximadamente 7.00 millones de personas que habitan en el Ecuador, la mayoría de las personas se habitan en las zonas urbanas (Smit, 2002)

## <span id="page-26-0"></span>**7 OBJETIVOS**

#### <span id="page-26-1"></span>**7.1 Objetivo general**

Determinar los espacios improductivos para realizar futuras implementaciones de agricultura urbana en la parroquia San Miguel cantón Salcedo Provincia de Cotopaxi.

## <span id="page-26-2"></span>**7.2 Objetivo específicos**

- Determinar el área improductiva para futuros establecimientos de agricultura urbana de la parroquia San Miguel del cantón Salcedo
- Elaborar una propuesta de agricultura urbana en la parroquia San Miguel de Salcedo.

## <span id="page-27-0"></span>**8. ACTIVIDADES Y SISTEMAS DE TAREAS EN RELACIÓN A LOS OBJETIVOS PLANTEADOS**

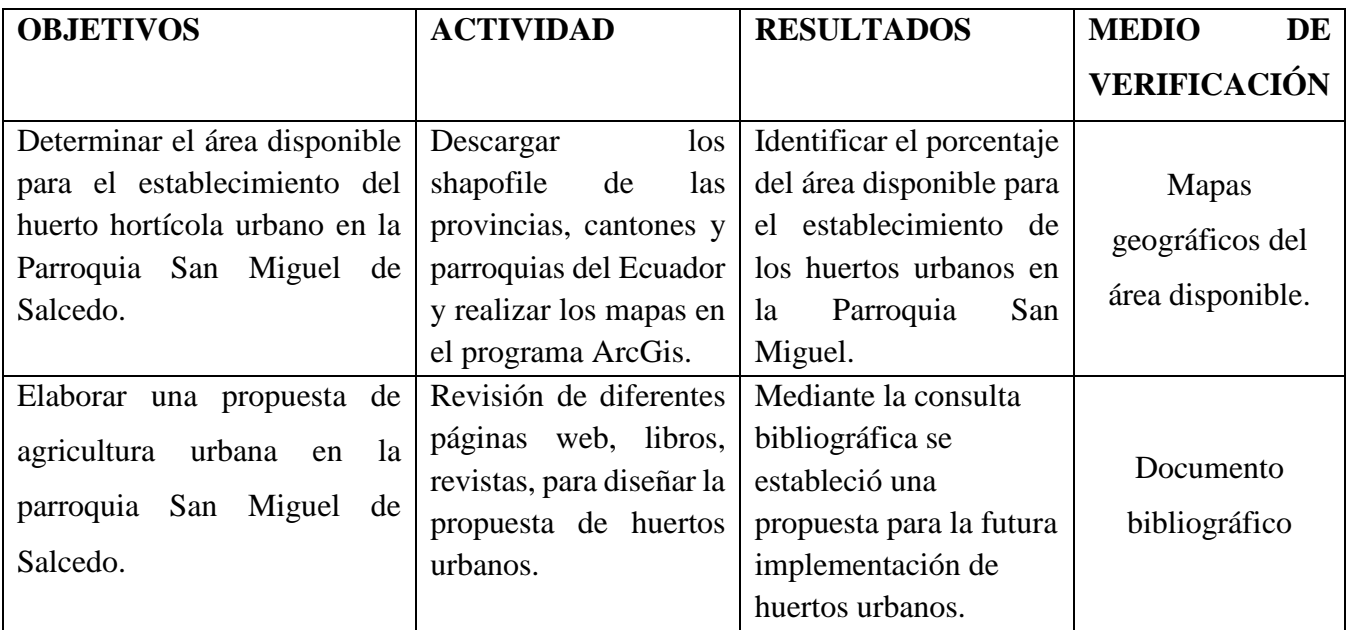

## **Tabla 1:** Actividades y tareas en relación a los objetivos

**Elaborado por:** Chicaiza H, (2021)

## <span id="page-28-0"></span>**CAPÍTULO I. FUNDAMENTACIÓN TEÓRICA**

### <span id="page-28-1"></span>**9. ZONA URBANA Y RURAL**

#### <span id="page-28-2"></span>**9.1 Urbana**

La zona urbana es donde se encuentra las ciudades y pueblos grandes, la densidad de la población urbana a comparada a las zonas rurales por lo general se considera un mínimo de 2.500 habitantes para calificar como zona urbana. Se caracterizan por estar industrializados y presentar diferentes infraestructuras, los espacios disponibles para la alta cantidad de personas. Las zonas urbanas es el desarrollo de una economía diversa que se enfoca al sector secundario y terciario. El comercio, la ciencia y la tecnología están muy desarrolladas que presentan uno de os factores fundamentales que distingue a las zonas urbanas, también las zonas urbanas cuentan con los servicios básicos como es: la luz, el agua potable, las vías asfaltadas, el alcantarillado y el internet (Lugo, 2014).

#### <span id="page-28-3"></span>**9.2Rural**

La zona rural hace referencia a los campos y a los grandes espacios de cultivo en donde realizan actividades económicas agropecuarias. Por lo general las zonas rurales cuentan con una población más pequeña comparada a la zona urbana con una aproximación de 1.500 habitantes, su territorio geográfico suele ser más extenso. Las actividades económicas de las zonas rurales suelen ser agropecuarios, es decir en la agricultura y la ganadería, también es común la pesca y la extracción forestal. El turismo rural también se ha desarrollado exponencialmente en muchas zonas que resultan atractivas para los extranjeros. También las zonas rurales cuentan con los servicios básicos como es: la luz, el agua potable, las vías de tierra o empedrado, el alcantarillado y el internet (Lugo, 2014).

### <span id="page-28-4"></span>**9.3 Diferencia entre zona urbana y rural.**

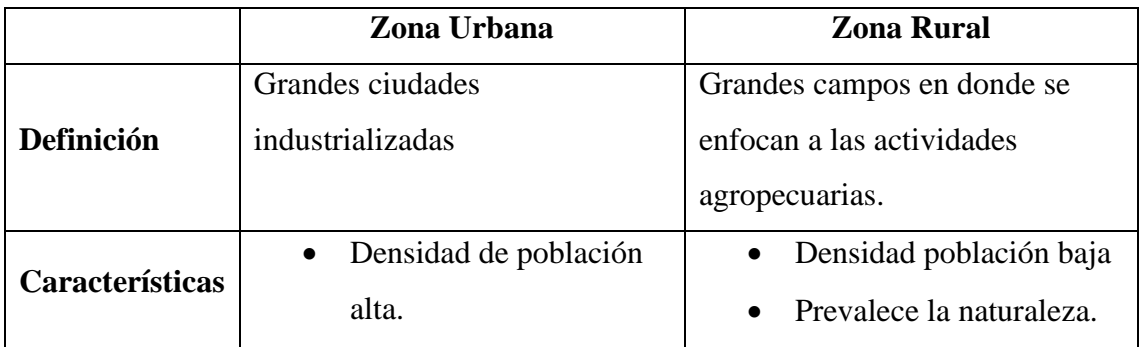

**Tabla 2:** Diferencia entre zona urbana y rural

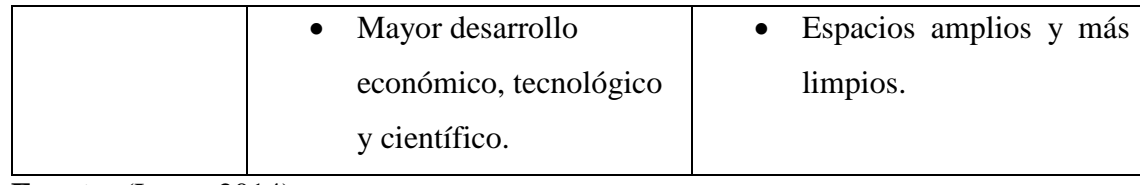

**Fuente:** (Lugo, 2014)

## <span id="page-29-0"></span>**9.2 ZONA URBANA DE SALCEDO**

### <span id="page-29-1"></span>**9.2.1 Ubicación**

**País:** Ecuador

**Región:** Andes

**Provincia:** Cotopaxi

**Cantón:** Salcedo

**Altitud:** 2.480 – 3.513 m.s.n.m

**Latitud: 0**1°.04'360'' S

**Longitud:** 78°59'073'' W

Esta población se originó en el siglo IX, en 1573 los españoles conquistaron esta zona y ocuparon la aldea de Molleambato. El 29 de septiembre de 1573 el español Antonio Clavijo rebautizo a la aldea con el nombre de San Miguel de Molleambato en honor al arcángel San Miguel. El 26 de marzo de 1851 se crea la provincia de Cotopaxi, que meses después el 9 de octubre de 1851 toma el nombre de provincia de León. El decreto de la creación del cantón Salcedo se expidió el 19 de septiembre de 1919 en la administración del Dr. Alfredo Baquerizo Moreno, después de su fundación el poblado fue conocido con el nombre de San Miguel, pero después de la cantonización de 1919 se popularizó el nombre de Salcedo. Salcedo tiene un clima templado y frio con una temperatura media anual entre 12°C y 18°C y una precipitación anual de 500 a 1000 mm, un pH de suelo de 5.8 a 7.5, una humedad relativa de 60 a 80 %. Actualmente se dice que existe 58.216 habitantes según el censo INEC 2017, 78.55 % vive en el área rural y el 21.45 % vive en el área urbana (Hurtado, 2014).

## <span id="page-29-2"></span>**9.3 DIVISIÓN POLÍTICA**

### <span id="page-29-3"></span>**9.3.1Parroquia urbana**

San Miguel de Salcedo (cabecera cantonal)

### <span id="page-30-0"></span>**9.3.2 Parroquias rurales**

- Antonio José Holguín (Santa Lucia)
- Cusubamba
- Mulalillo
- Mulliquindil (Santa Ana)
- Panzaleo

## <span id="page-30-1"></span>**10. FUNDAMENTACIÓN TEÓRICA DEL PROGRAMA ArcGis**

### <span id="page-30-2"></span>**10.1 ArcGis**

Actualmente la tecnología de referencia en los sistemas de información Geográfico (SIG), esta tecnología ha sido desarollada y mejorada por la campaña propietaria **ESRI**  (Enviromental Systems Rwsearch Institute) desde hace más de 30 años (Bermejo, 2015).

Así pues, ArcGis ha evolucionado desde una única herramienta para el análisis y el procesamiento de datos espaciales a todo un conjunto de aplicaciones relacionados entre sí destinadas al manejo y el tratamiento de la información geográfica (Bermejo, 2015).

### **10.2 ArcGis permite diferentes funcionalidades como:**

- Creación de datos geográficos con digitalización asistida
- Dibujar y editar entidades en un mapa.
- Trabajar con dispositivos móviles actualizados los datos en tiempo real.
- Diseñar y calcular redes
- Crear visualizaciones de propiedades espaciales en 2D y 3D.

## <span id="page-30-3"></span>**10.3 UTM (sistema de coordenadas Universal Trasversal de Mercator**

Las coordenadas UTM determinan el lugar de un punto dentro de una cuadricula, tomando como origen el vértice inferior izquierdo de la cuadricula, se indica primera la abcisa (X) y, tras una coma la coordenada (Y), ambas en metros (AristaSur, 2014).

#### <span id="page-30-4"></span>**10.4 ArcBrutile maps 0.7**

Es una herramienta que ayuda a incorporar en el entorno ArcGis infinidad de mapas base de referencia basados en callejeros o imágenes aéreas de los convencionales visores web y navegadores GPS, es uno de las actividades más rápidas para incorporar la cartografía a base de recursos habituales dentro de la vista del trabajo e ilustrar mapas sin tener que descargar cartografía de las páginas web (Gis&Beers, 2017).

Esta herramienta ofrece incorporar mapas a base temáticas provenientes de recursos como **OpenStreeMap. Here, Bing, MapBox** o **TomTom,** con la finalidad de visualizar imágenes satelitales o imágenes aéreas de drones proveniente de OpenAerealMap (Gis&Beers, 2017).

### <span id="page-31-0"></span>**11. HUERTOS URBANOS**

La agricultura urbana es una de las prácticas que se ha estado poniendo de moda a nivel de todo el mundo, son mucho las personas que añoran entretenerse realizando esta actividad de producir el propio alimento (Ibáñez, 2016).

Los involucrados en estas actividades son los motivos de diversas familias, consiste en un sistema de producción agrícola de manera orgánica, generalmente está establecida cerca de la casa y es generado, dirigido y atendido por diferentes personas, en esta actividad existe diferentes motivaciones las cuales son: sociales, económicas, ambientales, culturales y alimentarios. En los huertos se encuentra un sin número de plantas diferentes (comestibles, medicinales, ornamentales, etc.), como también se crían animales domésticos con el fin de aprovechar el abono orgánico (Gusman & Rodrigues, 2011).

Dentro de las diferentes características que contiene el sector de la agricultura periurbana se tiene pequeños espacios de cultivo, posee menos de los 500 metros cuadrados, tomando encueta que no tiene la facilidad de adquirir la tecnología para ser aplicada en los cultivos por parte de los pequeños agricultores (FAO, 2014).

Con los huertos periurbanos se pretende recuperar y salvaguardar las áreas naturales con el fin de producir alimentos de manera orgánica para el consumo de la misma familia, como también para el mejoramiento del suelo, la práctica de la AU es una estrategia de sobrevivencia ante el crecimiento de la pobreza y el aumento de precios de los productos agrícolas (Nilsson, 2014).

#### **11.1 Beneficio de los huertos urbanos**

Los huertos urbanos son implementados en todas las grandes ciudades del mundo, las iniciativas transforman el entorno y logran reestablecer nuevamente la biodiversidad y

proporcionan más calidad de vida y ambiente familiar, con mayor eficiencia económica para los habitantes del lugar (Egger, 2016).

- Facilita el acceso a alimentos frescos y de calidad con frutas y vegetales, por ende, una mejor calidad de vida y salud.
- Mejora un mejor ambiente social en el vecindario, a la ves permite interactuar entre personas que habitan alrededor.
- Ayuda a reducir los desechos orgánicos de la casa, al utilizar como compostaje para los cultivos implementados.
- Permite reducir los gastos en alimentación y funciona como sistema de apoyo alimentario para aquellas familias con recursos económicos.
- Mejora la calidad alimentaria ya que los alimentos son nutritivos, además de eso facilita la capacidad de descubrir alimentos alternativos.

## <span id="page-32-0"></span>**11.2 Ventajas de los huertos urbanos**

Implementar un huerto urbano en casa puede ser una solución fácil y económica, la agricultura tiene un impacto enorme en el medio ambiente que se manifiesta de varias formas (Cajamar, 2020).

- Fomenta el auto consumo, en casa estimula el auto consumo de los alimentos cultivados, además de eso reduce el consumo de alimentos masivos de las industrias convencionales.
- Conecta con la naturaleza, de esta manera las personas de la zona urbana se entretienen y se auto educan en el ámbito del manejo de los diferentes cultivos implementados.
- Los huertos urbanos permiten contar con alimentos de primera y de una manera saludable, ya que contiene más antioxidantes y menos pesticidas.
- La relación con la naturaleza permite reducir el estrés, debido a que pasa el tiempo al aire libre.

## <span id="page-32-1"></span>**11.3 TIPOS DE CULTIVOS PARA HUERTOS URBANOS**

- **Liliáceas:** ajo, cebolla. Puerro.
- **Crucíferas**: col coliflor, rábano, repollo, brócoli.
- **Solanáceas:** tomate, pimiento, batata, berenjena.
- **Cucurbitáceas:** calabacín, calabaza, pepino.
- **Leguminosas:** habas, judías verdes, garbanzos, guisantes.
- **Quenopodiáceas**: acelga, espinacas, remolacha.
- **Umbelíferas:** apio, perejil, zanahoria.

#### <span id="page-33-0"></span>**12. PLANTAS ATRAYENTES Y REPELENTES**

#### **12.1 Ruda**

Este plaguicida no sólo es efectivo para combatir pulgones, sino también otras plagas como los piojos o las moscas negras. Incluso, si quieres alejar insectos del jardín nada mejor que sembrar una planta de ruda, ya que esta tiene un olor característico que los alejas. También son atrayentes de moscas blancas de los otros cultivos, la densidad de siembra de la ruda es de 0.5 entre planta (Plantasparacurar, 2018).

#### **12.2 Ortiga**

Se utiliza en jardinería y agricultura para fortalecer las plantas ya que fortifica y estimula la flora microbiana de la tierra y mejora la función clorofílica, además de ser un buen activador del compost puesto que favorece la descomposición de las materias orgánicas. La ortiga puede tener diferentes usos. Se puede utilizar como planta medicinal, para: curar afecciones de la piel, como diurético y depurativo, analgésico y astringente, antiinflamatorio, antihistamínico. La densidad de siembra en huertos urbanos es de 0.5 entre planta (PortalJardín, 2014).

### **12.3 Cola de caballo**

La cola de caballo se caracteriza por tener diferentes usos medicinales. Se le considera un buen cicatrizante, antiinflamatorio, regenerativo, diurético, detiene hemorragias. Pero, además, es efectiva como repelente de insectos y ácaros, como la araña roja y el pulgón y para el control preventivo de hongos. Enfermedades fúngicas La gran virtud de esta planta es su eficacia en la prevención y lucha de las enfermedades relacionadas con hongos: mildiu, roya, oídio y chancro. Estas enfermedades suelen afectar a las plantas en determinados momentos del año, sobre todo cuando se dan unas condiciones climáticas de humedad y calor y periodos sensibles al ataque de dichos hongos. La densidad la siembra de la col de caballo es 1 m entre planta (Garro, 2014).

#### **12.4 Flor de caléndula**

Al realizar una plantación de caléndulas en vuestro huerto obtendréis unas ventajas muy interesantes para vuestros cultivos. La plantación de la caléndula en la agricultura ecológica es muy común (Sala, 2018).

- Su olor tan característico y un poco desagradable permite tener los cultivos libres de insectos. Gracias aroma actúa con un fuerte repelente de insectos ayudando y evitando plagas que pueden dañar los cultivos del huerto (Sala, 2018).
- Las raíces de la caléndula tienen efecto nematicida y consigue eliminar estos pequeños gusanos que se encuentran en el suelo del huerto y tan daño hacen a cultivos como los tomates, patatas, berenjenas (Sala, 2018).

## <span id="page-34-0"></span>**13. NUTRICIÓN DE LAS HORTALIZAS**

## <span id="page-34-1"></span>**13.1 Macro nutriente**

Las hortalizas lo necesitan e grandes, los suelos pueden llegar a ser naturalmente pobres en nutrientes o deficientes debido a la extracción de los nutrientes para los cultivos (HORTICULTORA60, 2015).

#### <span id="page-34-2"></span>**13.2 Nutrientes primarios**

- **Nitrógeno (N):** Este nutriente permite la acción del crecimiento de las plantas, la absorción del suelo bajo el nitrato o amonio, en la planta la formación de los aminoácidos (HORTICULTORA60, 2015).
- **Fosforo (P):** El fosforo es un elemento que transfiere energía a la planta, esencial para la fotosíntesis y otros procesos químicos y fisiológicos. Es indispensable para la diferenciación de las células y para el desarrollo de los tejidos que forman los puntos de crecimiento de la planta (HORTICULTORA60, 2015).
- **Potasio (K):** Realiza la activación de más de 60 diferentes enzimas (sustancias que regulan la vida), juegan un papel importante vital en la síntesis de carbohidratos y proteínas (HORTICULTORA60, 2015).

#### <span id="page-34-3"></span>**13.3 Nutrientes secundarios**

- Magnesio (Mg): Constituye central de la clorofila, el pigmento verde de las hojas que por lo general funciona como receptora de la energía que proviene del sol. También se incluye en las reacciones enzimáticas relacionados con la transferencia de energía de la planta (HORTICULTORA60, 2015).
- **Azufre (S):** Constituye esencialmente el crecimiento de las raíces, también es constituyente del tejido celular de las membranas (HORTICULTORA60, 2015).

## <span id="page-35-0"></span>**14. ABONOS ORGÁNICOS**

Los abonos orgánicos son fertilizantes a base de ingredientes de origen animal o vegetal y que el productor puede alebrar por sí mismo, aprovechando insumos del mismo lugar agrícola. Los abonos de origen son los que obtienen la degradación de material orgánico (estiércoles, desechos de la cocina, pastos incorporados al suelo en estado verde, etc.) con el propósito de activar e incrementar la actividad microbiana del suelo, la materia orgánica es rico en energía y microorganismo. Los abónanos orgánicos básicamente actúan en el suelo sobre las propiedades físicas, químicas y biológicas (Mosquera, 2010).

## <span id="page-35-1"></span>**14.1TIPOS DE ABONOS ORGÁNICOS**

#### <span id="page-35-2"></span>**14.2 1BOCASHI**

Es un abono orgánico, rico en nutrientes necesario para el desarrollo de los cultivos; que se obtiene a partir de la fermentación de materiales secos convenientemente mezclados.

Los nutrientes que se obtienen de la fermentación de los materiales contienen elementos mayores y menores, los cuales forman un abono completo superior a las fórmulas de fertilizantes químicos (FAO, 2011).

#### **Para preparar 10 quintales de Bocashi se necesitan:**

- 3 quintales de rastrojos verdes: malezas, follaje de leguminosas, desperdicios de frutas y hortalizas.
- 4 quintales de rastrojos secos de: maíz, arroz, maicillo, cascarilla de arroz, maleza seca, aserrín, carbón en partículas pequeñas, etc.
- 1 Quintal de estiércol fresco de ganado
- 1 Quintal de gallinaza (seca)
- 10 libras de cal o ceniza
- 1 galón de miel de purga o melaza.
- 100 gramos de levadura de pan o se pueden utilizar 2 galones de suero de leche.
- Agua de acuerdo a la prueba del puño.

#### **Herramientas.**

Machete, pala, azadón.

#### Plástico negro
# **Procedimiento**

- 1. Picar los rastrojos verdes y secos en trozos de 2 a 3 centímetros.
- 2. Se procede a tender los materiales sobre el suelo, y se mezclan sin ningún orden, hasta lograr una textura homogénea. La altura de la abonera no debe ser superior a los 50 cm.
- 3. Diluir la melaza en agua, y aplicar poco a poco de manera que quede bien distribuida por toda la abonera.
- 4. La levadura de pan o el suero se esparce, sobre los materiales que se van agregando al abono en pequeñas cantidades
- 5. La cantidad de agua a utilizar depende de los materiales usados, al tomar una porción de material y apretarla con la mano, no debe escurrir agua.
- 6. Luego de terminada la abonera, se debe realizar el primer volteo, tratando que el material de encima quede abajo y el de abajo quede encima.
- 7. A partir del tercer día se debe voltear 2 o 3 veces al día, esto permite regular la temperatura, la cual no debe de exceder de 45° C.
- 8. Utilizar plástico para proteger la abonera de la lluvia y el sol.

#### **Aplicación**

Se debe tener cuidado durante la aplicación que el abono no quede en contacto directo con la raíz o el tallo de las plantas, porque puede causarle quemaduras.

#### **Algunas dosis requeridas:**

Hortalizas de hojas: de 10 a 30 gramos, en la base.

Hortalizas de tubérculo o que forman cabeza: Hasta 80 gramos.

Tomate, papa y pimentón: de 100 a 120 gramos (FAO, 2011).

### **14.3 GALLINAZA**

La gallinaza o estiércol es proveniente de la crianza de las gallinas para la producción de huevo, es valorado como un fertilizante más ya que contiene un alto contenido de nutrientes para el suelo como lo son Nitrógeno, fósforo y potasio. La gallinaza mejora las características físicas del suelo, a la vez se comportan como un fertilizante en diferentes gamas de cultivos como: flores, pastos, legumbres, banano, papa, etc. (Cajigas, 2018).

# **Composición nutricional de la gallinaza**

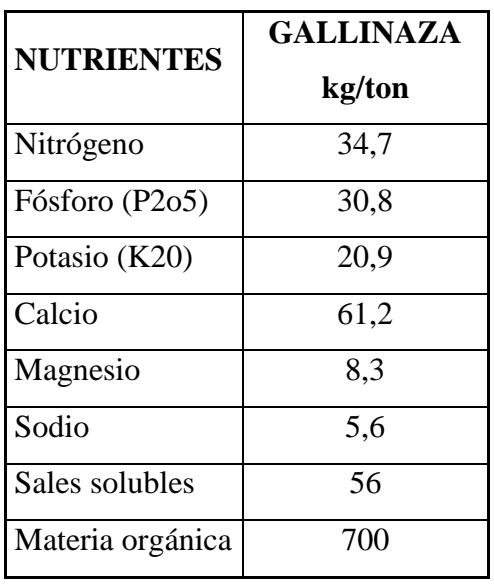

**Tabla 3:** Composición nutricional de la gallinaza.

**Fuente:** (Rirdc, 2012)

# **Beneficio**

Es un excelente fertilizante utilizada de la mejor manera, su aporte en el suelo aumenta la metería orgánica, fertilidad del suelo, calidad del suelo, mejora la estructura y textura del suelo. La gallinaza también un abono con mayor tasa de mineralización, esto lo hace una excelente fuente de aporte de nitrógeno a los cultivos, se dice que en tan solo tres semanas se mineraliza el nitrógeno en un 75 % aproximadamente (Rirdc, 2012).

# **Ventajas**

- Realiza un mejor intercambio y asimilación con el cultivo, ablanda y enriquece los suelos duros y favorece la retención del calor y humedad del suelo por más tiempo (Cajigas, 2018).
- La gallinaza también contiene cantidades de sodio (Na), sulfuros, sulfatos, cloruros y cantidades de oligoelementos como el boro (B), manganeso (Mn), cobalto (Co) y de macro y micro nutrientes necesario para el desarrollo de las plantas (Beltrán, 2010).

### **14.4 ECOABONAZA**

Es un abono orgánico que proviene de la pollinaza, que proviene de los pollos de granjas de engorde, la cual es comportada, clasificada y procesada para obtener sus cualidades. Contiene un alto contenido de materia orgánica, mejora la calidad de los suelos que contengan baja cantidad de materia orgánica y beneficia con los elementos básicos para el desarrollo apropiado de los cultivos (AGRIPAC, 2010).

#### **Composición nutricional de la Ecoabonaza**

Tiene un pH de 6.5-7, con una humedad de 21 %

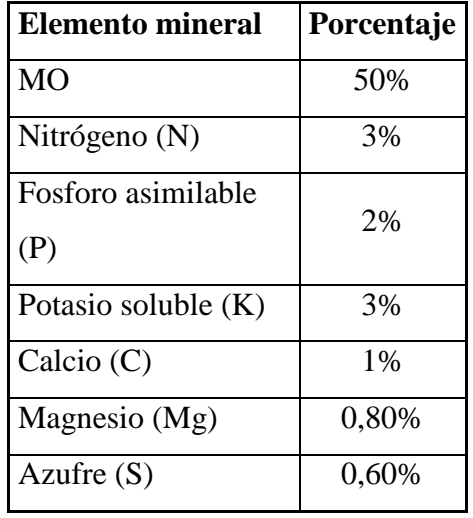

**Tabla 4:** Composición nutricional de la ecoabonaza

# **Beneficio**

Se dice que el 50 % tiene tamaños menores de 2.5 mm que permite un excelente mejor distribución en el suelo, la porosidad se encuentra en un rango de 40 y 50 % y la densidad real entre 0.35 y 045 g/cm<sup>3</sup>. El pH por lo general es neutro aplicando el poder de amortiguador. Restablece la estructura y regula las temperaturas del suelo para un mejor desarrollo de los cultivos (PRONACA, 2012).

# **Ventajas**

- Mejora la estructura del suelo. disminuyendo la cohesión de los suelos arcillosos.
- Regula la temperatura del suelo.

**Fuente:** (AGRIPAC, 2010)

- Minimiza la fijación del fósforo por las arcillas.
- Aumenta el poder amortiguador con relación al pH del suelo.
- Mejora las propiedades químicas de los suelos, controlando la pérdida del Nitrógeno.
- Es una fuente de carbono orgánico para el desarrollo de microorganismos beneficios.
- Favorece la movilización de P, K, Ca, Mg y S.

# **15. ELABORACIÓN DEL COMPOSTAJE**

# **MATERIALES**

# **Fuente de Materia Carbonada (Celulosa, lignina, azucares)**

Aserrín de madera, ramas y hojas verdes de arbustos, desechos de cereales (maíz, arroz, trigo cebada, quinua), basuras urbanas, desechos de cocina.

# **Fuente de Materia Nitrogenada N**

Estiércoles (ganado bovino, cerdos, cabras, ovejas, caballos, cuyes, conejos, aves, etc. sangre, hierba tierna desechos de leguminosas.

# **Fuente de Materia Mineral**

# **Grafico1: Elaboración del compostaje**

Cal agrícola, roca fosfórica, ceniza vegetal, tierra común, agua.

Mantener el montón húmedo, Controlar la temperatura (< 80 grados C. / Realizar volteos cada 15 días)

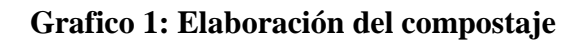

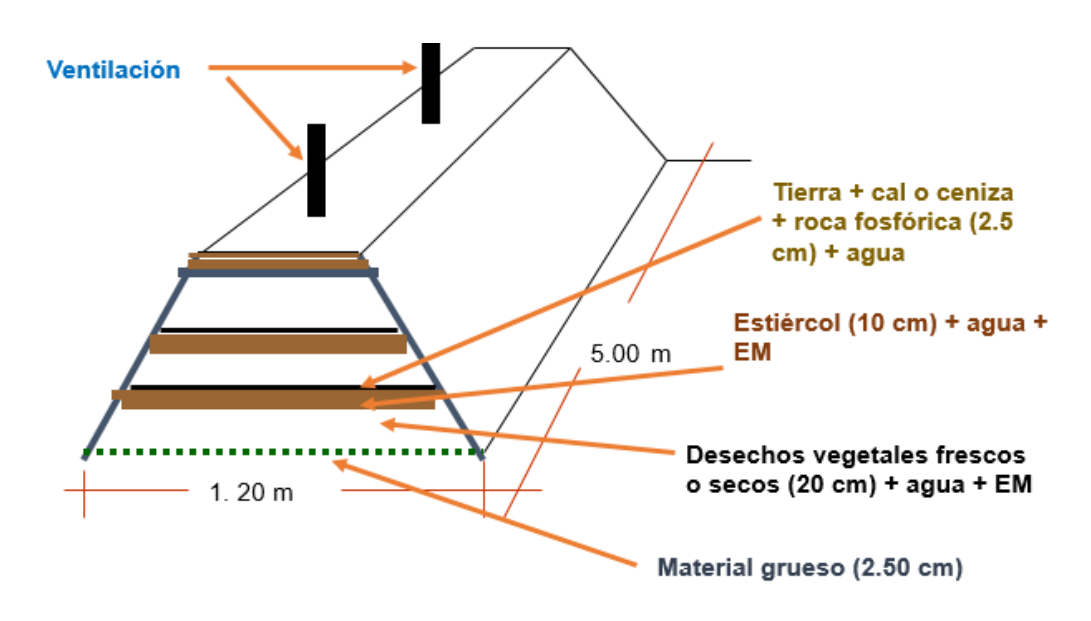

**Fuente: (Gaona, 2014)**

# **16. ASOCIACIÓN DE CULTIVOS**

**Gráfico 2. Mesclados Gráfico 3: intercalados Gráfico 4: franjas** 

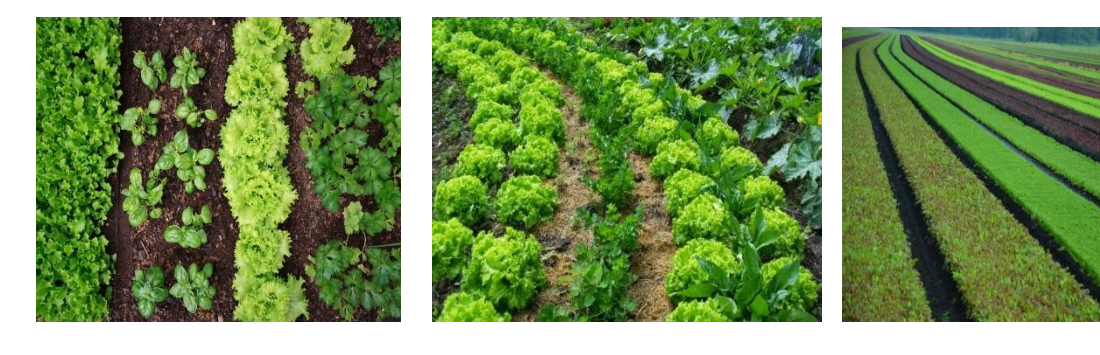

# **16. ASOCIACIÓN DE CULTIVOS**

# **Tabla 5: asociación de cultivos.**

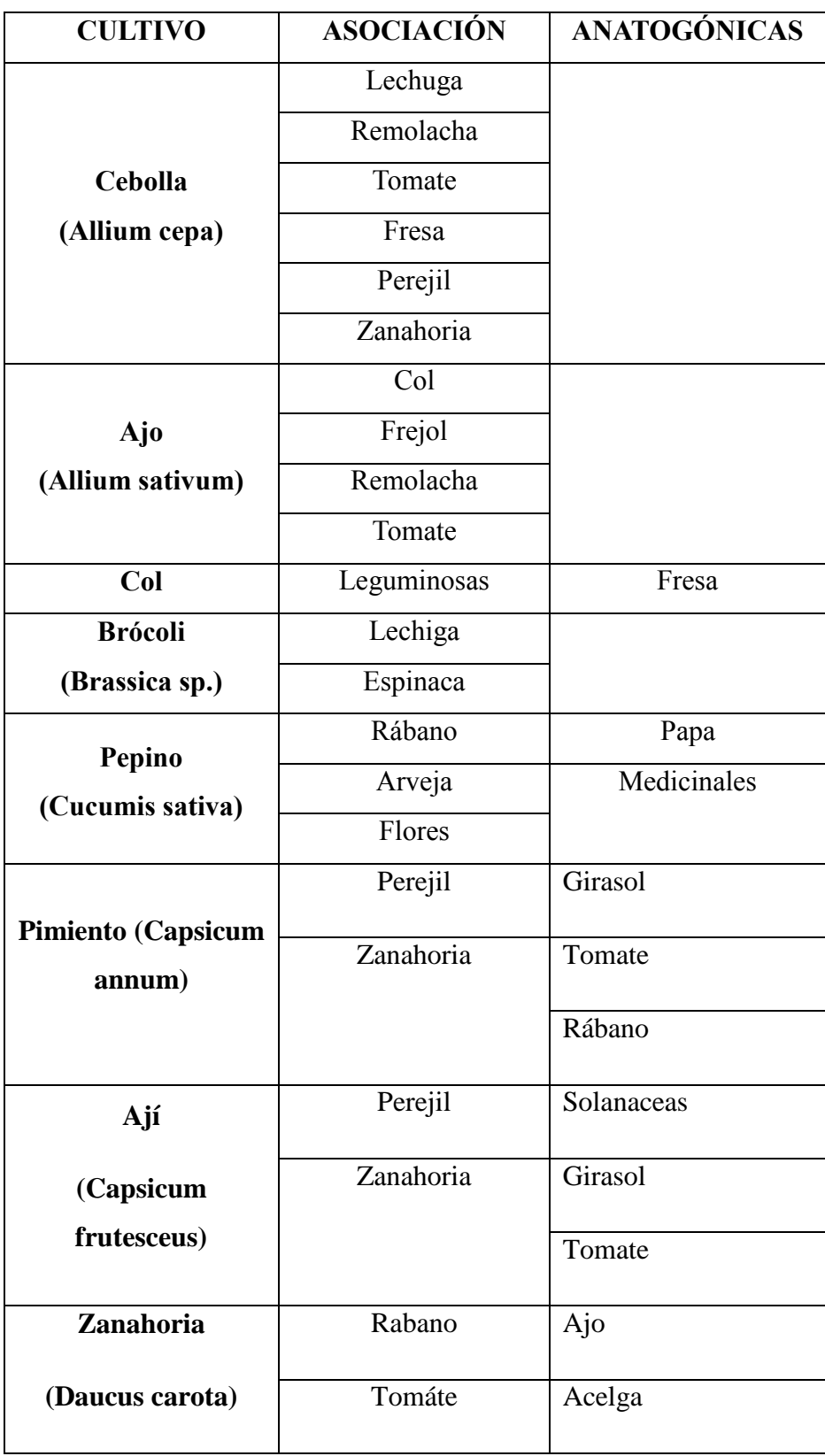

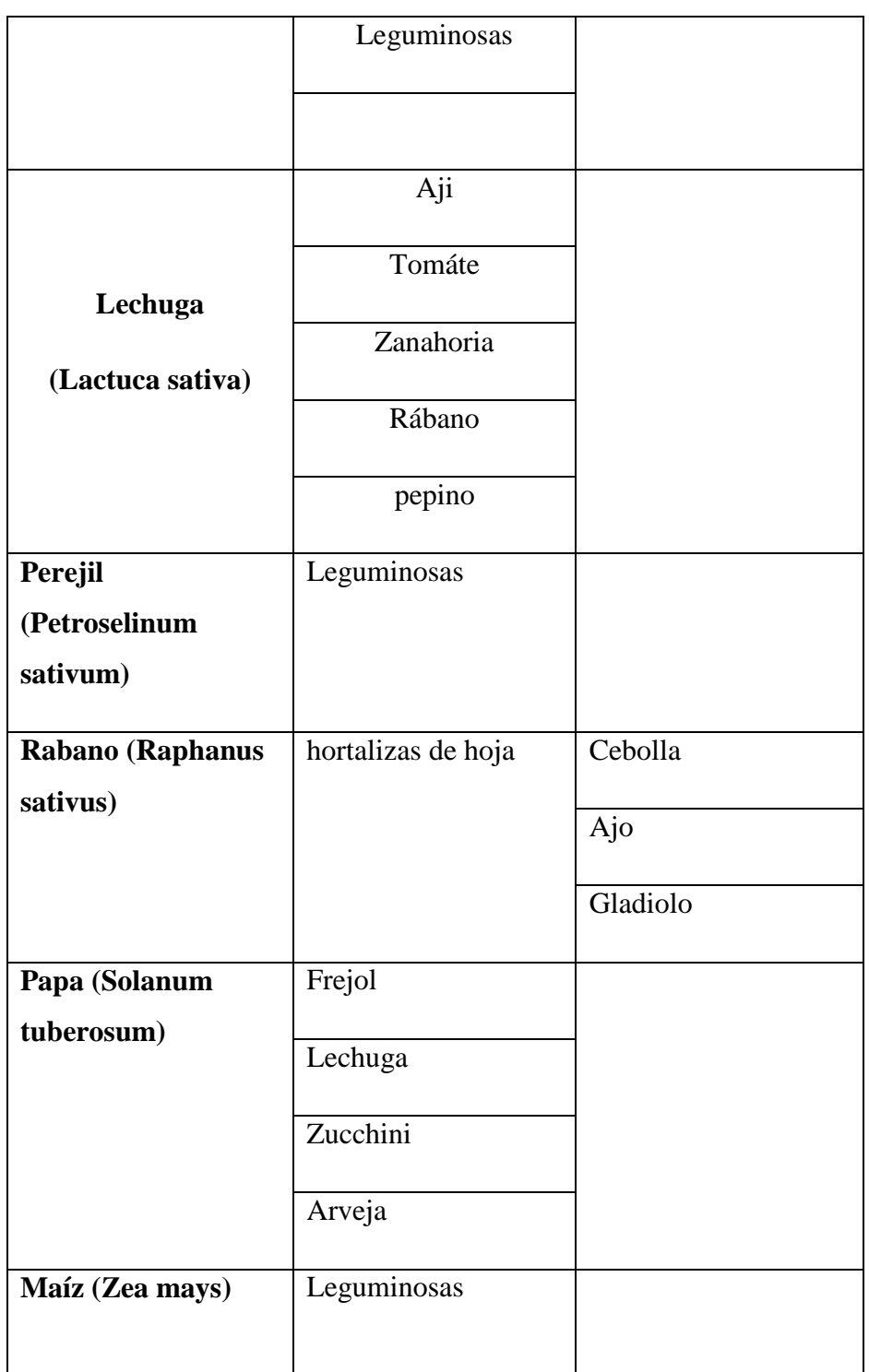

**Fuente:** (Huertocity, 2018)**.**

La asociación de cultivos consiste en implementar dos o más especies en el mismo lugar que se va a cultivar con la finalidad de dar el beneficio mutuo, minimiza la relación de competencia por nutrientes de las plantas, reduce la propagación de plagas y enfermedades.

# **Beneficios**

- Reduce las necesidades de labranza.
- Evita problemas de compactación de suelo.
- Mejora la fertilidad del suelo.
- Proporciona nutrientes.

# **17. ROTACIÓN DE CULTIVOS**

# **Grafico 5: Rotación de cultivos**

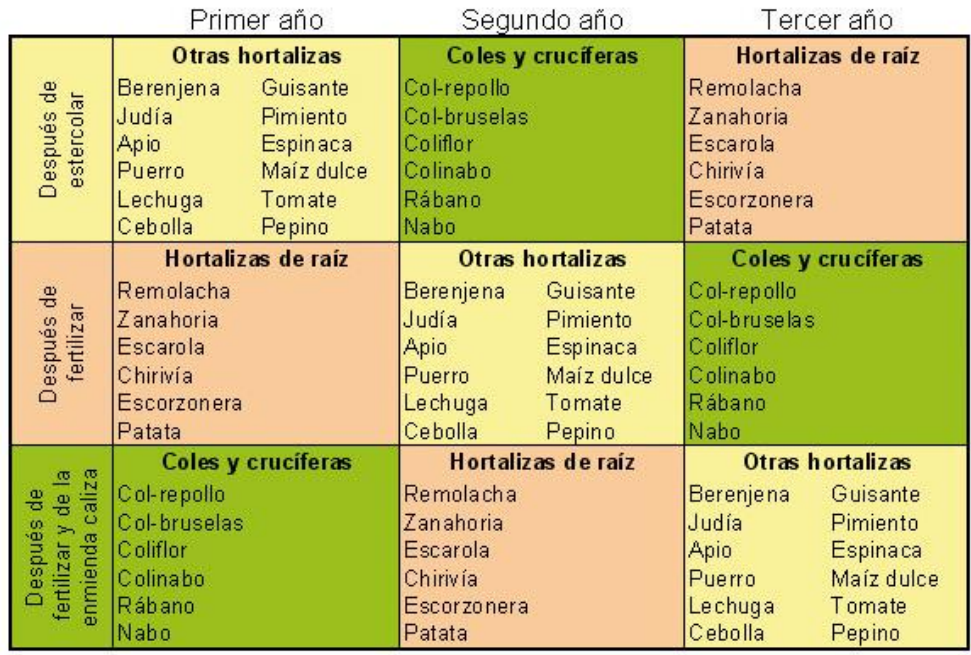

# **Fuente:** (Domínguez, 2002)

La rotación de cultivo, es alternar cultivos con la finalidad de mantener la fertilidad del suelo y del huerto, también impide el desarrollo de enfermedades en el suelo, como también en los cultivos.

# **Beneficios**

- Mantiene el suelo cubierto.
- Incorporación de materia orgánica.
- Aprovechamiento del área de cultivo.
- Equilibrio ecológico, disminuye el ciclo de plagas y enfermedades.

#### **18. BIOFERTILIZANTES**

Los biofertilizantes son resultados de la fermentación (mediante la acción de microorganismos) de manea orgánica disuelta, transformado elementos que no podría ser aprovechado directamente por la planta en sustancias fácilmente asimilables por las mismas. Existen dos tipos de biofertilizantes, los aeróbicos que se producen en presencia de oxígeno y los anaeróbicos que se elaboran en sustancia del mismo (EstoEsAgricultura, 2018).

#### **18.1TIPOS DE BIOFERTILIZANTES**

#### **18.2 BIOFERTILIZANTE LÍQUIDO ENRIQUECIDO**

Este fertilizante líquido enriquecido actúa fundamentalmente como un estimulador de crecimiento dado su alto contenido de nitrógeno y minerales, así mismo ayuda a la planta a creer rápidamente, previniendo y ayudando en la lucha del control de plagas. Además, vivifica el suelo y la flora en la hoja por su alta carga de microorganismos benéficos, aporta enzimas, aminoácidos y otras sustancias al suelo y a las plantas (EstoEsAgricultura, 2018).

#### **Materiales e insumos**

Preparación 120 litros

- 1 tanque de plástico de 200 litros.
- 10 kg de plantas frescas picadas (plantas herbáceas y leguminosas)
- 60 litros de estiércol fresco de vaca, caballo y gallinas.
- 3 kg de ceniza de madera.
- 4 kg basalto en polvo.
- 500 gr de cascara de huevo molido.
- 3 kg de ceniza de hueso
- 5 litros de leche o suero de leche.
- Agua (de lluvia) hasta completar 170 litros tanque.

# **Dosis de uso**

Diluir 1 litro de biopreparado en 20 litros de agua, regar sobre la tierra y las plantas cada 20 días. Para la aplicación foliar se puede diluir 1 litro de biopreparado en 10 litros de agua. Al momento del trasplante del cultivo diluir 5 %, diluir 50 ml de biopreparado en 1 litro de agua (EstoEsAgricultura, 2018).

Se puede almacenar durante 6 meses en envases de vidrio oscuro, en lugar fresco y oscuro.

# **18.3 PURÍN FERMENTADO DE ORTIGA-PYNO**

El purín de ortiga es un preparado natural más conocido, el extracto fermentado llega estimular el crecimiento de los cultivos y hace que sean más resistentes a las regiones extremas, su sumista a la tierra mediante riego o a las hojas en pulverización. También es una activación del crecimiento, favorece la producción de sustancias de defensa, también un repelente contra los parásitos, actúa un fungicida para prevenir las enfermedades que atacan a los cultivos (EstoEsAgricultura, 2018).

# **Materiales**

Para preparar 10 litros se utilizan

- 1 envase de plástico de 200 litros.
- 1 kg de plantas frescas o 200 gramos de planta seca de ortiga o pynno (Urtica sp).
- 10 litros de agua de lluvia o reposada.

# **Dosis de uso**

Se aplica sobre la tierra y las plantas cada 20 día, se recomienda reforzar el riego cuando las plantas necesita un aporte nutricional extra, esto se aplica durante la brotación, la floración y fructificación, también se aplica de la poda, del trasplante (EstoEsAgricultura, 2018).

El rendimiento es de  $\frac{1}{2}$  litro para 1m<sup>2</sup> de cultivo. Se puede almacenar durante de 6 meses en envases oscuras, cerrado y no metálicos.

#### **19. MATERIAL VEGETATIVO PARA LA PROPUESTA**

#### **19.1 CULTIVO DE LA ACELGA (Beta. vulgaris var. Cicla)**

# **19.1.1DESCRIPCION BOTANICA DE LA ACELGA Raíz**

El sistema radicular del cultivo de acelga tiene una característica gruesa, son largas y profundas, también son fibrosos y tiene una coloración blanca y amarillenta (Espinoza, 2020).

#### **Tallo**

En el tallo se integran la penca o el peciolo de las hojas, tiene un tamaño aproximadamente entre 3 y 4 cm de ancho y entre 15 y 20 de largo, este tamaño se obtiene durante el primer año del cultivo, mientras que en el segundo ciclo del crecimiento se genera el conjunto de flores o inflorescencia (Espinoza, 2020).

#### **Hojas**

Las hojas es el órgano comestible de la planta (también llamado penca) son de un gran tamaño y diámetro, generalmente las hojas son ovaladas o acorazonadas formando en la base una roseta. Sus colores varían dependiendo de la variedad del cultivo que oscila entre diferentes tonalidades de color verdes, verde oscuro hasta verde claro y su peciolo es ancho y largo que pueden ser de color crema o blancos (Espinoza, 2020).

#### **Flores**

Tiene una estructura que están agrupados de forma inflorescencia de tipo espiga y ubicación terminal, la flor es sésil (no tiene pedúnculo), hermafrodita y de color verde, el vástago completo tiene una altura aproximadamente de 20 centímetros, el diámetro de cada flor es de 3 y 5 mm aproximadamente. El cáliz es de color verdoso y este compuesto por 5 sépalos y pétalo (Espinoza, 2020).

#### **Fruto y semilla**

El fruto de la acelga es de tamaño pequeño, tiene una forma de nuez, popularmente se lo conoce como errónea "semilla" y es polispermo, por lo general contiene de 3 y 6 estructuras germinativas (Espinoza, 2020).

# **19.1.2REQUERIMIENTOS EDAFO-CLIMATICOS DEL CULTIVO DE LA ACELGA**

# **Clima**

El cultivo de acelga es de clima templado y de temperaturas media, afectan los cambios bruscos de temperaturas, cuando las temperaturas bajan se inicia el segundo periodo de desarrollo, subiendo a flor la planta, el cultivo se hiela cuando las temperaturas son menores de -5 °C y su desarrollo se detiene cuando la temperatura baja de 5 °C. Para el desarrollo vegetativo del cultivo las temperaturas de 6°C de mínima y 27 a 33°C, con un medio de 15 y 25 °C. Para la germinación la temperatura mínima es de 5°C y 30 a 35°C de máxima, el óptimo entre 18 y 22°C (Proaño, 2015).

#### **Luz**

El cultivo de la acelga (Beta. vulgaris var. Cicla), no requiere de excesiva luz, sin embargo, puede soportar horas de sombra. La humedad relativa está comprendida entre el 60 y 90 % en cultivos en invernaderos (Contreras, 2016).

#### **Suelos**

La selección del suelo en la cual se producirá el cultivo es determinante en todo el cultivo, una buena selección de suelo se eliminará problemas en los futuros problemas, los suelos adecuados para este cultivo son los siguientes:

- Arcilloso-arenosos.
- Arcillas rojas.
- Arenosos.
- Francos

#### **Riego**

La acelga es uno de los cultivos que necesita un riego de 2 a 3 veces a la semana, todo esto dependerá del comportamiento de la luz solar durante el día, lo aconsejable es darle una buena cantidad de agua en cada riego que se lo realiza (Jesus, 2011).

# **19.1.3 PRÁCTICAS CULTURALES DE LA ACELGA**

#### **Método de siembra**

La siembra se puede realizar desde la semilla o plántulas, la siembra de la semilla se realiza directamente al voleo o creando hileras y platabandas, se recomienda sembrar de 2 a 3 semillas en los surcos no muy profundos y con una distancia de 0.35 cm entre plantas. Para la siembra en hileras es de 40 a 50 cm y entre planta de 15 a 20 cm entre sí (Goites E. D., 2008).

#### **Control de maleza**

Durante los primeros estados del cultivo es necesario arar la tierra por segunda vez, cuando el cultivo está en estado adulta el control de malezas se realiza de manera manual o química con la finalidad que el suelo se encuentre limpio de malas hierbas, también con el control mencionado se reduce la incidencia de enfermedades (Infoagro, El cultivo de acelga., 2011).

# **Abonado**

La acelga es un cultivo normalmente muy exigente en materia orgánica por la cual se debe incorporar 2.5 a 3 kg/m² con la finalidad de tener un alto rendimiento del cultivo (Infoagro, El cultivo de acelga., 2011).

#### **Cosecha**

Pasado los 60 a 70 días desde la plantación, se procede a la cosecha de las acelgas de hojas tiernas, una vez recolectado la primera vez, se cosecha desde pues de 15 días hasta terminar. Para la recolección de las hojas utilizar herramientas filosas como cuchillo con la finalidad de no causar daños físicos como enfermedades en el tallo de las demás hojas.

#### **19.2 CONTENIDO NUTRICIONAL DE LA ACELGA**

Es una de las verduras que en su mayoría es consumida en la dieta alimentaria y que cuenta con múltiples vitaminas y escasas calorías, por lo que llegan a ser perfecto para una alimentación equilibrada.

- **Contiene altas cantidades de vitaminas** A, B (B1, B3, B5, B6, B9), C, E Y K.
- **Es una fuente rica en minerales:** cobre, calcio, sodio, potasio, hierro, fósforo.
- Son muy ricas en fibras solubles.
- **Aporta ácidos grasos Omega-3, flavonoides y** betacaroteno, luteína y zeaxantina.
- Su aporte calórico es mínimo, unas 19 kcal por cada 100 gramos.

# **19.2.1 BENEFICIOS DE LA ACELGA**

Aunque son muy beneficiosas se deberán limitar el consumo de acelgas por el contenido de oxalatos en las personas que contiene cálculos renales.

- Por el contenido en **Vitamina A** y en **antioxidante** viene a proteger el envejecimiento prematuro.
- La **Vitamina K** es muy recomendad en la dieta de personas que sufren de la enfermedad de **Alzheimer.**
- Cumple la función de cuidar el sistema nervioso y la salud de los músculos del cuerpo humano.
- La alta presencia del **Hierro** permite combatir la anemia ferropénica en el ser humano.
- Con la **Vitamina C** se fortalece los huesos, tejidos y dientes, también tiene una función de cicatrizar heridas como también a mejor la absorción del hierro.

# **19.2 CULTIVO DE LECHUGA CRESPA (Lactuca sativa L)**

# **19.2.1 DESCRIPCIÓN BOTÁNICA DE LA LECHUGA CRESPA Raíz**

La lechuga contiene una raíz pivotante, corta y con abundancia raíces laterales, la raíz llega a medir aproximadamente los 25 cm de profundidad, en su mayor cantidad las raíces laterales llegan a desarrollarse en la capa superficial del suelo (Agrosiembra, 2017).

# **Tallo**

Su tamaño es muy corto de forma cilíndrica y no se ramificada cuando el cultivo llega a su estado óptimo de cosecha, una vez que finalice la etapa de comercialización el tallo se alarga hasta 1,2 m de longitud, en cada una de las ramillas terminales se presenta una inflorescencia (Chiles, 2018).

# **Hojas**

Se caracterizan por el producto comercial con aspecto fundamental con la preferencia de los consumidores, las texturas se caracterizan por la suavidad, algunas de las hojas son crujientes y en ocasiones son oleosas, en algunas ocasiones el sabor puede ser amargo por el látex que contiene. Están colocados en forma de roseta desplegados al principio, en algunos casos dura todo el desarrollo del cultivo (Sandoval, 2016).

# **Flores**

Son Hermafroditas que están reunidas de distinto color blanco-amarillento, contiene cinco estambres y un ovario bicarpelar con un solo óvulo que dará origen a la semilla, la fecundación es autógama. La cruzada de la fecundación es del 1% al 2 % (Japón, 2016).

#### **Fruto**

Al fruto se lo llama con frecuencia semilla, es un aquenio de forma alargada y con diferentes estrías longitudinales, tiene un color blanco o negro que tiene una terminación en forma de punta con medida de 3 a 4 mm de largo y 1 mm de ancho (Sandoval, 2016).

# **19.2.2 REQUERIMIENTOS EDAFO-CLIMATICOS DEL CULTIVO DE LECHUGA CRESP**

# **Clima**

La temperatura óptima que oscila para la germinación de la lechuga esta entre 18-20 °C y para un buen crecimiento se necesita climas templados fresco con una temperatura mensual comprendidas entre los 13 y 18 °C, el cultivo se ve afectado cuando existen temperaturas que superan los 30 °C y con mínimas hasta -6 °C, también afectan a la germinación y posterior al crecimiento de la plántula.

La temperatura óptima para la primera fase del crecimiento del cultivo de lechuga crespa está entre 10 y 15 °C, el crecimiento vigoroso del cultivo se da cuando las temperaturas se mantienen entre 18 y 24 °C durante el día, la acumulación de horas luz causa el efecto de acelerar el proceso de producción, como más común se lo conoce la "subida de flor", esto llega a ser un accidente fisiológico de la planta que se alarga el tallo de la flor (Iglesias, 2014).

#### **Luz**

Para el cultivo de la lechuga se exige mucha luz (12 horas), pues se comprueba que la escasez de la luz provoca que las hojas sean delgadas, por la misma razón se recomienda considerar el factor solar para la densidad de población adecuada para evitar el sombreado la implementación de huertos urbanos (Contreras, 2016).

### **Suelo**

El cultivo de la lechuga se adapta mejor en suelos ligeros (arenosos-limosos), y que presentan una fertilidad elevada que se llega a conseguir altos contenidos de materia orgánica, también se adapta en suelos francos, francos arenosos y arenosos. La acidez es recomendada que sea neutra a los valores de pH que los más adecuados esta entre 6.0 y 7.5 (Saavedra R. , 2017).

#### **Riego**

Para el cultivo de la lechuga requiere una lámina de riego de 50 cm, más 10 cm de lavado de sales, esta lámina de riego se puede dividir en 6 mm diarios de agua durante la temporada de otoño e invierno y 10 mm de agua en la temporada de primavera y verano. El riego por gravedad se requiere de 6 a 7 riegos, aunque si se trata el riego en parcela la lámina de agua se debe de incrementar hasta 20 cm/ha (INIFAP, 2011).

# **19.2.3 CULTURALES DEL CULTIVO DE LA LECHUGA CRESPA**

#### **Preparación de suelo**

Es una de las primeras actividades más importantes que realiza antes de ser introducida el cultivo ya que es la base fundamental para el desarrollo radicular, se debe tomar en cuenta el grado de compactación del suelo para el arado. Se realiza el arado con una profundidad promedio de 30 a 40 cm, después se procede a realizar la rastra tomando en cuenta el tipo de suelo que se está trabajando. La finalidad de preparar el suelo es tener un suelo suelto, pero a la vez se debe tomar en cuenta que no se puede exceder los pases de la rastra ya que se debe conservar la estructura y la humedad del suelo (Theodora, 2009).

#### **Camas levantadas**

Las camas o camellones se deben realizar con una medida aproximada de 30 y 40 cm de alto por 1 m de ancho, unos de los beneficios de las camas o camellones altos tienen grandes ventajas como: mejorar el drenaje, mejorar la aireación en las raíces, el suelo debe estar suelto con la finalidad que las raíces exploren mejor. Esto es con la finalidad de realizar un mejor trabajo y más rápido, a la ves evitar la compactación del suelo en los espacios que están implementados los cultivos en especia donde están ubicados las raíces (Theodora, 2009).

Normalmente se debe realizar las camas con un ancho de aproximadamente de 45 cm hasta 1 m con varias hileras, es posible sembrar en surcos realizados con una distancia de 60 cm y de 20 o 10 cm entre plántula (Seminis, 2017).

#### **Método de siembra**

Para la germinación se debe tener un semillero o contenedor que tenga una mezcla se duelo y materia orgánica, se realiza un orificio de 0.5-1 cm de profundidad y se coloca la semilla a una distancia de 0.25 cm entre semilla y se coloca de 2 a 3 semillas, una vez realizada la actividad se cubre con la mezcla de suelo y se procede a regar el semillero, las plántulas empezaran a brotar a partir de los 4-6 días, las plántulas estarán listas para ser trasplantadas cuando broten el segundo par de hojas verdaderas (Reynoso, 2015).

Para el trasplante se debe tener el espacio de implantación listo, la distancia entre planta es de 25 - 30 cm todo dependerá de la variedad que se va a cultivar, tomar en cuenta que al momento de sacar las plántulas del semillero tener cuidado con las raíces que están enrolladas y si es necesario se procede a cortar par de centímetros para fomentar el crecimiento, se debe colocar en una profundidad de 0.5-1 cm para que las raíces no se compriman y se pueda cubrir con el suelo hasta la primera hoja verdadera (Reynoso, 2015).

Para las variedades que aquellas son de crecimiento erecto o de cabeza se recomienda sembrarlo a una distancia de 20 a 25 cm, para las de cabeza se siembra de 30x30 cm con la finalidad de tener una población de cultivo de aproximadamente de 40,000 a 60,000 plantas/ha y en el sistema de camellones o surcos se utiliza una distancia de siembra de 40x40 cm con una densidad de 44,100 plantas/ha (INTA, 2018).

#### **Control de malezas**

El control de malezas incluye métodos y procedimientos en realizar manualmente el arranque de las malezas, también se puede realizar esta actividad mediante herramientas de la agricultura. El procedimiento se realiza manual, escarda con azadón, corte con machete, entre otros (INTAGRI, 2017).

Generalmente el control de malezas se lo realiza de 1 a 2 labores del cultivo, la primera actividad se realiza después de ser recuperada las plantas después del trasplante cuando empieza el crecimiento de la planta, la segunda actividad se realiza después de dos semanas, esta actividad se debe realizar con implementos que no remueva en exceso el suelo con la finalidad de no causar daños en las raíces (INTAGRI, 2017).

#### **Abonado**

El valor nutritivo de la gallinaza es mayor en proteínas y minerales, el alto contenido de fibra, el promedio que se requiere es de 600 g a 700 g/m² de cultivo para obtener buenos resultados, aunque es algunos casos dependerá del suelo si se presenta empobrecimiento podría llegar a utilizar hasta 1 kg/m² (INTAGRI, 2017).

#### **Cosecha**

El momento de la recolección debe hacerse antes de la subida de la flor, esto es no menos de dos meses desde el momento de la siembra. Un buen indicador es el cogollo, que debe estar sólo algo consistente. Para cosechar la lechuga debes cortar la planta por la base, a ras del suelo. Evita regar antes de la recolección pues no debe haber agua en el interior del cogollo (Contreras, 2016).

#### **19.2.4 CONTENIDO NUTRICIONAL DE LA LECHUGA CRESPA**

La lechuga tiene un alto contenido de agua que representa el 95 % de su peso y un bajo aporte calórico lo que permite a la lechuga ser uno de los alimentos que beneficia a la pérdida de peso en las personas, las hojas más beneficiarias son las hojas que tiene el color más oscuro ya que tiene un alto contenido nutritivo (Alimente, 2019).

Valores nutritivos (100g)

- Calorías: 16 kcal
- Carbohidratos: 1.4 g
- Grasas:  $0.6 g$
- Proteínas:  $1.125$  g

# **19.2.5 BENEFICIOS DE LA LECHUGA CRESPA**

- La lechuga contiene muy poco sodio lo que hace adecuada para las personas con problemas del corazón, hipertensión, colesterol, dietas de adelgazamiento y dietas bajas en sal (Botanical, 2020).
- La hoja contiene un principio activo llamado lactucina, con propiedades tónicas y sedantes que llegan a ser adecuados cuando una persona sufre de ansiedad, estrés o hambre compulsiva (Botanical, 2020).
- Es un vegetal muy ligero que aporta poco más de 10 calorías por 100 g, convirtiéndose en uno de los alimentos más bajos en calorías (Botanical, 2020).

# **19.3 CULTIVO DE LA ESPINACA (Spinacion oleracea)**

# **19.3.1 DESCRIPCIÓN BOTÁNICA DE LA ESPINACA**

#### **Raíz**

El sistema radicular es pivotante, poco ramificada y de desarrollo radicular superficial, tiene una raíz principal que alcanza aproximada de 15 a 20 cm de profundidad en el suelo (Vasco, 2015).

# **Peciolo**

Se encuentran en la base de la planta, tiene un color rojizo con un tamaño variable, todo esto dependerá del número de hojas que tenga la planta (Vasco, 2015).

#### **Tallo**

Forma parte de la conformación conjuntamente con las hojas, tiene un alcance aproximadamente de 30 a 100 cm en el que se sitúan las flores y se forman las hojas en forma de roseta (Vasco, 2015).

# **Hojas**

Tienen un peciolo largo, crecen de forma alterna en el tallo y son de color verde intenso a oscuro, no existen forma establecida para la planta. Son caulíferas más o menos alterna y pecioladas (Vasco, 2015).

#### **Flores**

Son de color blanco y/o verde amarillento, no forman del interés en el cultivo dela espinaca, por lo que por medio de la luminosidad y la temperatura se limita su formación. Las flores masculinas, agrupadas entre 6-12 espigas terminales o axilares presentan un color verde y forman un perianto con 4-5 pétalos y 4 estambres (Vasco, 2015).

#### **Semilla**

Alrededor del 82% de las semillas llegan a tener una longitud que varían de 3.5 a 4.5 mm, aproximadamente el 80 % de ancho que varían de 3.5 a 3.8 mm y aproximadamente 84 % un espesor que varía de 2.2 a 2.8 mm contenido de humedad de 12.01 % (Vasco, 2015).

# **19.3.2 REQUERIMIENTOS EDAFO-CLIMATICOS DEL CULTIVO DE ESPINACA**

#### **Temperaturas**

Son resistentes a temperaturas por debajo de los 0°C, sin embargo, si persisten demasiado pueden causar daño foliares y parada del desarrollo del cultivo. La temperatura mínima para que la planta continúe su desarrollo es de 5°C. Por razón que es vital importancia ya que el rendimiento se reduce con temperaturas altas y largo fotoperiodo (horas luz). Las condiciones de iluminación y temperaturas influyen sobre la duración del estado de roseta, alargarse los días más de 14 horas luz diurna y superar la temperatura los 15°C las plantas pasan a la emisión de tallo y flores (Cortes, 2016).

Para el desarrollo y crecimiento de la espinaca las temperaturas optimas son de 15°C y 18°C y soportan hasta una máxima de 24 °C y una mínima de 5°C sin limitar el crecimiento y desarrollo de la planta (Ruben, 2016).

#### **Luz**

La espinaca requiere de mucha luz (8 horas/luz/día), pero no llega a soportar la luz directa los rayos del sol, que puede causar que maduras en las hojas, por lo que se recomienda proporcionar un poco de sobra con mallas (Acosta 2015).

#### **Suelo**

La espinaca es muy exigente en cuanto al suelo, prefiere suelos fértiles, con buena estructura física y que tenga una reacción química equilibrada, también debe tener un buen drenaje, rico en materia orgánica y nitrógeno ya que la espinaca es muy exigente. En suelos ácidos con pH inferior de 6.5 tiene un mal desarrollo, a pH ligeramente alcalino

produce el engrosamiento del peciolo y a pH muy elevado en muy susceptible a la clorosis (Cortes, 2016).

#### **19.3.3 CULTURALES DE LA ESPINA**

#### **Preparación de suelo**

El terreno debe tener una labranza profunda y preparar las respectivas platabandas para que se estabilice las raíces de las plántulas o la germinación de la semilla**,** se debe realizar el arado con la finalidad que el suelo este suelto y pueda tener una correcta aireación de las raíces. Posteriormente se lleva a cabo la elaboración de las camas o platabandas para la siembra con medidas de 1-1.2 m de ancho, dejando 30 cm entre platabandas, con una altura de 20 cm de la platabanda (Jiménez, 2010).

#### **Aclareo**

Esta actividad se realiza en cultivos densos, para facilitar un crecimiento adecuado y evitar el desarrollo de patógenos. Esto sucede en plantas que tiene de 4-5 hojas, en cultivos intensivos suele hacerse dos aclareos, el primer separado las plantas 5-7 cm y el segundo después de 10 días dejando a una distancia de 12-15 cm (Cultivarhuertocasero, 2016).

#### **Método de siembra**

La siembra se lo puede realizar de dos maneras diferentes ya sea por semilla (al voleo) y mediante plántulas. La siembra mediante semilla de lo realizar en hileras con una distancia de 30 cm con una profundidad de 2 cm, el promedio de semilla es de 5 kg/ha, después se realiza el raleo dejando a una distancia de 10 x 10 cm que da aproximadamente 36 plantas/m². La siembra con plántulas lo hace principalmente para producir espinacas tipo "baby" ya que se puede realizar la poda de hojas, se implementa en camas realizando un hoyo para la introducción de la raíz y cubriendo hasta la base de las hojas con una distancia de 25 a 40 cm entre planta (Ecohortum, 2013).

# **Abonado**

Las extracciones de nutrientes para el cultivo de la espinaca varían por el ciclo del cultivo y variedad que se está cultivando. Por lo general el cultivo de la espinaca se adapta con cualquier materia orgánica que se aplique, la dosis aproximada que aplicación de la

materia orgánica en la pre-siembra o siembra es de 0,5 kg/m² de cualquier material orgánico (Jiménez, 2010).

# **Riego**

El cultivo de la espinaca no exige mucho en cuanto al agua. Lo ideal es regar las espinacas cada vez que se esté por secar la tierra, tomando en cuenta de no causar estrés hídrico a la planta.

# **Control de maleza**

El control de malezas se realiza manualmente después de haber regado, esta actividad se lo realza durante las primeras semanas de haber implementado el cultivo, se evita la competencia por nutrientes, luz, agua y facilita el control de plagas y enfermedades en el cultivo (Sigueñas, 2002).

# **Cosecha**

La cosecha se lo realiza a partir que la planta se ha desarrollado más de 5 hojas hasta que comience a formar las varas florales. El ciclo aproximado entre la siembra y la última cosecha puede ser de 70 a 90 días (Sigueñas, 2002).

# **19.3.4 CONTENIDO NUTRICIONAL DE LA ESPINACA**

En la mayoría de las hojas de la espinaca está compuesta por agua teniendo a penas 23 calorías por 100 g de producto siendo bajo en proteínas, grasas y carbohidratos. La importancia nutricional que tiene la espinaca es vitamínico y minerales. Es rica en vitamina **A** en 100g de espinaca cruda existe el 59 % de la vitamina, también es muy rica en vitamina **C** en 100g de espinaca tiene 28 mg de la vitamina en el 34 % de la dosis diaria que necesita para reducir la hipertensión o mejora la piel (Heras, 2020).

# **19.3.5 BENEFICIOS DE LA ESPINCA**

- Las espinacas son buenísimas en dietas para adelgazar ya que producen saciedad y solo aportan 16 calorías por cada 100 gramos (Melara, 2018).
- Son anticancerígenos más destacados, propiedad atribuida a la importante de betacarotenos que posee, ya que frena la acción de los radicales libres sobres las células (Melara, 2018).
- Contiene luteína y zeaxantina, sustancia que mejoran la visión y previene la ceguera causada por la degeneración macular (Melara, 2018).
- El consumo de espinacas crudas o conocidas ayuda a disminuir el estreñimiento logrando regular el tránsito intestinal (Melara, 2018).

# **19.4 CULTIVO DEL APIO (Apium graveolens)**

# **19.4.1 DESCRIPCIÓN BOTÁNICA DEL APIO Raíz**

La raíz principal tiene pivotante, potente, profunda y las secundarias son superficiales. Del cuello de la raíz brotan tallos herbáceos que alcanzan de 30 a 80 cm de altura (Hortalizas, 2021).

# **Tallo**

El tallo se alarga en condiciones normales durante el segundo año, tiene a ser bastante ramificado, hueco y acanalado puede alcanzar de 30 a 80 cm de altura o incluso hasta 1 m (Hortalizas, 2021).

#### **Hojas**

Las hojas brotan en forma de corona y son grandes, el ápice del limbo dentado, el peciolo es denominado "penca", siendo muy gruesa y carnosa, es la principal parte que es consumida (Hortalizas, 2021).

# **Semilla**

La semilla tiene una capacidad germinativa media de 5 años, en un gramo de semilla entran aproximadamente 2.500 unidades (Hortalizas, 2021).

# **19.4.2 REQUERIMIENTOS EDAFO-CLIMATICOS DEL CULTIVO DEL APIO Temperatura**

El cultivo de apio no soporta los climas extremis, por lo general no tolera las heladas, por razón que pueden causar daños físicos produciendo huecos en las pencas. La temperatura mínima para el crecimiento del apio esta entre 9°C y 10°C, sin embargo, la temperatura óptima para el desarrollo está entre 18°C y 25°C, tomando en cuenta que no se debe sobre pasar lo 30°C. La temperatura mínima para la germinación no puede bajar de los 5°C y la temperatura más recomendada esta entre los 15°C y 25°C (Hora, 2015).

- **Fase de semillero:** La temperatura está entre 17 y 20 °C, para el semillero se garantiza una temperatura mínima de 13°C a 15°C para evitar la inducción floral.
- **Fase de campo:** Durante el primer tercio del cultivo la temperatura ideal es de 16°C a 20°C, posteriormente se acomoda a temperaturas inferiores a estás, pero siempre superiores a 8-10°C (Goites, 2017).

#### **Luz**

El apio puede crecer en media sombra y puede llegar a tolerar mucha sombra, por lo menos 4 horas luz (Goites, 2017).

#### **Suelo**

Los suelos de textura francos, profundos y bien drenados, con na buena cantidad de materia orgánica son recomendables, con un pH que oscile entre 6.8 y 7.2, el pH óptimo es de 5.8 y los límites entre 5.5 y 6.5. El cultivo de apio es resistente a la salinidad del suelo, salvo en estado de plántula es más sensible por razón que sufre un estrés al momento que es trasplantada (Goites, 2017).

# **19.4.3 PRÁCTICAS CULTURALES DEL APIO**

#### **Preparación del suelo**

Se debe realizar una labor de desfonde profunda, después se realiza a remover el suelo y a continuación se realiza las platabandas de 50 cm x 50 cm de ancho, si la parcela ha tenido cultivos anteriores y tiene restos residuos se debe tritura lo más que se pueda con la finalidad que se pueda descomponer con el pasar de los días (Pleasant, 2015).

#### **Método de siembra**

La siembra del apio se realiza en semilleros para posteriormente ser trasplantado. Para la germinación de la semilla se debe tener tierra negra, fibra de coco y composta, también se puede utilizar sustratos que deben estar completamente húmedos, se coloca con mucha precaución dos semillas por cavidad del semillero, la profundidad de siembra es de 0.3- 0.5 cm, la germinación del apio produce a temperaturas de 18°C alrededor de 7 a 21 días,

para la germinación necesita de luminosidad, en la oscuridad las semillas permanecen dormidas (Pleasant, 2015).

El trasplante se lo realiza después de 30 a 60 días de la siembra, la distancia de la plantación entre hileras es de 50 x 50 cm y entre plantas de 25-30 cm (Goites, 2017).

#### **Abonado**

El cultivo de apio no tolera los suelos alcalinos con un pH de 6.5-6.8, se hace una aplicación de bocashi antes de la siembra con una dosis de 8 libras por m² y cada 3 semanas hace aplicaciones lineales o paralelas del cultivo e incorporando. Para este cultivo también se puede hacer una aplicación de abono orgánico gallinaza o ecoabonaza con una sola aplicación de una dosis de 25 a 30 toneladas/ha (Hora, 2015).

#### **Riego**

Cuando está en el proceso de las primeras fases del desarrollo, el riego se debe se abundante y regular ya que la plántula debe tener un crecimiento continuo. En todo el ciclo del cultivo sufre estrés hídrico si existen escases de agua en el suelo. En el ciclo otoñal-invernal en riego localizado se emplea unos 7.000 m³ de agua/ha. En el ciclo de primavera se utiliza aproximadamente de 3.500 a 4.500 m³/ha, en este ciclo se realiza el uso de cubiertas flotantes para controlar la inducción floral (Infoagro, 2016).

#### **Cosecha**

La cosecha se lo realiza a los 7-8 meses después de la germinación de las semillas, se procede a retirar la cobertura de la tierra, para luego ser cortado a ras del cuello de la planta, para este proceso se debe realizar con una herramienta muy filosa con la finalidad de no causar daños físicos en los tallos (Goites, 2017).

#### **19.4.4 CONTENIDO NUTRICIONAL DEL APIO**

Rio en minerales como el topacio, sodio y fosforo, tiene un aporte importante en fibra y vitaminas A y C, es una de las verduras con más menos calorías, tan solo 12 calorías x 100 gr está disponible todo el año. Su aspecto s firme compactado y de color verde (Vegaffinity, 2010).

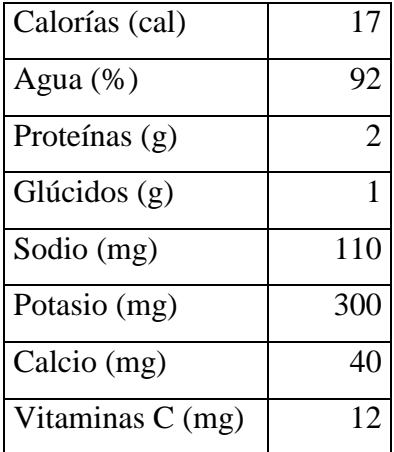

# **Tabla 6: valor nutricional del apio 100 g de materia fresca**

**Fuentes:** (Infoagro, 2016)

# **19.4.5 BENEFICIOS DEL APIO**

- Es antibacteriano y purificador de la sangre, ayuda a bajar de peso, su efecto antinflamatorio es bueno para la gota y artritis.
- Ayuda a la renovación de las articulaciones y tejido conjuntamente, además es antioxidantes, digestivo.
- Ayuda a la hipertensión y retención de líquidos y problemas de la piel.

# **19.5 CULTIVO DEL CILANTRO (Coriandrum sativum)**

# **19.5.1 DESCRIPCIÓN BOTÁNICA DEL CILANTRO**

#### **Raíz**

Se compone de la misma raíz que se lo deja aproximadamente 1-1.5 cm de tallo. A diferencia de la mayoría de las especies de la familia, es una especie anual, el sistema radical lo forman una raíz pivotante delgada y raíces secundarias finas y superficiales (Huerto, 2021).

#### **Tallos**

El tallo más o menos erecto o simpodial, con una serie de brotes, su crecimiento apical termina en una flor a una inflorescencia, algunas veces con algunas ramas laterales en nudos basales. El tallo alcazanda de 40 a 80 cm de alto, el color es verde y algunas veces se torna rojo, violeta durante el periodo de la floración. El tallo adulto tiene un hueco y su parte basal puede alcanzar un diámetro superior a los 2cm (ACUÑA, 2010).

#### **Hojas**

Las hojas inferiores son pecioladas, pinnadas, con segmento ovales en forma de cuña, mientras que las superiores son bi-tripinnadas. La planta es diversifolia, de forma diversas, de formas diversas, la hoja basal por lo general se divide con 3 lóbulos tripinnada, las hojas más altas se ubican en el raquis, la mayor de las hojas es pinnadas (ACUÑA, 2010).

#### **Flores**

Son de tamaño pequeñas, de colores blancos o ligeramente rosados, dispuestos en umbelas. La inflorescencia es compuesta, los radios de las umbelas compuestas presentan brácteas en su base, formando un involucro y tamaño de las brácteas. La inflorescencia tiene 5 pétalos, las flores periféricas de cada umbrela son asimétricas y as flores centrales son circulares con pequeños pétalos insertados (ACUÑA, 2010).

#### **Fruto**

Los frutos son ovalados y globulares con un diámetro superior a los 16 mm, usualmente el esquizocarpo no se separa o divide espontánea en dos mericarpios, tiene un olor suave y sabor picante. Contiene dos semillas que se utilizan enteras o molidas en mezcla de especies. Se utilizan para dar sabor a aceites y vinagres o para la elaboración de embutidos (Garden, 2017).

# **19.5.2 REQUERIMIENTOS EDAFO-CLIMATICOS DEL CULTIVO DEL CILANTRO**

#### **Temperatura**

El cultivo de cilantro prefiera una temperatura cálida entre 10 a 30 °C, aunque también se puede tener un desarrollo más lentamente, a temperatura inferiores e incluso resistir heladas ligeras. Entre temperaturas de 15 y los 20 °C el crecimiento es óptimo. Temperaturas de 30°C o más induce la floración temperatura (HuertoMundo, 2021)

# **Luz**

El cultivo de cilantro se desarrolla a pleno sol, aunque también puede cultivarse a media sombra tomando en cuenta que la masa floral será más escasa. El periodo de la luz solar prolongados (días largo), acompañados de temperaturas cálidas induce la floración temperatura. El cultivo de cilantro necesita una luminosidad de 5 a 6 horas/sol/día (HuertoMundo, 2021)

# **Suelo**

El cultivo de cilantro se adapta a diferentes tipos de suelo, tomando en cuenta que prefiere los suelos profundos, fértiles, bien drenados pero que sean suelos que tenga una buena retención de humedad. Un suelo con buen equilibrio de nutrientes y una buena actividad microbiana serán suficientes satisfacer sus necesidades nutricionales. El cultivo de cilantro por lo general se adapta de la mejor manera son en suelos francos y franco arcillosos, teniendo en cuenta que sean bien drenados y con gran material orgánica tenga un pH de 5 y 7.5 (HuertoMundo, 2021).

# **19.5.3 PRÁCTICAS CULTURALES DEL CILANTRO**

#### **Preparación de suelo**

Al cultivo del cilantro recomendado es terreno sueltos y mullido por la razón que antes de ser sembrado el cultivo se labrara el suelo dejando bien suelto. A continuación, se procede a añadir compost o abono de fondo, si es necesario para que se mescle bien con la tierra. Se procede a realizar los surcos de 80 cm entre surco y queda listo el área para el trasplante (Vallejo, 2004).

#### **Siembra**

La siembra se lo realiza a chorro continuo directamente en las parcelas preparadas, a dos o tres hileras por cama, la cantidad aproximadamente de semilla es de 1.5 a 2.5 g/m² con un equivalente de 15 a 25 kg/ha, esta cantidad permite una población de 180-250 plantas/ m². Los surcos sencillos pueden distanciarse entre 25-30 cm, en la siembra con surcos múltiples la separación ente surcos dobles puede ser de 10-15 cm (Zapat, 2002).

#### **Abonado**

Generalmente es la satisfacción de los nutrientes del cultivo del cilantro es cuando se aplica al suelo abonos composta, té de estiércol, abonos orgánicos y abonos orgánicos fermentados. La ventaja de los abonos orgánicos es mejorar ña estructura del suelo y liberar los nutrientes lentamente. De preferencia los abonos orgánicos deben de estar en un estado descompuesto antes de usarse. La dosis aproximada que se utiliza para el

establecimiento del cultivo de cilantro es de 15 a 20 libras/m², se aplica antes de la siembra (Wil, 2012).

# **Riego**

El agua es muy importante durante la fase de germinación y establecimiento. En ausencias de lluvias regulares es necesario recurrir al riego preferiblemente el riego mediante goteo o manualmente con regaderas. En la fase del establecimiento y las raíces haya penetrado con fuerza en el suelo, los riegos son menos importantes, la finalidad es que la capa intermedia del suelo está humedad para que se mantenga húmeda la superficie (HuertoMundo, 2021).

# **Control de malezas**

Para el control de malezas, se lo realiza después de 15 a 20 días de brotar la semilla, se recomienda desmalezar manualmente con la finalidad de no causar daños físicos a la planta o sacar por equivocación el cultivo de cilantro. (Wil, 2012)

# **Cosecha**

El consumo del cilantro se lo puede empezar a consumir desde el momento que está en el estado de plántula. La cosecha se lo realiza a partir de los 3 meses después de la siembra y se debe empezar por las hojas más viejas (Wil, 2012).

# **19.5.4 CONTENIDO NUTRICIONAL DEL CILATRO**

El valor nutricional del cilantro está compuesto por antioxidantes como el betacaroteno, además tiene vitaminas A, C, E y B9, Además es una alta fuente de ácido fólico, folato, hierro y potasio, no tiene muchas grasas saturadas y poco colesterol, es una excelente fuente de fibra dietética (Porto, 2016).

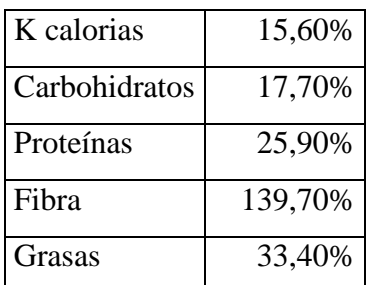

# **Tabla 7contenido nutricional del cilantro en 100 gr**

| Sodio       | 2,20%  |
|-------------|--------|
| Calcio      | 59,10% |
| Hierro      | 204%   |
| Magnesio    | 0%     |
| Fosforo     | 58,40% |
| Potasio     | 63,40% |
| Vitamina A  | 10%    |
| Vitamina B1 | 20%    |
| Vitamina B2 | 22,30% |
| Vitamina C  | 23,30% |

**Fuente:** (Vegaffinity, 2010)

# **19.5.5 BENEFICIOS DEL CILATRO**

- Es útil para acabar con las náuseas y sea porque se está embarazada o sea porque tiene cualquier enfermedad (Porto, 2016).
- Tiene propiedades antioxidantes.
- Útil para mejorar el llamado colesterol.
- Es útil para reducir los riesgos de sufrir una infección de tipo urinario.
- Tiene propiedades antinflamatorias.

# **19.6 BROCOLI (Brassica oleracea var. Itálica)**

# **19.6.1 DESCRIPCIÓN BOTÁNICA DEL BRÓCOLI**

# **Raíz**

Posee una raíz pivotante de la que se origina una cabellera de raicillas ramificadas y superficiales (AgroEs, 2016).

# **Hojas**

Las hojas son de color verde oscuro, festoneado y con los limbos hendidos. A veces el limbo deja pequeños fragmentos a modo de foliolos en la base de la hoja. Suelen ser hojas más pecioladas que las de la coliflor (AgroEs, 2016).

# **Tallos**

Al final de los tallos, los bróculis desarrollan una masa globulosa de yemas florales al igual que la coliflor. La principal diferencia entre estas plantas es que el bróculi es capaz de desarrollar nuevas yemas florales, de tamaño más pequeño, tras el corte de la yema principal (AgroEs, 2016).

# **Flores**

El color de las inflorescencias de los bróculis es de color verdoso, grisáceo o morado, son algo menos compactadas (AgroEs, 2016).

# **Fruto**

Algunos cultivares de bróculis no producen la pella principal, desarrollando en su lugar varias pellas laterales (AgroEs, 2016).

# **19.6.2 REQUERIMIENTOS EDA-FOCLIMÁTICOS**

# **Temperatura**

El rango de temperaturas para germinación es de 5-28°C, llegando a emerger a los 8 y 3 días respectivamente. La temperatura óptima ambiental para su desarrollo es de 17°C (Infoagro, Manual de Horticultura, 2002)

# **Luz**

El brócoli se cultiva en exteriores y necesita tener como mínimo 6 (seis) horas con muy buena luz natural (Infoagro, Manual de Horticultura, 2002).

# **Suelo**

Como todas las crucíferas prefiere suelos con tendencia a la acidez y no a la alcalinidad, estando el óptimo de pH entre 6,5 y 7. Requiere suelos de textura media. Soporta mal la salinidad excesiva del suelo y del agua de riego (Infoagro, Manual de Horticultura, 2002).

# **19.3.6 PRÁCTICAS CULTURALES**

# **Siembra y manejo**

El brócoli se siembra en semillero. La semilla se cubre ligeramente con una capa de tierra de 1-1.5 cm y con riegos frecuentes para conseguir una planta desarrolla en unos 45-55 días. La nascencia tiene lugar aproximadamente 10 días después de la siembra (Infoagro, Manual de Horticultura, 2002).

Si el semillero está muy espeso es conveniente aclararlo para que la planta se desarrolle de forma vigorosa y evitar el ahilamiento.

# **Riego**

El riego debe ser abundante y regular en la fase de crecimiento.

En la fase de inducción floral y formación de pella, conviene que el suelo esté sin excesiva humedad, pero sí en estado de tempero (Infoagro, Manual de Horticultura, 2002).

# **Control de malezas**

Se lo hace de forma manual, o asu vez un rascadillo haciendo el uso de una asada cuando se considera que es necesario.

# **Aporque**

Se recomienda a los 20 días de trasplantado y después de la segunda abonada (Infoagro, 2002).

# **Abonado**

Es un cultivo que requiere un alto nivel de materia orgánica, se debe incorporar un mes antes del trasplante la cantidad de 20 libras por metro cuadrado de estiércol descompuesto. Es muy exigente en nutrientes (potasio y nitrógeno), por lo que aportamos compost descompuesto. 1 libra por planta (Infoagro, 2002).

# **La cosecha**

Los brócolis deben cosecharse con el número de hojas exteriores necesario para su protección; en el caso de los bróculis de pella conviene que estén lo más cubiertos posible. La recolección comienza cuando la longitud del tallo alcanza 5 o 6 cm, posteriormente se van recolectando a medida que se van produciendo los rebrotes de inflorescencias laterales (Infoagro, 2002).

El bróculi de buena calidad debe tener las inflorescencias cerradas y de color verde oscuro brillante, compacta (firme a la presión de la mano) y el tallo bien cortado y de la longitud requerida (Infoagro, 2002).

# **19.6.4 VALOR NUTRICIONAL DEL BRÓCOLI**

El brócoli contiene vitamina C y A, Calcio, Hierro y Azufre. También tiene propiedades que ayudan a controlar la diabetes y antimicrobianas, sulforafanos que matan las células

de cáncer y controlan la presión arterial. En este artículo te daremos información para poder cultivar brócoli en casa (Infoagro, 2002).

# **19.7 CULTIVO DE ZANAHORIA (Daucus carota var. sativa.) 19.7.1DESCRIPCIÓN BOTÁNICA DE LA ZANAHORIA**

# **La raíz**

Presenta grandes diferencias de color, forma y tamaño, según variedades. Se trata de una raíz hipertrofiada, principalmente a base de parénquima cortical. Es importante destacar que, dentro de una misma variedad, se presentan diferencias importantes en longitud y grosor de las raíces (Raúl, 2017).

#### **Las hojas**

Tienen los peciolos largos, dobles o triplemente pinnados- partidas, y toman una disposición en roseta. Al ser una planta bianual, en condiciones normales, desarrolla el tallo floral en el 2º año. En el extremo del tallo aparecen umbelas compuestas de pequeñas flores blancas, amarillentas o azuladas (Raúl, 2017).

### **Las semillas**

Son pequeñas, en diaquenio, provistas de unos aguijones curvados en el extremo. El peso de las 1000 semillas es de 0,70 g, teniendo una capacidad germinativa media de 3 años (Raúl, 2017).

# **18.7.2 REQUERIMIENTOS EDAFOCLIMÁTICOS**

#### **Temperatura.**

La temperatura mínima de crecimiento está en torno a los 9 °C y un óptimo en torno a 16-18ºC (Gaviola, 2013).

#### **Suelo**

Prefiere los suelos arcillo-calizos, aireados y frescos, ricos en materia orgánica bien descompuesta y en potasio, con pH comprendido entre 5,8 y 7. La zanahoria es muy exigente en suelo, por lo tanto, no conviene repetir el cultivo al menos en 4-5 años. Como cultivos precedentes habituales están los cereales, papa o girasol (Gaviola, 2013).

#### **19.7.3 PRACTICA CULTURALES DE LA ZANAHORIA**

#### **Siembra y manejo**

La siembra de la zanahoria se realiza prácticamente durante todo el año, de forma directa sobre el terreno. En el caso de campo o jardín sobre la propia tierra, pero en el caso de huertos en balcones o terrazas se utilizan contenedores, jardineras e incluso mesas o estructuras especialmente diseñadas para el cultivo de hortícolas. Dejando una separación de una planta a otra de 8 a 10 cm (Gaviola, 2013).

Los recipientes para la siembra de la zanahoria deben contemplar una profundidad mínima de unos 30 centímetros y si son 40 m2ejor.

#### **Riego**

Es bastante exigente en riegos en cultivo de verano y especialmente cuando se realiza sobre suelos secos.

#### **Control de malezas**

Se realiza con 2 a 3 deshierbes, manuales, durante el ciclo del cultivo, realizando el primero entre los 20 a 30 días después de la siembra, el segundo 20 a 30 días después del primero y el tercero depende de la incidencia de las malezas (Gaviola, 2013).

# **Aporco**

El momento recomendado para hacerlo es después de cada control de malezas, cuidando de no herir las plantas (Gaviola, 2013).

#### **Abonado**

Se recomienda hacer aplicaciones de abono orgánico bocashi en dosis de 10 a 15 libras por metro cuadrado (Gaviola, 2013).

#### **La cosecha**

El periodo entre siembra y recolección varía según las variedades, el uso final del producto y la época del año, siendo en general un intervalo de 3-7 meses (Gaviola, 2013).

#### **19.7.4 VALOR NUTRICIONAL DE LA ZANAHORIA**

Las cualidades nutritivas de las zanahorias son importantes, especialmente por su elevado contenido en betacaroteno (precursor de la vitamina A), pues cada molécula de caroteno que se consume es convertida en dos moléculas de vitamina A. En general se caracteriza por un elevado contenido en agua y bajo contenido en lípidos y proteínas (Gaviola, 2013).

Las zanahorias son ricas en nutrientes varios. En especial, en vitamina A y carotenoides. Ahora bien, también son una fuente de minerales como: el potasio, el fósforo, el magnesio, el yodo y el calcio; y, por otra parte, vitamina B3 (niacina), vitaminas E y K y folatos (Gaviola, 2013).

# **19.8 CEBOLLA BULBO (Allium cepa) 19.8.1 DESCRIPCIÓN BOTÁNICA DE LA CEBOLLA Hojas**

Hojas basales, cilíndricas, fistulosas, de 10 mm o más de diámetro, con el ápice largo acuminado y vaina que envuelve la parte inferior del tallo (AgroEs, 2015).

#### **Flores**

Flores con pedicelos de 1,5-3 cm en umbelas subglobosas o hemisféricas de 4-9 cm de diámetro sobre escapo cilíndrico, fistuloso e inflado en su mitad inferior. Espatas 2-3. Tépalos blancos, verdosos o liliáceos, de 3-4,5 x 2-2,5 mm, ovado-lanceolados los extremos y oblongo-lanceolados los internos. Estambres exertos. Ovario sésil. Cápsula de uno 5 mm de diámetro (AgroEs, 2015).

### **Semillas**

Semillas negras, angulosas de color negro y con la testa dura.  $2n = 16, 24, 32$ .

# **19.8.2 REQUERIMIENTOS EDAFOCLIMÁTICOS**

#### **Temperatura**

El rango de temperatura óptima para el crecimiento de la cebolla es de 14 a 32°C, si bien, al inicio del cultivo, las pequeñas plántulas resisten bien las heladas tardías (Piqueras, 2014).

### **Luz**

Las cebollas prefieren estar a pleno sol, sobre todo en la época en que forman los bulbos.

#### **Suelo**

Prefiere suelos sueltos, sanos, profundos, ricos en materia orgánica, de consistencias medias y no calcáreas. En terrenos pedregosos, poco profundos, mal labrados y en los arenosos pobres, los bulbos no se desarrollan bien y adquieren un sabor fuerte. El pH del suelo más indicado está entre 6.0 y 7.0 (Piqueras, 2014).

# **19.8.3 PRÁCTICAS CULTURALES**

#### **Siembra y manejo**

La siembra se realiza en semilleros y luego el trasplante. Los plantines se encuentran en condiciones de trasplante a los 40-50 días de la siembra (10-15 cm de altura y 0,5 cm de diámetro). La distancia de trasplante recomendada es entre hileras: 40 cm y entre plantas: 8-10 cm (Piqueras, 2014).

#### **Riego**

La cebolla es uno de esos cultivos que necesita que regulemos muy bien los riegos. Puede ser muy sensible a la falta de riego o a riegos poco regulares y lo notaremos porque las cebollas presentan grietas. Por otra parte, el exceso de agua constante puede producir la pudrición del bulbo (Piqueras, 2014).

#### **Control de malezas**

Es importante que el cultivo se mantenga limpio. Durante el ciclo se realizan de 3-4 limpias.

#### **Aporque**

Es necesario hacer un aporque para evitar exponer los bulbos a la radiación solar

#### **Abonado**

Aplicar bocashi 40 días antes de siembra usando una relación de 8 libras por m2 y cada 3 semanas hacer aplicaciones en forma lineal paralelo a las líneas de cultivo e incorporarlo; además es necesario aplicar biofermentos o foliares orgánicos cada 8 días (Piqueras, 2014).
#### **La cosecha**

Podemos realizarla a los 180 a 210 días desde el transplante. Al iniciarse el proceso de maduración, las hojas a la altura del cuello del bulbo, se ablandan y se doblan sobre el suelo. Desde este momento la cebolla está lista para ser cosechada y por consiguiente se deben suspender los riegos (Piqueras, 2014).

#### **19.8.4 Alimentación y nutrición**

La cebolla se consume cruda, frita, hervida y asada, casi siempre como condimento. En cuanto a sus vitaminas y minerales, procura buenas dosis de vitamina C, potasio, calcio y fósforo, así como un alto porcentaje de oligoelementos cromo y pequeñas cantidades de azufre, bromo, cobalto, cobre, magnesio, silicio y cinc. También es muy rica la cebolla en fitoquímicos, entre los que destaca el flavonoide quercetina. Este antioxidante, más potente que la vitamina E, tiene propiedades antiinflamatorias, antialérgicas y protectoras frente al cáncer, especialmente de mama, colon y próstata; además, puede ayudar a reducir los síntomas de fatiga, ansiedad y depresión (Piqueras, 2014).

#### **20. PLAGAS Y ENFERMEDADES DE LAS HORTALIZAS**

#### **20.1 PLAGAS**

#### **Gusano blanco.**

(Melolontha melolonta). Es un insecto es un coleóptero, mide de 2 a 3 cm de largo en estado adulto, la cabeza es de color negro y el cuerpo es parduzco ocre, la larva tiene su cuerpo blanquecino y con el posterior abdominal de color negruzco (López, 2010).

#### **Gusano de alambre.**

(Agriotes lineatum). Es un coleóptero, que llega a medir de 6 a 12 cm de longitud, son de forma alargada y de color oscuro. Las larvas son de color pardo dorado que tiene una semejanza con los ciempiés, tiene una forma cilíndrica y llegan a producir galerías en las raíces de las plantas (López, 2010).

#### **Pulguilla.**

(Chaetocnema tibialis). Es un escarabajo que mide de 2 mm de longitud que tiene una forma ovalada, de color negro verdoso y brillo metálico, este escarabajo realiza orificios redondeados en las hojas (López, 2010).

#### **Pulgón.**

(Aphis fabea). Este insecto suele situarse en el envés de las hojas que llegan a provocar daños que afectan a la comercialización de la acelga.

#### **Gusano gris.**

(Agrotis sp.). Es una larva de un tamaño grande que atacan cuando el cultivo es joven, se encuentra en las zonas frescas y húmedas, su alimentación lo realiza por la noche y mientras en el día permanece enroscada en el suelo. Los daños que causan son el los tallos y raíces, esto provoca que la planta se seque y la caída de la plántula. Este gusano afecta a diferentes variedades de cultivos como la patata, la remolacha, el esparrago y las crucíferas (Gimenez, 2018).

#### **Minadores**

(Liriomyza trifoli). Esta plaga ataca en el interior de la hoja, la larva excava galerías y a la vez se alimenta del tejido parenquimático lo cual se debilita la planta, llega a provocar el marchitamiento y la caída de las hojas, esto permite que posiblemente introduzca o tipo de enfermedad en la planta. La plaga tiene especial atención a los primeros días de la plantación, retrasando el inicio de la maduración o llegando a rechazar el producto comercial (Gimenez, 2018).

#### **Mosca blanca**

(Trialeurodes vaporariorum). Este insecto se encentra en el envés de la hoja que lo hace más accesible a los aparatos bucales chupadores. El daño que causa este insecto en el cultivo es que se alimentan de la savia de la planta, de los nutrientes y el agua, esto causa la debilitación de la planta y produce amarillamiento de las hojas y la caída de las hojas. También producen una especie de maleza pegajosa que se convierte atrayente de hongos y enfermedades que se infectan a la planta (Gimenez, 2018).

#### **Trips**

(Frankliniella occidentalis). Es una de las plagas más importantes del cultivo de lechuga por razón que puede trasmitir virus patógenos como el virus del bronceado del tomate, el insecto vive en las hojas en la primera etapa cuando maduran y caen al suelo sobre las hojas inferiores. Los daños que causan estos insectos son las picaduras que extraen los fluidos de las células vegetales que llegan a decolorar las hojas, deformación y por ultimo existe necrosis en las hojas que provoca que mueran rápidamente (Gimenez, 2018).

#### **Pulgón negro de las habas**

(Aphis fabae). Esta plaga causa debilidad a la planta por la succión de la savia, lo que causa la reducción del crecimiento y rendimiento del cultivo, no enrolla las hojas. Segrega melaza y permite la instalación del hongo negrilla que cubre las hojas que causa la reducción de la capacidad fotosintética y respiratoria de la planta, a su vez el pulgón también es un trasmisor de virus en patata, remolacha, tabaco y otros cultivos (AGROintegra, 2017).

#### **Pulgón verde**

(Myzus persicae). Los pulgones distribuyen por los focos y en el envés de las hojas y las primeras colonias suelen formarse en las zonas cercanas a las bandas.

#### **Mosca del apio**

(Phylophylla heraclei L.). los huevos son depositados en envés de las hojas dl apio y sus larvas penetran en la hoja con la finalidad de alimentarse, está mosca ataca durante la época primavera y el verano (Infoagro, 2016).

#### **Pulgones de apio**

(Myzus persicae subsp. persicae). Los pulgones se alimentan de las hojas y tallos tiernos, estos insectos no solo destruyen la planta, sino que también son transmisores de enfermedades (Infoagro, 2016).

#### **Gusano de las hojas**

(Spodoptera Littoralis). Es un insecto que ataca principalmente a las especies de la familia fabacea, las larvas se alimentan de las hojas, realizan comeduras en las áreas pegadas, las hojas se secan y la planta producen vainas de menor tamaño (Elhuertourbano, 2020).

#### **Ácaros**

(Tetranycus relaris). Los ácaros depositan sus huevos en las hojas y suponen una amenaza para la planta huésped por que se alimenta de los contenidos celulares de las hojas célula a célula, esto efecto va causando una leve y pálida mancha que contrasta con el verde de la epidermis (Elhuertourbano, 2020).

#### **Hongos Fitopatógenos**

(Ramularia coriandris). Este hongo se observa sobre las hojas pequeñas lesiones irregulares (salpicado) y marrones. Los síntomas también se encuentran en los tallos y en las vainas foliares que lo recubren y a veces en las espigas, glumas y aristas (Elhuertourbano, 2020).

#### **20.2 ENFERMEDADES**

#### **Viruela**

Es producida por el Cercospora beticola, y se observa por las machas en los dos lados de las hojas que se deprecian totalmente por el pésimo aspecto que ofrecen (López, 2010).

#### **Cercospora.**

(Cercospora beticola). Esto se presenta en las hojas pequeñas manchas redondeadas de 3 mm de diámetro, al centro de la mancha es grisáceo, después se forman puntitos negros cubriendo toda la superficie de las hoja (López, 2010)s.

#### **Alternaría**

(Alternaria dauci ssp.). Tiene la capacidad de desarrollarse cuando existe abundante humedad, con temperaturas entre 25-28 °C, por lo que a veces actúan de forma preventiva en épocas lluviosas. Para detectar esta enfermedad que es causada por un hongo hay que observar pequeñas manchas oscuras y redondas con círculos concéntricos sobre las hojas de la lechuga. Las manchas necróticas aparecen en las hojas inferiores, esto causa la caída de las hojas y la muerte precoz (Gimenez, 2018).

#### **Antracnosis**

(Micridichium panattoniana). Es un hongo fitopatógeno que es más conocida como antracnosis. Por lo general el hongo aparece en las hojas más viejas de la planta, especialmente el hongo aparece en el nervio central, en el peciolo y el limbo. Los daños que causan el hongo es amarillamiento de las hojas con el margen rojizo o necrótico, se dice que no es una enfermedad grave, pero si un problema para la comercialización (Gimenez, 2018).

#### **Oídio**

(Erysiphe cichoracerum)**.** Es una enfermedad fúngica muy reconocida por razón que es muy extendida en la mayoría de variedades de cultivos, esta enfermedad se desarrolla en el tallo, en el haz y envés de la hoja cubriéndose las hojas externas de un micelio blanquecino de aspecto pulverulento, la presencia de esta enfermedad es más común cuando existen humedad baja. Los daños que causan esta enfermedad es las hojas amarillas y luego se secan, no causan la muerte de la planta, pero si llegan a debilitar y necrosan por razón que bloquean sus estomas y dificultan la respiración de la planta (Gimenez, 2018).

#### **Mildiu**

(Bremia lactucae). Es un hongo que pertenece a los Oomicetes parasítico, se puede infectar mediante esporangios que produce de forma asexual, por oosporas producidas de forma sexual o por micelio vegetativo, se favorece por ambientes húmedos y temperaturas entre 15 y 21 °C. Los daños que causan es amarillamiento en las partes intervenales de las hojas exteriores, las hojas se desecan y llegan a necrosas o pudrirse. Esta enfermedad afecta en cualquier etapa de desarrollo del cultivo, si afecta en las plantas más jóvenes mueren más rápido (Gimenez, 2018).

#### **Cercospora**

(Cercospora beticola). Se forman manchas redondas de 2-5 mm hasta los mm, contiene bordes castaño oscuro y halo clorótico, en el centro de las lesiones puede haber presencia de un moho oscuro. Esta enfermedad ataca en cualquier estado fenológico del cultivo sobre las hojas, además de peciolos y tallos de plantas viejas (AGROintegra, 2017).

#### **Mildiu del apio**

(Plasmopara nivera Schr). Esta enfardad produce amarilleos y desecación de las hojas, pudiendo originar la destrucción total de las plantas (Infoagro, 2016).

#### **Macha foliar o tizón**

(Cercospora pii Fres). Esta enfardad al principio produce manchas amarillentas en las hojas y después grisáceas, después produce la necrosis foliar, se suele atacar al apio en los meses de verano (Infoagro, 2016).

#### **Septoriosis**

(Septoria apii). Es un hongo que presenta en las hojas produciendo manchas de color marrón claro, se observa puntos negros que son los picnidios del hongo, en poco tiempo las hojas se abarquillan y desecan, el ataque severo de esta infección puede llegar hasta las pencas del apio (Infoagro, 2016)

#### **Mancha bacteriana**

(Pseudomonas syringae). Este patógeno es capaz de persistir sobre semillas secas y restos vegetales, activándose durante el proceso de germinación, pueden sobrevivir epifíticamente en las superficies de las hojas, o penetrar en ellas a través de aperturas naturales como estomas o heridas, la infección por este patógeno determina perdidas económicas (Elhuertourbano, 2020).

#### **Marchitamiento del cilantro**

(Fusarion oxysporum). Esta enfermedad produce daños al sistema radicular y al follaje, al no funcionar bien las raíces, el follaje se torna amarillento y marchitamiento. Los tejidos internos de la raíz y el cuello se oscurecen, persiste por varios años en el suelo gracias a la producción de esporas resistentes (Elhuertourbano, 2020).

#### **Pudrición de la raíz**

Es provocada por el (Rhizoctonia bataticola). La raíz y las hojas en contacto con el suelo, desarrollan lesiones irregulares que llegan a destruir todos los tejidos afectados. La elevación de la temperatura del suelo mediante cobertores plásticos o de vidrio ha reducidos la cantidad de patógenos viables en el suelo (Elhuertourbano, 2020).

### **21. BIOFUNGICIDAS**

Estos biofungicidas son preparadas con elementos minerales o partes de vegetales que poseen propiedades para afectar el crecimiento o eliminar hongos y mohos que provocan enfermedades en los cultivos y se aplican mediante un rociador, pulverizados o remojados en el caso de las semillas (FAO, 2013).

### **Tiene dos formas de actuar:**

- **Protectoras:** se aplica recubrimiento la parte extrema de la panta que actúan como una barrera contra el hongo que pónticamente producir la enfermedad.
- **Sistémico:** Actúan creando o dotando de defensa a la planta, son absorbidos a través del follaje o de las raíces y se movilización a toda la planta.

## **21.1 CALDO BORDELÉS**

Es una combinación de sulfato de cobre y cal hidratada, esto se usa principalmente para controlar hongos, en general infestaciones fúngicas, también es efectivo contra bacterias parásitas y es resistente al lavado por lluvia. Es efectiva contra un amplio rango de hongos y bacterias parásitas y es resistentes al lavado por lluvia (FAO, 2013).

#### **Enfermedades que controla**

Enfermedad fúngica como mildiu, oídio, roya, entre otras.

Enfermedades bacterianas de frutales y hortalizas.

#### **Materiales**

Para preparar 100 litros

- Un recipiente plástico de 10 litros (A).
- Un recipiente plástico de 100 litros (B).
- $\bullet$  1 kg de cal viva.
- 1 kg de Sulfato de Cobre.
- 100 litros de agua (de lluvia o reposada).

#### **Pasos de reparación**

- 1. En el recipiente (A) moler finamente 1 kg de Sulfato de cobre en 10 litros de agua, para que se asiente en el fondo del recipiente, colocarlo en una bolsita de arpelleria atada de cuerda al borde y sumergirla en el agua y remover constantemente.
- 2. En el recipiente (B) disolver 1 kg de cal viva en 90 litros de agua, se recomienda incorporar el 1 kg de cal en 10 litros de agua y dejar enfriar. Luego agregar agua hasta completar los 90 litros, se puede utilizar directamente cal hidratada. En este caso se forma y no a la inversa, dado que no tendrá la misma aefectividad.
- 3. Agregar el contenido de recipiente (A) con sulfato de Cobre al recipiente (B) con cal apagada disuelta en 90 litros de agua. Se debe tener cuidado para porceder de esta forma y no a la inversa, dando que no se tendrá la misma efectividad.
- 4. Remover constantmente mientras se vierte el contenido del recipiente (A) en el (B)
- 5. Colocar con una tela de arpillera para evitar tapaduras en el ´pulverizador

## **Dosis de uso, periodo y momento de aplicación**

Se debe mojar bien el cultivo.

Repetir la aplicación cada 15 días cuando llegan a presentar condiciones ambientales pre disponentes como altas temperaturas y mucha humedad.

#### **Rendimiento**

100 litros rinden para 2.500 m² de cultivos

#### **Almacenamiento**

Una vez elaborado debe ser utilizado de inmediato, dentro de las 24 horas, aunque es posible conservar cada elemento por separado y sin mezclar la cal y el sulfato de cobre.

#### **21.2 LECHE DE VACA NATURAL**

#### **Enfermedades que controla**

Controla hongos en guayaba, pepino, pimiento o locote, poroto y tomate

 Controlan oídio en guayaba, calabaza y zapallito de tronco, pimiento, perejil, etc. La leche puede ser aplica en cualquier etapa del cultivo, para el control más efectivo debe ser aplicado en las fases iniciales de las enfermedades (FAO, 2013).

#### **Materiales e insumos**

Para preparar 10 litros

- 1 a 1.5 litros de leche cruda sin hervir ni pasteurizar.
- 100 ml de aceite vegetal.
- 50 gr de jabón neutro.
- 1 recipiente.
- 1 pulverizador manual.

#### **Preparación**

Se debe diluir la leche de vaca natural (no hervir ni pasteurizada) en agua y agregar el aceite vegetal y el jabón neutro diluidos en agua caliente para mejorar su eficiencia (estos productos cumplen el papel de adherentes)

- 1. Diluir la leche para obtener una concentración del 10% al 15 % (100 ml 150 ml de leche diluir en 1 litro de agua o por cada 1 litro de leche se agrega 10 litros de agua)
- 2. Mezlar 1 ml de aceite vegetal con 50 gr de jabón neutro, esto es para 10 litros de caldo, previamente diluido en agua caliente

#### **Dosis de uso, periodo de aplicación**

La aplicación se puede iniciarse cuando las plantas presentes las primeras hojas definidas en aplicaciones semanales. Se puede iniciar aplicación en concentración de 10% (100 ml del biopreparados en 1 litro de agua) aumentando hasta 15 % (150 ml del biopreparado en 1 litro de agua) según la evolución de los síntomas de la región y frecuencia de aplicación (FAO, 2013).

#### **Rendimiento**

Se aplicación con pulverizador manual hasta que escurra superficial sobre las hojas, 1 litro de caldo es suficiente por 10 m² de área cultivada para poroto en estado de formación de vainas, las dosis varían depende de acuerdo al estado que se en cuenta el cultivo, pero el promedio está entre 500 a 1.000 litros de caldo/ha (FAO, 2013).

#### **22. BIOINSECTICIDAS**

Son preparados a base de sustancias naturales con propiedades reguladoras, de control o de eliminación de insectos plaga que están en los cultivos. En este grupo existen los microbiales desarrollados a partir de microbios (bacterias, hogos, virus) que son capases de inducir enfermedades a ciertos insectos plaga (FAO, 2013).

Los biorepelentes se preparan a base de plantas aromáticas que tienen la forma de actuar en contra los insectos, un bioinsecticida producido comercialmente es el Bacillus thuringiensis que llega a controlar larvas de varias especies de insectos (FAO, 2013).

## **22.1 DILUCIÓN ACUOSA DE JABÓN**

Plagas que controla

 Pulgones en cultivos de repollo, brócoli, col, controla durante toda la fase del cultivo

#### **Materiales e insumos**

Para 10 litros

- Una barra de jabón blanco común (sin perfume).
- 10 litros de agua de lluvia o reposa.
- Recipiente de 10 litros.

#### **Preparación**

- 1. Rallar una barra de jabón blanco en 10 litros de agua.
- 2. Filtrar.
- 3. Aplicar sobre la planta afectada.

#### **Dosis de uso, momento de aplicación**

El preparado de aplica directamente sobre el cultivo sin diluir, esto se lo debe aplicar en primeras horas de la mañana o al final del día evitando los momentos de alta insolación.

### **Rendimiento**

10 litros rinden para 100 m² de cultivos.

## **22.2 EXTRACTO ALCOHÓLICO DE AJO**

Plagas que controla

 En cultivos hortícolas, florícolas y en banano, áfidos, pulgones, ácaros, pulgones, ácaros, arañita roja, mosca blanca, minador de la hoja y tripidos.

#### **Materiales e insumos**

Para preparar 1 litro

- 1 mortero.
- 50 gr de ajo (Allium sativum).
- 50 gr de aji picante (Capsicum sativum).
- 1 litro de alcohol etílico de 90°
- 1 frasco con tapa hermética.
- Lienzo o filtro para exprimir.

#### **Preparación**

- 1. Moler los ojos y ajíes en un mortero o similar.
- 2. Macerarlos en 1 litro de alcohol de 90° dúrate 7 días.
- 3. Filtrar el material para eliminar las partes gruesas del ajo y el ají

#### **Dosis de uso, periodo de aplicación**

Aplicación entre 5 a 7 ml de biopreparado por cada 1 litro de agua con una frecuencia de entre 5 días.

#### **Rendimiento**

1 litro del biopreparado diluido en 200 litros de agua permite cubrir entre una 1 y 1 ½ hectárea.

#### **23. TIPOS HUERTOS URBANOS**

En la actualidad existes una gran variedad de diferentes tipos de huertas que se encuentra en la ciudad, de diferentes formas, tamaño, precios, por lo cual se puede realizar con facilidad la implementación de acorde al taño del lugar que existe en el lugar (Álvarez Cardona, 2014).

Se puede encontrar diferentes tipos de huertos urbanas, como:

### **23.1 Huertas en llantas**

Estas huertas están construidas con rodajes de llantas de automóviles radiales recicladas (correas que quedan luego de quitar los laterales de la llanta) y de manera ecológica. Delo mencionado anteriormente, este tipo de huertas abarcan todo lo material reciclado (Uribe., 2013).

## **Grafico 6: Huertas en llantas**

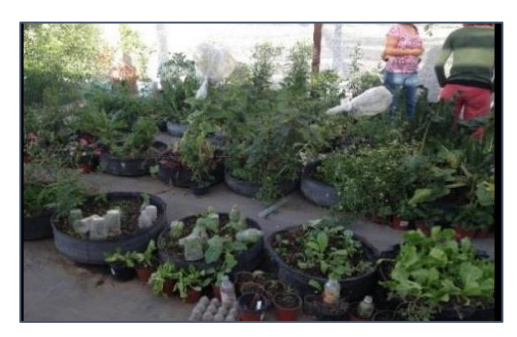

**Elaborado por:** (Valdés, 2013)

## **23.2 Huertas en bolsas tubulares**

Una más de las alternativas que se puede encontrar para los huertos urbanos son las que se implementa en bolsas de tipo tubular. Es una de las técnicas ideal para aquellos lugares que no cuentan lugares que no tienen un espacio que contengan tierra y puedan ser adaptadas con facilidad en un patio, terraza o un balcón, osta de una bolsa tubular y tierra abonada (Uribe., 2013).

## **Grafico 7: Huertas en bolsas tubulares**

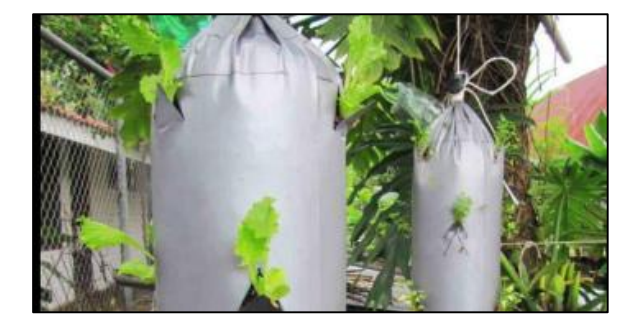

## **Elaborado por:** (McKinney, 2013)

## **23.3 Huertas verticales**

En esta huerta de caracteriza por obtener pequeños módulos (contenedor) para cada cultivo, cada uno de esto módulos se los puede encontrar como huertas colgantes y en las huertas de pared, consta de un contenedor donde se introduce la tierra abonada con la

semilla y debe ser captada por la luz solar para el desarrollo de las plantas (Echeverry, 2014).

## **Grafico 8: Huertas verticales**

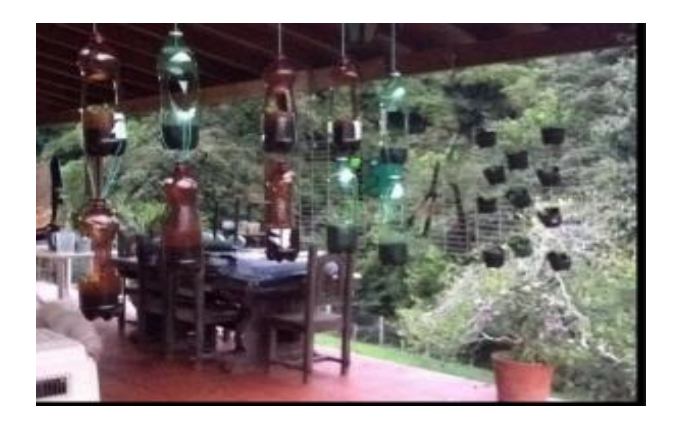

**Elaborado por:** (Vertín, 2016)

## **23.4 Huertas de camas elevadas**

Este tipo de huertos proporcionan un drenaje de agua en exceso al cultivo al tener los orificios, logrando así un mejor aprovechamiento del agua que se drena del módulo, por lo general este tipo de huertos se lo realizan en materiales como: baldes, ollas viejas o construcción en madera, estos materiales deben estar elevados del suelo con la finalidad de no generar humedad (Mutis, 2014).

#### **Gráfico 9: Huertas de camas elevadas**

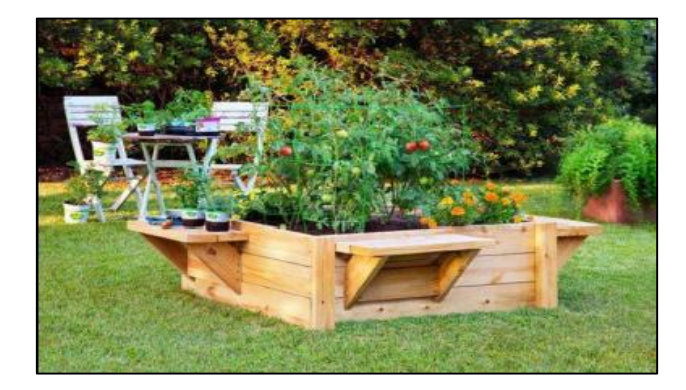

**Elaborado por:** (Ecoinventos, 2014)

#### **Sistemas modulares**

Este tipo de huertos permite aprovechar los diferentes espacios que puedan existir de los hogares, debido a las diferentes formas y tamaños que se presenta. Es una de las alternativas que brinda un mayor impacto visual, debido a la estética que involucra los

diseños. Estas huertas suelen estar hechos de materiales de plástico o de madera (Colombia., 2013).

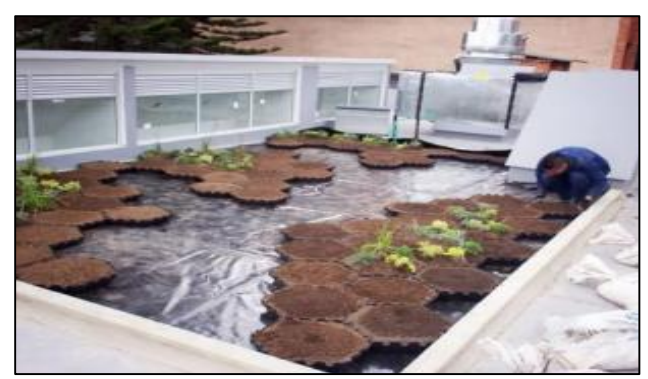

## **Gráfico 10: Sistemas modulares**

**Elaborado por:** (Veggies, 2016)

Con los diferentes diseños de huertos urbanos, se puede implementar de acorde al área disponible que tenga en donde habitan, aparte de tener un diseño de huerto mejora el habiente del hogar, también existe claridad e iluminación para el espacio en la que esta implementada el huerto (Veggies, 2016).

## **23.5 SIEMBRA EN PLATABANDAS**

**Gráfico 11: Siembra en platabandas**

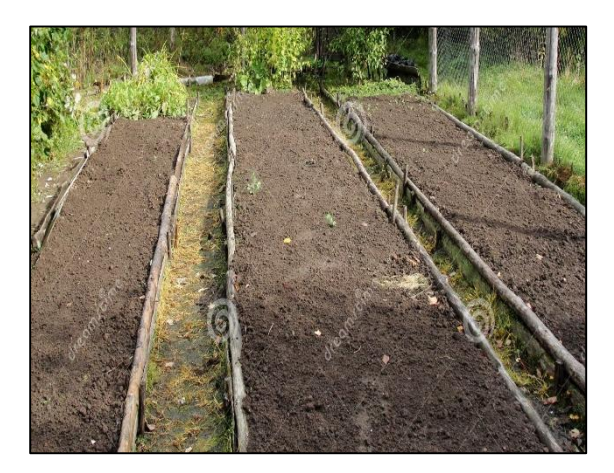

**Fuente:** (Veggies, 2016)

Esto favorecerá el desarrollo del cultivo, mejorará la eficiencia del riego y contribuirá al control de malezas. Pero es importante considerar que la siembra en platabandas regadas por gravedad implica problemas de enfermedades por humedad, lo cual el sistema de riego se lo debe establecer riego por goteo.

## **24. VALIDACIÓN DE LAS PREGUNTAS**

- $\geq$  ¿Cómo determinar el área disponible para la producción agrícola urbana de san Miguel de Salcedo?
- Como diseñar una propuesta de hurtos hortícolas urbanos en la parroquia San Miguel.

## **CAPÍTULO II. METODOLOGÍA**

### **25. METODOLOGÍA**

#### **25.1 Tipo de investigación Descriptiva**

La investigación se encarga de puntualizar las características de una población en la que se está estudiando, esta metodología describe la naturaleza de un segmento demográfico y análisis de datos que se lleva a cabo la investigación.

La finalidad de la investigación es determinar el área productiva disponible de la Parroquia de San Miguel de Salcedo para la implementación de los huertos hortícolas urbanos para los cultivos de acelga, lechuga crespa y espinaca, mediante el programa ArcGis se procede a la delimitación del área de estudio para su respectivo cálculo exacto.

#### **25.2 Fase de planificación**

Recopilación de información de la página del INE para la descarga de los shapefile provincial y cantonal de la zona de estudio, las herramientas, desarrollo al utilizar el programa ArcGis.

#### **25.3 Fase de desarrollo**

Corresponde a la delimitación de las áreas de la Parroquia de San Miguel de Salcedo en el programa ArcGis.

#### **25.4 Fase final**

Obtención del área total para el establecimiento de la producción de acelga, lechuga crespa y espinaca en la zona urbana de la Parroquia San Miguel de S

# **26. ÁREA DELIMITADA DE LA PARROQUIA DE SAN MIGUEL DE SALCEDO MEDIANTE EL PROGRAMA ARCGIS Y LA HERRAMIENTA ArcBruTile**

Se ingresa a la página **<https://franzpc.com/descargar-shapefiles-shp-ecuador/>** y procede a la descargar los shapefiles Provinciales, Cantonales y parroquiales del Ecuador (INEC,2012).

## **Gráfico 12: Coordenadas UTM**

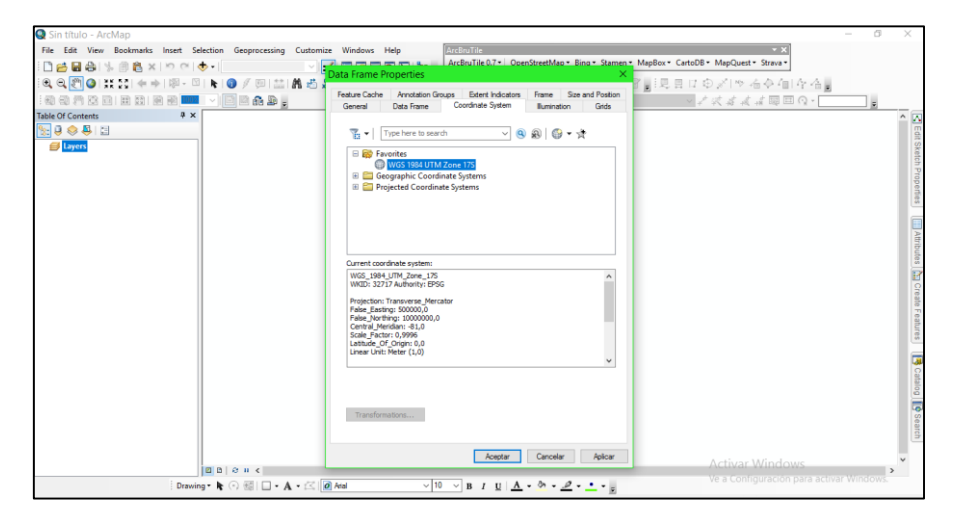

**Elaborado por:** Héctor Chicaiza, 2021

Para cambiar las coordenadas a UTM del programa ArcGis se hizo clic derecho en Layers y se dirige a la opción propiedades como se observa en el **(gráfico 12)**, se hizo clic y se despliega una ventana donde se encuentra la zona geográfica WGS 1984 UTM Zone 17S.

## **26.1 ACTIVACION DE LOS MAPAS DE LA PROVINCIA, CANTÓN, PARROQUIA Y LA ZONA URBANA**

**Gráfico 13:** Proceso de activación de los shapefiles.

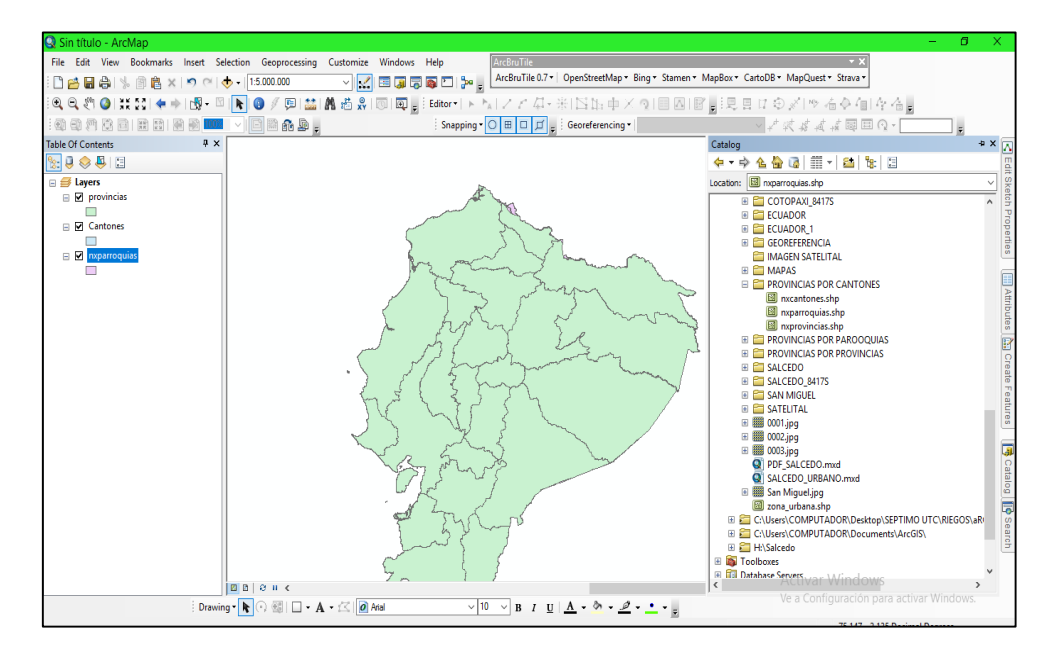

**Elaborado por:** Héctor Chicaiza, 2021

**Gráfico 14:** Activación de shapefile de los cantones.

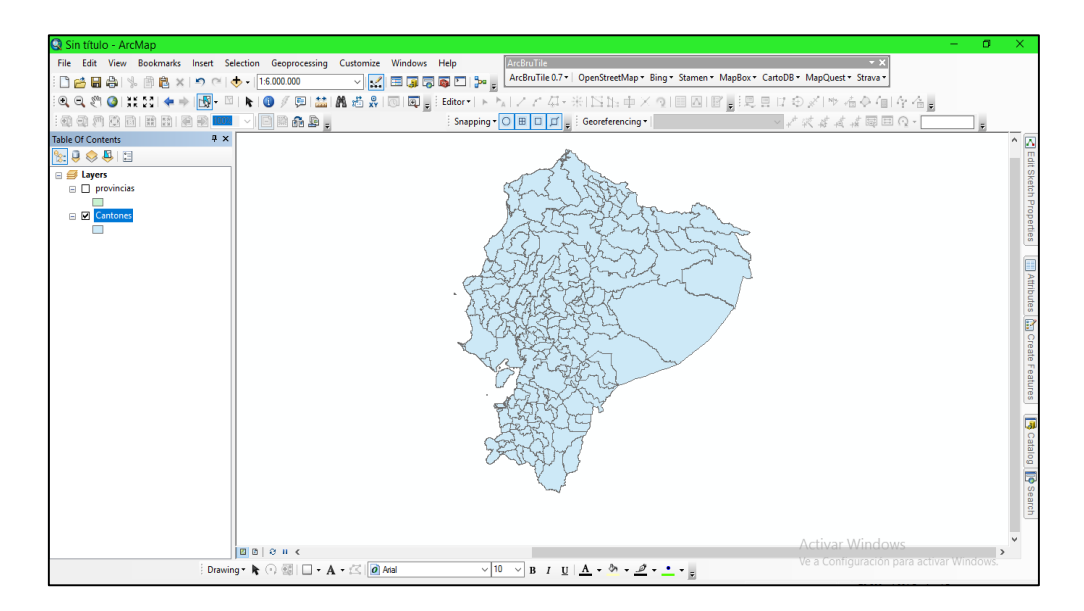

**Elaborado por:** Héctor Chicaiza, 2021

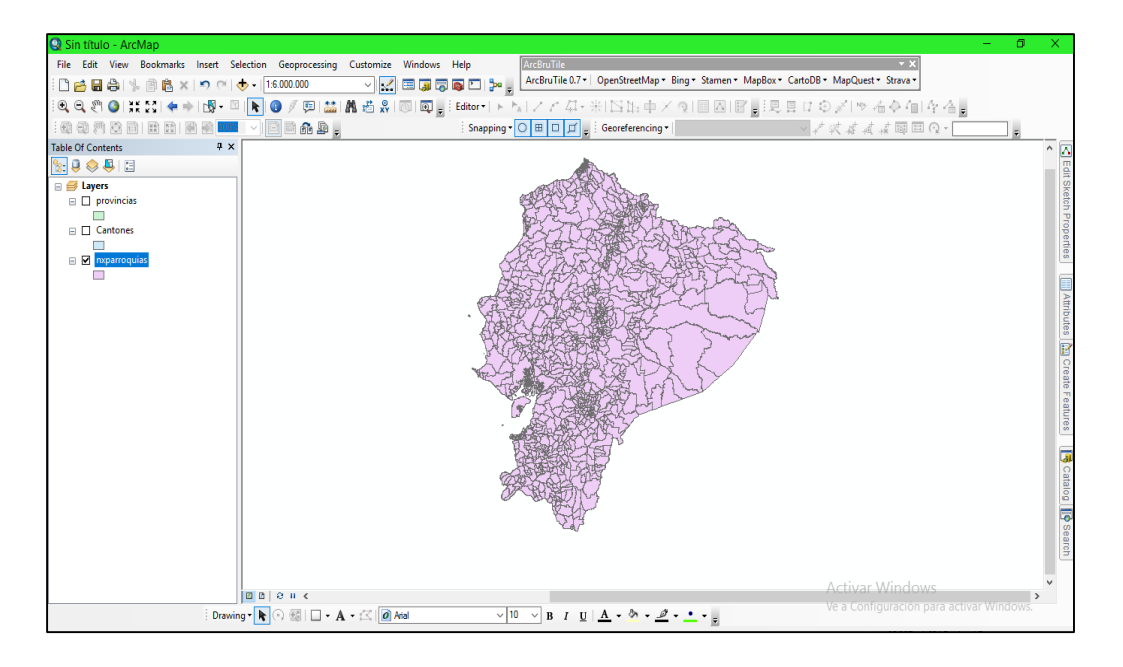

**Gráfico 15:** Activación de shapefiles de las parroquias.

**Elaborado por:** Héctor Chicaiza, 2021

**Gráfico 16:** Activación del shapefiles de la zona urbana

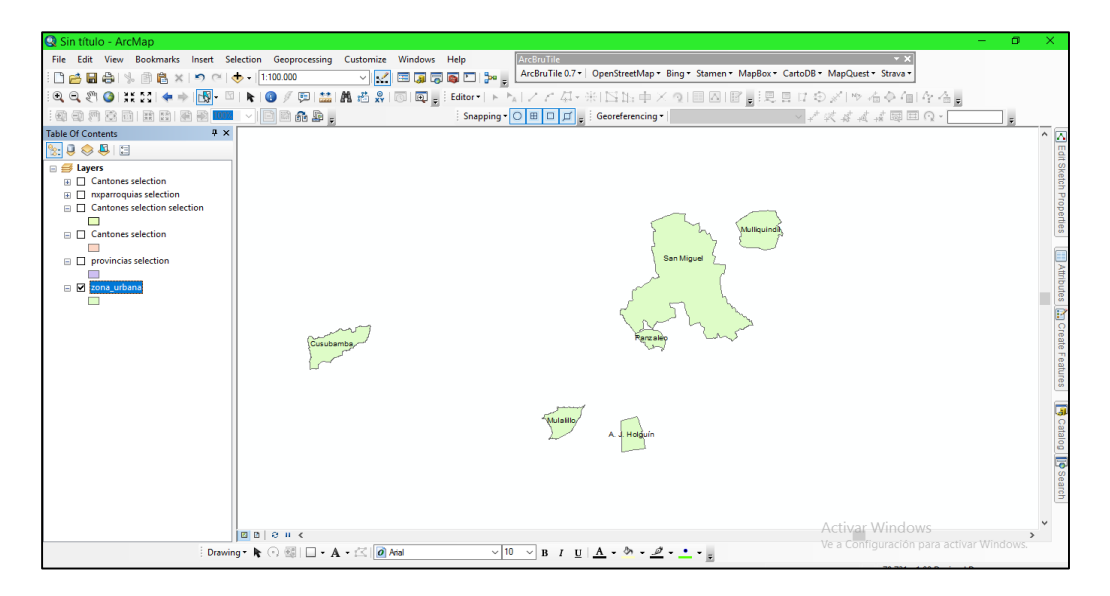

## **Elaborado por:** Héctor Chicaiza, 2021

Para realizar este proceso se abrió el programa ArcGis y se hizo clic en la pestaña "Catalogo" en don se encuentra los shapefiles de la provincia, canto, parroquias y la zona urbana, se arrastró hacia la carpeta "Layers" como se observa en el **(grafico 15).** Mediante las flechas de activación se idéntica en cuál de los shapefiles se va a trabajar **(grafico 16).**

## **26.2 CREACIÓN DE LOS MAPAS DE LA DELIMITACIÓN DE LA PROVINCIA, CANTÓN, PARROQUIA Y ZONA URBANO.**

**Gráfico 17:** Selección del polígono de provincia de Cotopaxi

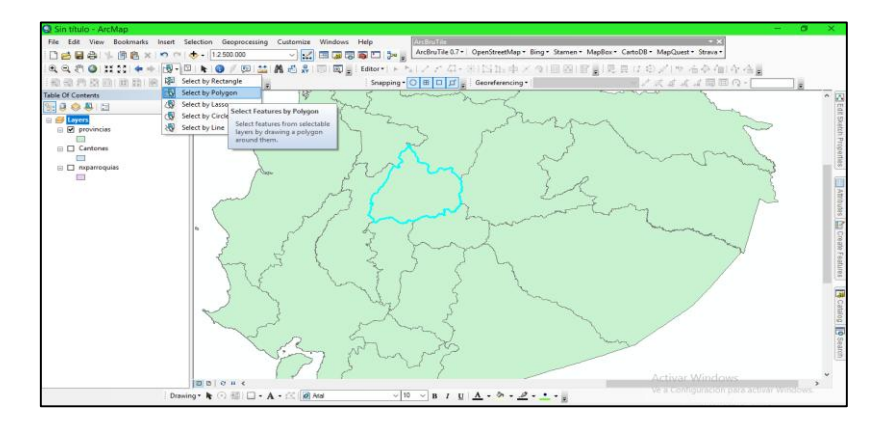

**Elaborado por:** Héctor Chicaiza, 2021

**Gráfico 18:** Recorte del polígono de la provincia de Cotopaxi

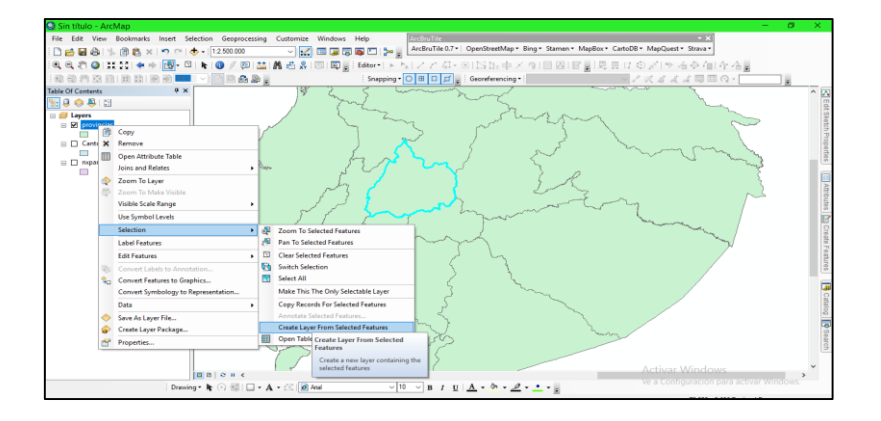

**Elaborado por:** Héctor Chicaiza, 2021

**Gráfico 19:** Recorte del cantón Salcedo

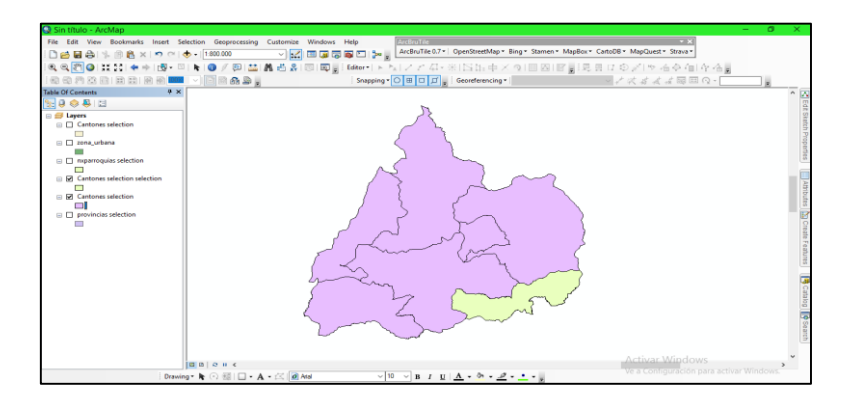

**Elaborado por:** Héctor Chicaiza, 2021

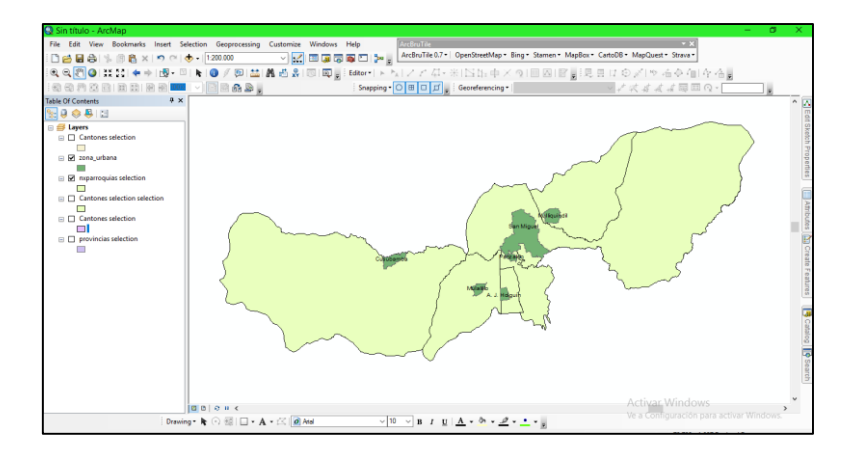

**Gráfico 20:** Recorte de las parroquias y activación de la zona urbana.

**Elaborado por:** Héctor Chicaiza, 2021

**Gráfico 21:** Recorte de la zona urbana de salcedo.

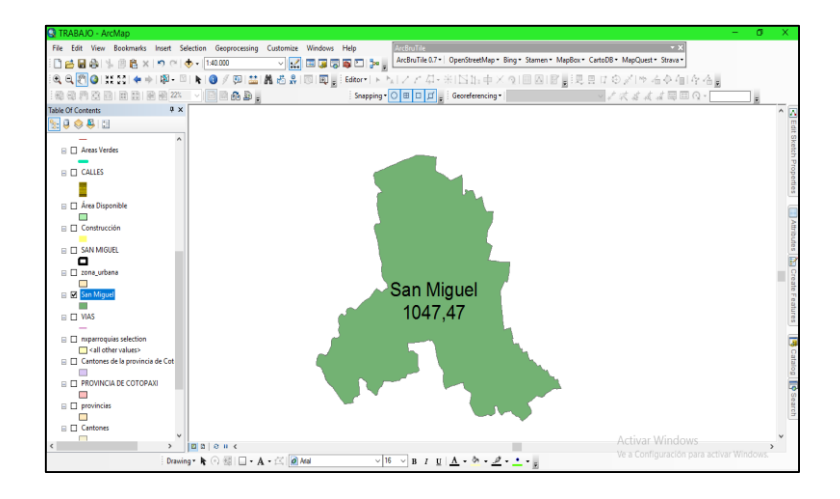

## **Elaborado por:** Héctor Chicaiza, 2021

Para la delimitación de las áreas de la provincia, cantón, parroquia y la zona urbana se seleccionó el polígono con la herramienta "Select feactur" **(gráfico 17)** y se hizo clic en "Select Poligon", se seleccionó con doble clic el polígono a recortar, una vez seleccionado el shapefile a recortar se hizo clic derecho y se seleccionó la opción "Slection" mas "Create Layer Fron Selected Features" **(gráfico 18)** y se recortó automáticamente el polígono seleccionado. El proceso es de la misma manera para la delimitación de la provincia, cantón, parroquia y la zona urbana.

## **26.3 INSTALACIÓN DE LA HERRAMIENTA ArcBruTile 0.7 PARA LA SEPARACIÓN DE LAS DIFERENTES ÁREAS DE LA PARROQUIA SAN MIGUEL.**

**Gráfico 22:** Descarga de la herramienta ArcBruTile.

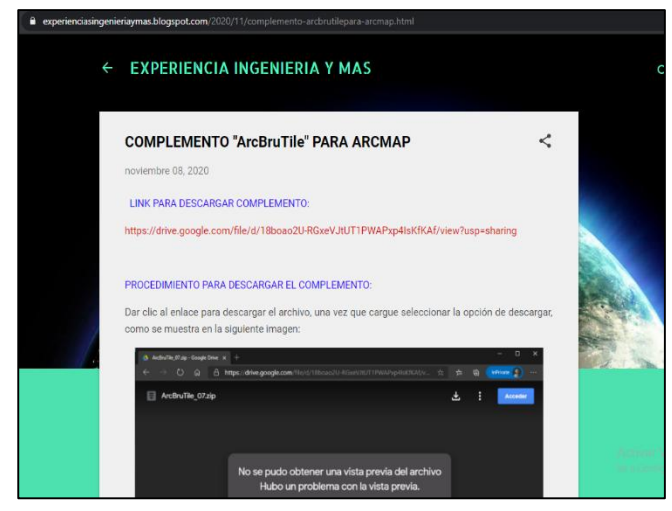

**Elaborado por:** Héctor Chicaiza, 2021

Para descargar la herramienta ArcBruTile se ingresó a la página **<https://experienciasingenieriaymas.blogspot.com/>**, se desplego una ventana con el siguiente link para descargar de la herramienta ArcBruTile.**(grafico 22)**

Una vez ingresado en el link de descarga **[https://drive.google.com/file/d/18boao2U-](https://drive.google.com/file/d/18boao2U-RGxeVJtUT1PWAPxp4IsKfKAf/view?usp=sharing)[RGxeVJtUT1PWAPxp4IsKfKAf/view?usp=sharing,](https://drive.google.com/file/d/18boao2U-RGxeVJtUT1PWAPxp4IsKfKAf/view?usp=sharing)** se abrió un archivo de Drive en donde se encuentra el instalador de la herramienta**,** se descargó una carpeta comprimida "zip" y se extrae a una nueva carpeta para la instalación. Para obtener una instalación correcta se debe tener serrado el programa ArcGis.

## **26.4 CREACIÓN DE LOS MAPAS DE LA PARROQUIA DE SAN MIGUEL, CANTO SALCEDO MEDIANTE LA HERRAMIENTA ArcBruTile EN EL PROGRAMA ArcGis**

Se abrió el programa ArcGis y se hizo clic derecho en la base donde se encuentra todas las herramientas y se desplego una barra de herramientas con diferentes opciones, se buscó la herramienta con el nombre de AcrBruTile 0.7 y automáticamente apareció la barra de las herramientas**.**

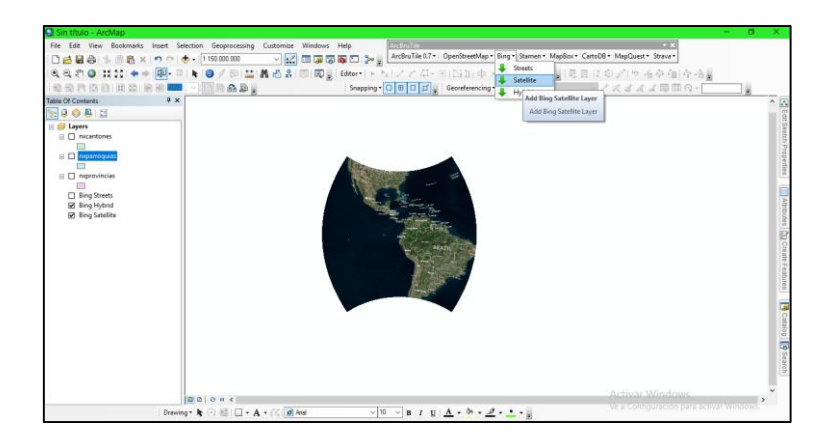

**Gráfico 23:** Activación del mapa satelital mundial en ArcGis

**Elaborado por:** Héctor Chicaiza, 2021

Se abrió el programa ArcGis y se hizo clic derecho en la base donde se encuentra todas las herramientas y se desplego una barra de herramientas con diferentes opciones, se buscó la herramienta con el nombre de AcrBruTile 0.7 y automáticamente apareció la barra de las herramientas **(grafico 23).**

En la pestaña de ArcBruTile 0.7 existen varias opciones, se eligió la opción **"Bing"** y se activó las opciones **"Satellite"** y **"Hybrid"**, a continuación, automáticamente se observó el mapa mundial satelital con sus respectivas identificaciones.

Después de a ver activado el mapa satelital, se procedió a activar el shapefile de la parroquia San Miguel de Salcedo y se buscó la ubicación del mapa urbano con la ayuda de la opción de "Zoom To Layer"**.**

**Gráfico 24:** Creación de shapefiles para calles, casas, áreas verdes y área disponible

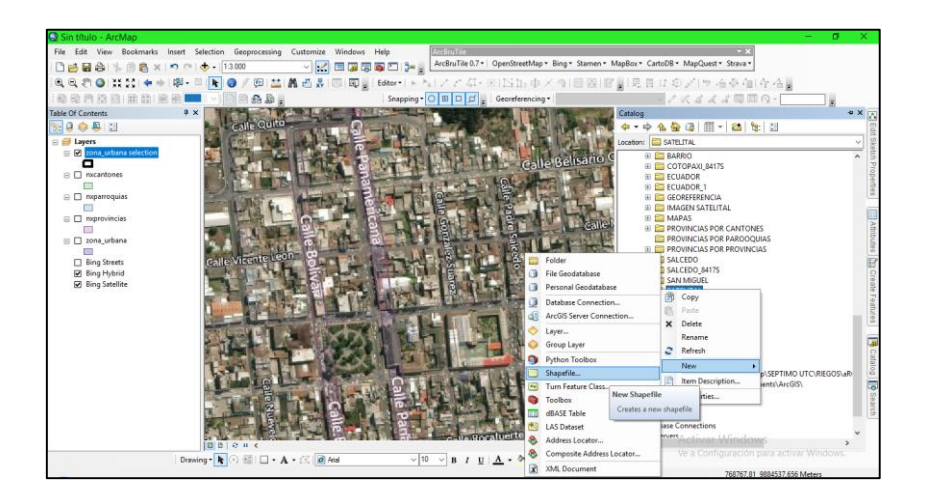

**Elaborado por:** Héctor Chicaiza, 2021

Después de a ver activado el mapa satelital, se procedió activar el shapefile de la parroquia San Miguel de Salcedo y se buscó la ubicación del mapa urbano con la ayuda de la opción de "Zoom To Layer"**.**

Se creó una nueva una nueva carpeta, y se selección la opción catálogo, hacer clic en "New" y se seleccionó "Shapefile" **(grafico 24).**

**Gráfico 25:** Zona referencial.

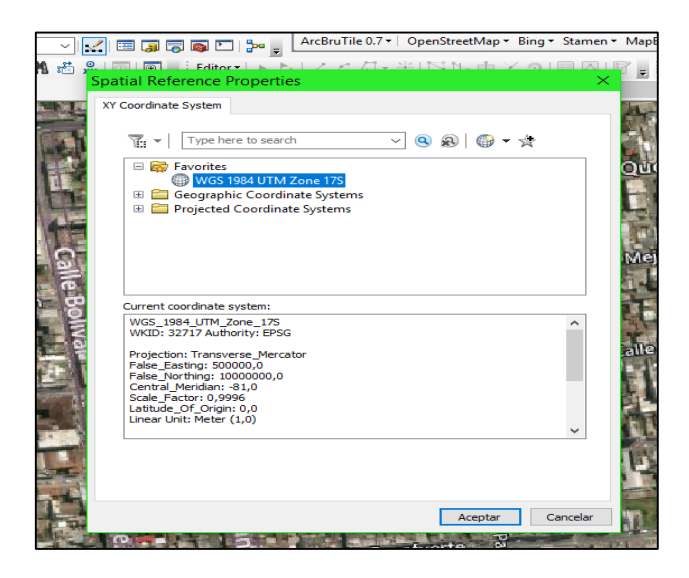

**Elaborado por:** ArcMap, 2021

A continuación, se escribió el nombre del shapefile que se va a crear, a continuación, se selecciona "Polygon", se hizo clic en "Edith" y se seleccionó las coordenadas geográfica zona 17S, hacemos clic en Ok.

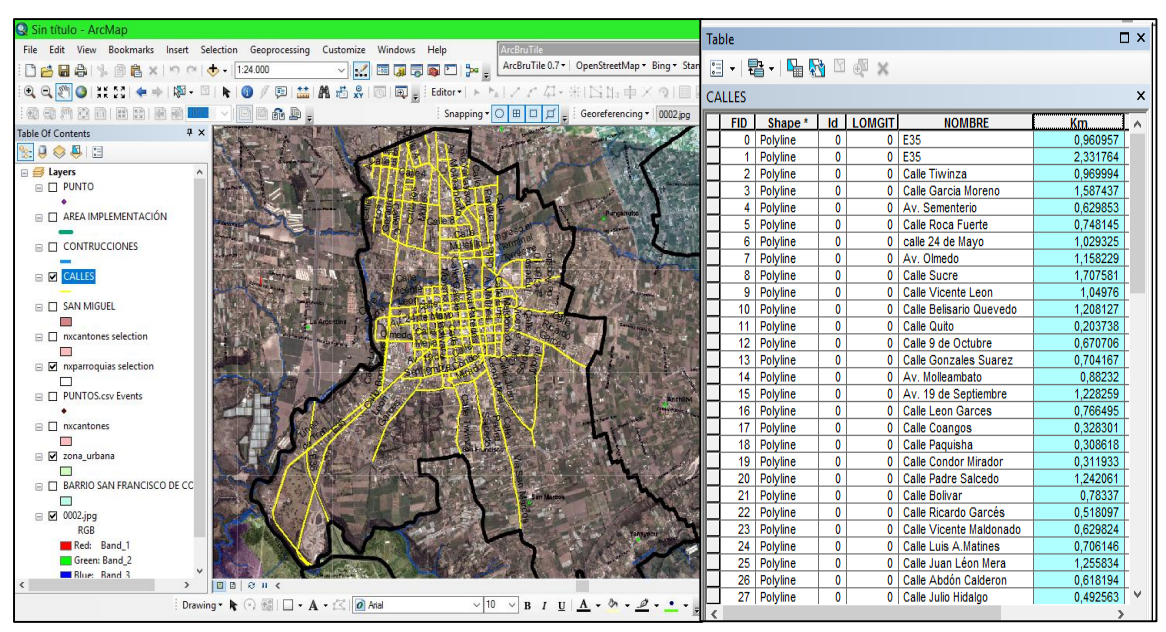

**Gráfico 26:** Selección de las calles de la Parroquia San Miguel de Salcedo

**Elaborado por:** ArcMap, 2021

Una vez seleccionado todas las calles, se creó una tabla de atributos para realizar el cálculo de las áreas en (ha) de las calles de la parroquia de San Miguel.

**Gráfico 27:** Selección de las áreas de construcción de la Parroquia San Miguel de Salcedo

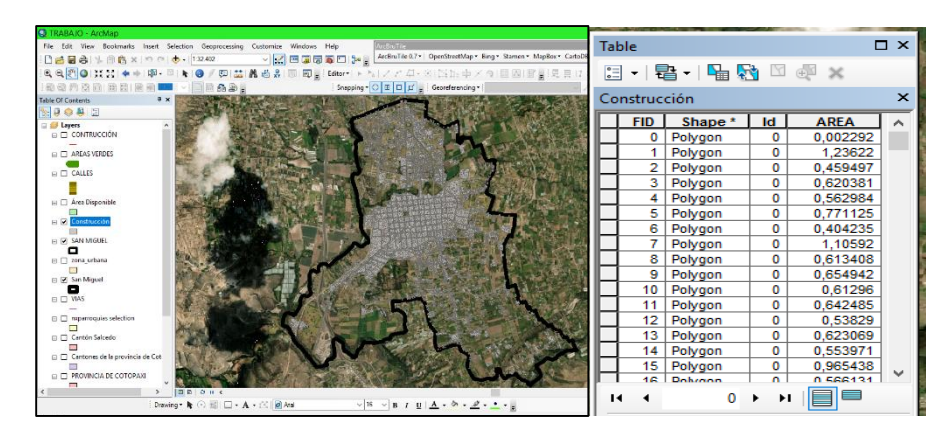

**Elaborado por:** ArcMap, 2021

De la misma manera se creó un shapefile y se seleccionó todas las casas, escuelas, iglesias y estadios que existen en la parroquia hasta completar toda la ubicación, para realizar el cálculo del área en (ha) se creó una tabla de atributos para calcular el área seleccionada.

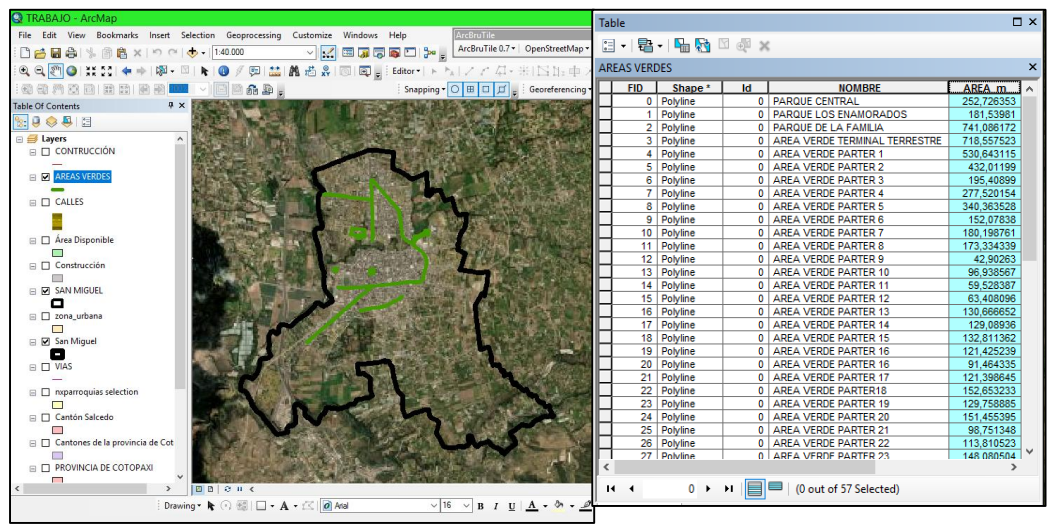

**Gráfico 28:** Selección de los espacios verdes de la Parroquia San Miguel

**Elaborado por:** ArcMap, 2021

Con la creación del shapefile se ubicó las áreas verdes que contiene la parroquia, se tomó en cuenta los parques y parter de las avenidas, se procedido a crear una tabla de atributos para el respectivo calculo en (ha).

**Gráfico 29:** Área disponible para huerto urbano

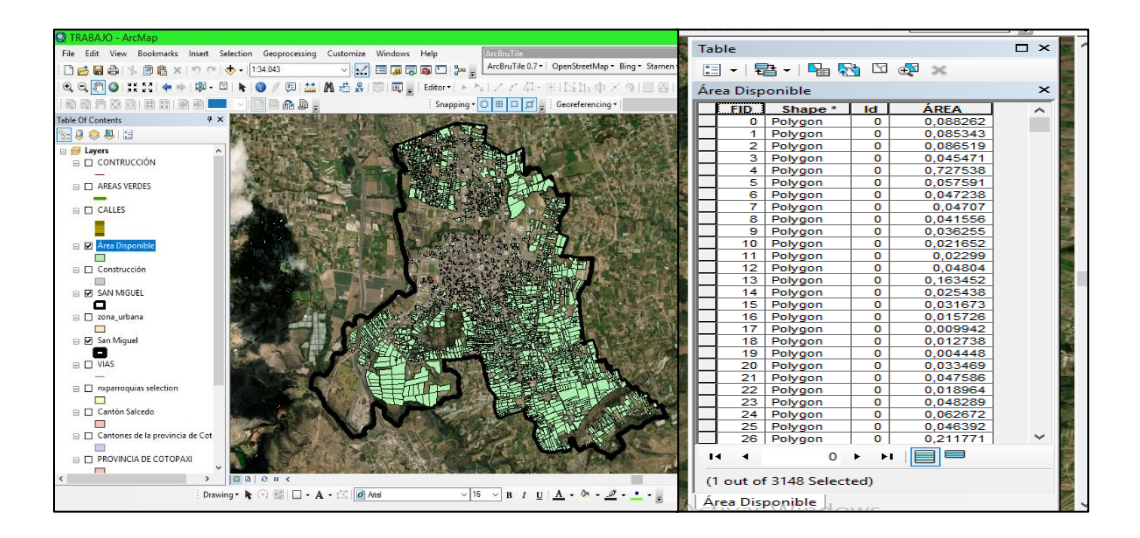

## **Elaborado por:** ArcMap, 2021

Con la ayuda del shapefile se pudo identificar con exactitud el área disponible que existe en la Parroquia de San Miguel para el establecimiento de huertos urbanos.

## **26.5 CALCULAR EL ÁREA TOTAL DE HECTÁREAS DE LAS ZONAS DE ESTUDIO DE LA PARROQUIA SAN MIGUEL DE SALCEDO**

Table Calculate Geometry  $\mathbb{E} \cdot |\mathbf{E} \cdot| = \mathbf{E} \times \mathbf{E}$  $\vee$ Property: Area Área Disponible Coordinate System FID | Shape \* | Id | **AREA**  $\frac{0.08}{0.08}$ **Sort Ascending** 0 Polygon  $\overline{\mathbf{0}}$ ◉ Use coordinate system of the data source:  $\overline{1}$ Polygon  $\overline{0}$  $\overline{0,08}$ **Sort Descending** PCS: WGS 1984 UTM Zone 17S Polygon  $\overline{2}$  $\overline{0}$  $0,08$  $0,04$ Polygon Advanced Sorting... 3  $\overline{\mathbf{0}}$  $\bigcirc$  Use coordinate system of the data frame: Polygon  $0,72$  $\overline{\mathbf{A}}$  $\overline{\mathbf{0}}$ Summarize... PCS: WGS 1984 UTM Zone 17S  $\overline{\mathbf{5}}$ Polygon  $\overline{\mathbf{0}}$  $0,05$  $\frac{0.04}{0.0}$   $\Sigma$  Statistics... Polygon 6  $\mathbf 0$ Polygon  $\overline{\mathbf{0}}$  $\overline{\mathbf{8}}$ Polygon  $\overline{\mathbf{0}}$ 0,04 **a** Field Calculator... Square Meters [sq m] Units:  $\overline{9}$ Polygon  $\overline{\mathbf{0}}$  $0,03$ Calculate Geometry... Acres US [ac] 10 Polygon 0  $0,02$ Ares [a]  $rac{0,0}{0,0}$  $\overline{\mathfrak{o}}$ 11 Polygon □ Calculate select Hectares [ha] **Turn Field Off Calculate Geome**  $12$ Polygon  $\overline{\mathbf{0}}$ About calculating of Square Decimeters [sq dm]  $13$ Polygon  $\overline{\mathbf{0}}$  $0,16$ Freeze/Unfreeze Populate or upda Polygon  $\frac{0.02}{0.03}$   $\times$  Delete Field 14 0 Square Kilometers [sq km] this field to be go  $15$ Polygon  $\overline{\mathbf{0}}$ Square Meters [sq m] derived from the  $16$ Polygon  $\overline{\mathbf{0}}$ Square Miles US [sq mi  $0,01$  $\frac{0.01}{0.00}$   $\circ$  $\begin{array}{c}\n0 \\
0\n\end{array}$ Properties... table represents 17 Polygon Polygon perimeter, length 18 0,012738

**Gráfico 30:** Cálculo de áreas en hectáreas (ha)

### **Elaborado por:** ArcMap, 2021

Para obtener el área identificadaen hectarias, en la tabla de atributos se hizo clic derecho y se seleccionó la opción "Calculate Geometry" y se abrió una pestaña en donde nos permite elegir en que unidades queremos calcular, en esta ocasión se calculó en hectáreas (ha), se hizo clic en aceptar y el mismo programa se encarga de calcular automáticamente **(grafico 30).** Para obtener el área total, se procedió a copiar los datos calculados a una tabla de Excel para la suma total de las hectáreas.

## **CAPITULO III: ANÁLISIS Y DISCUSIÓN DE LOS RESULTADOS**

## **27. ANÁLISIS Y DISCUSIÓN DE LOS RESULTADOS**

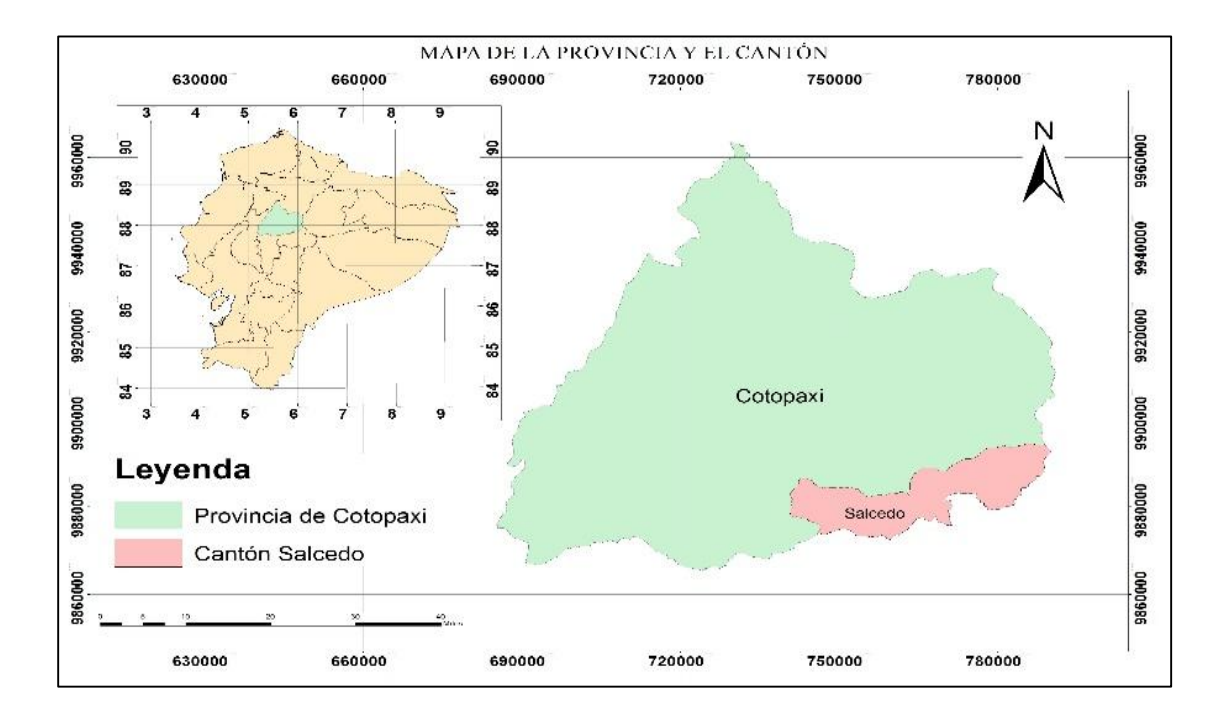

**Gráfico 31:** Mapa delimitado de la provincia de Cotopaxi y el canto Salcedo

**Elaborado por:** Héctor Chicaiza, 2021

**Gráfico 32:** Cantón Salcedo y delimitación de las parroquias

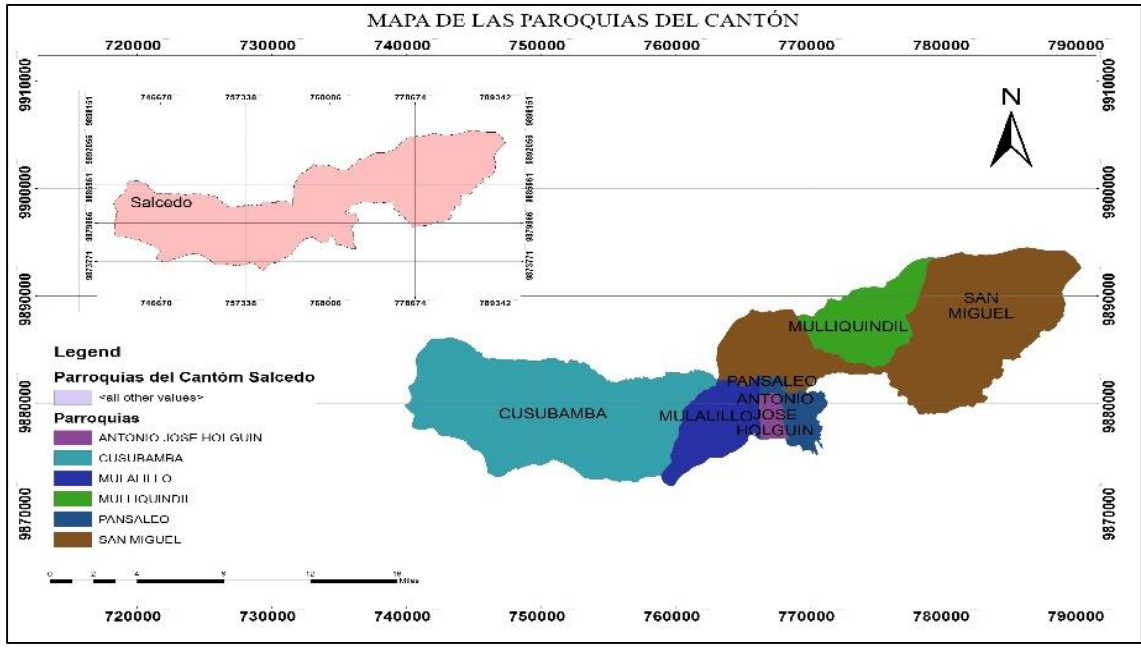

**Elaborado por:** Héctor Chicaiza, 2021

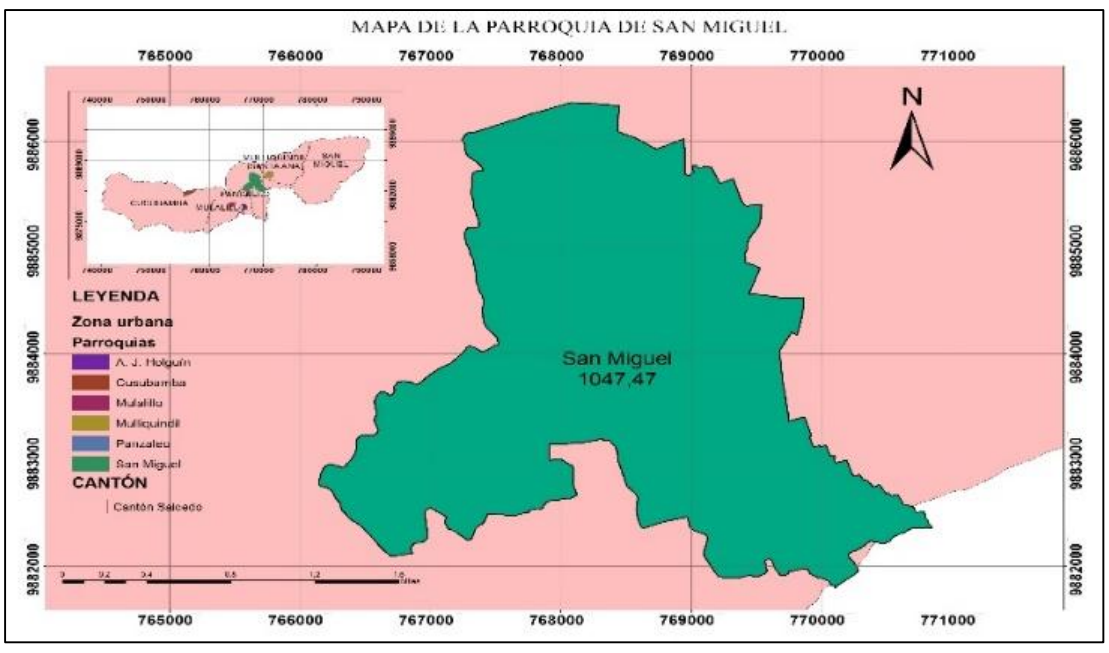

**Gráfico 33.** Delimitación de la zona urbana de la parroquia San Miguel

**Elaborado por:** Héctor Chicaiza, 2021

En el mapa **(grafico 31)** se delimito la provincia de Cotopaxi y su cantón Salcedo como se observa en el **(grafico 32),** la provincia de Cotopaxi de divide en siete cantones: La Mana, Latacunga, Pangua, Pujili, Salcedo, Saquisili y Sigcho. El canto salcedo cuenta con seis parroquias urbanas: Antonio José Holguín, Cusubamba, Mulalillo, Mulliquindil, Panzaleo, San Miguel, de las cuales de identifico el cantón Salcedo, para el área de estudio se identificó la parroquia urbana San Miguel que cuenta con un área total de 1047,47 ha siendo la parroquia más grande del cantón Salcedo **(grafico 33).**

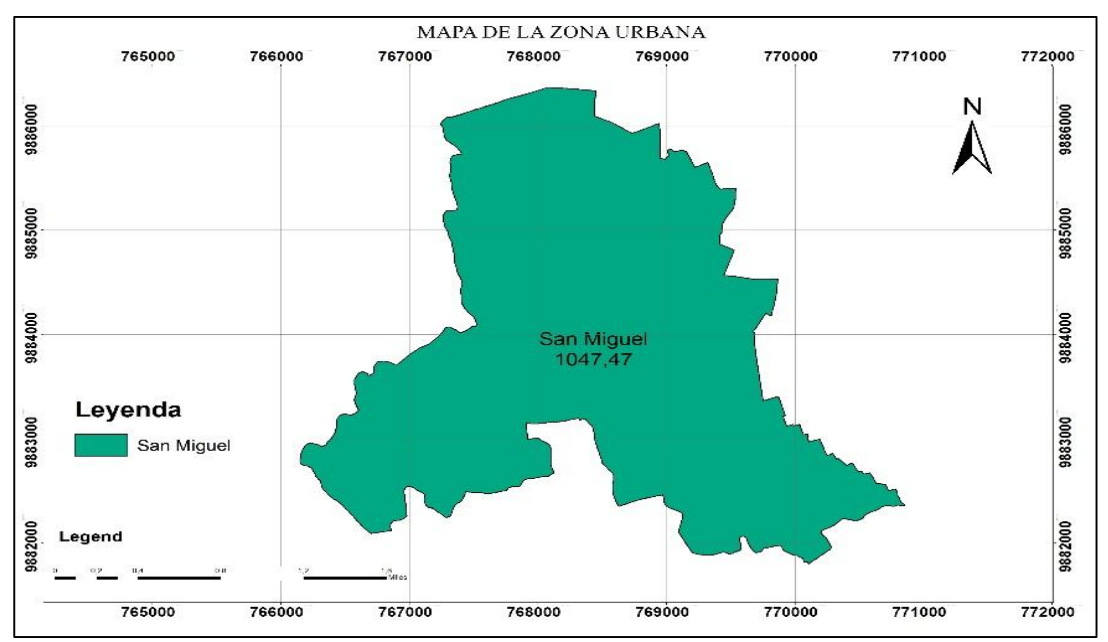

**Gráfico 34:** Parroquia San Miguel

**Gráfico 35:** Área de Calles

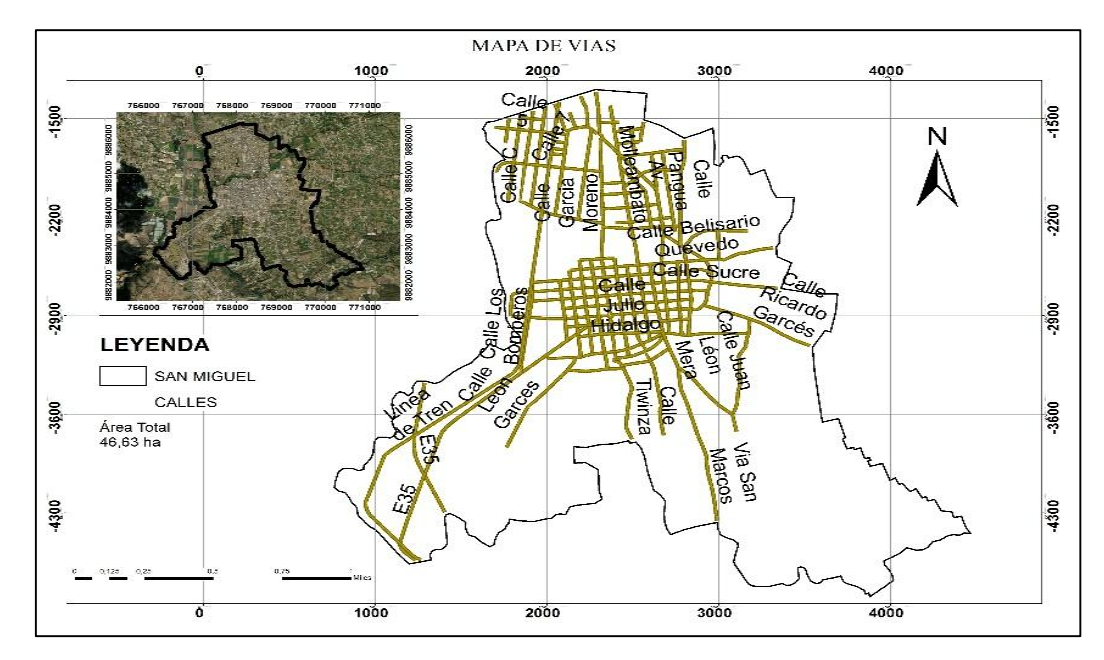

## **Elaborado por:** Héctor Chicaiza, 2021

Como se observa en el **(grafico 34),** el área total de las calles que pertenece a la Parroquia San Miguel es de 46.63 ha como indica los cálculos realizados de las calles trazadas en el programa ArcGis

**Gráfico 36:** Área de construcción

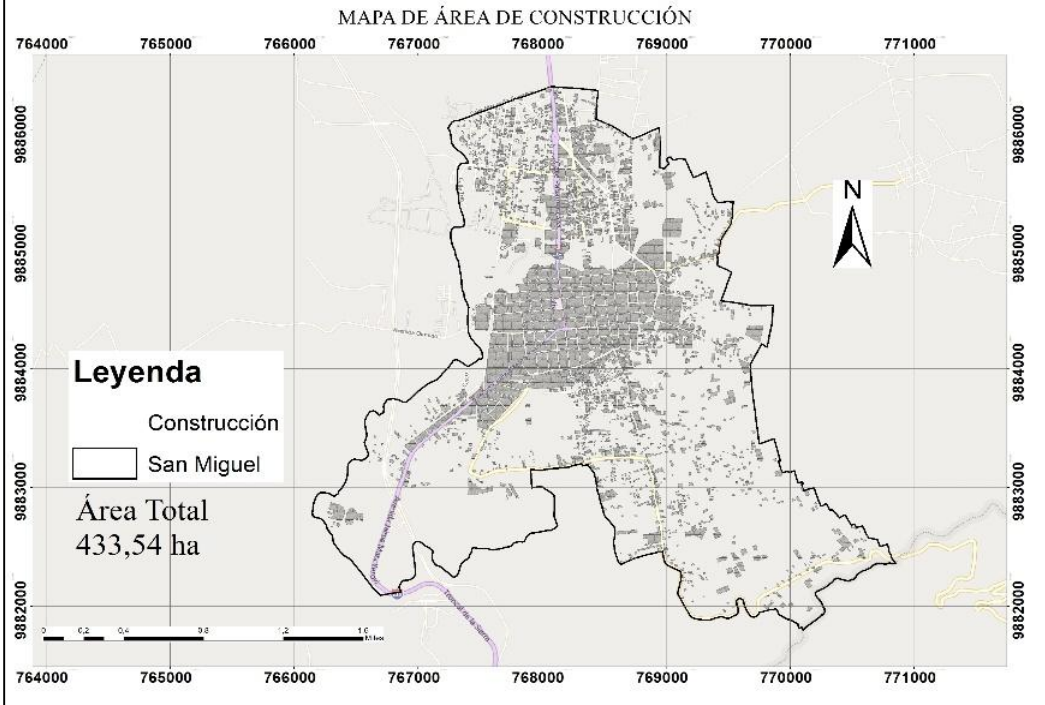

#### **Elaborado por:** Héctor Chicaiza, 2021

Se observa en el **(grafico 36)** la ubicación de las diferentes construcciones de la parroquia San Miguel, representa 433,54 ha que están ocupados en la zona urbana, los cálculos realizados en el programa ArcGis nos muestra las áreas de a cuerdo las áreas identificadas.

#### MAPA DE LAS ÁREAS VERDES 764000 765000 766000 767000 768000 769000 770000 771000 N **DOO9886** 9886000 9885000 9885000 9884000 9884000 **LEYENDA** San Miguel AREAS VERDES Área Total 9883000 **DOOEB86**  $1.41$  ha 9882000 9882000 764000 765000 766000 767000 769000 770000 771000 768000

## **Gráfico 37:** Área verdes

**Elaborado por:** Héctor Chicaiza, 2021

En esta **(gráfico 37),** se muestra las ubicaciones de los espacios verdes que fueron tomados en cuenta como: parques y parter de las avenidas de la Parroquia San Miguel, una vez realizando el cálculo de las áreas mencionados consta de 1.41 ha de espacios verdes.

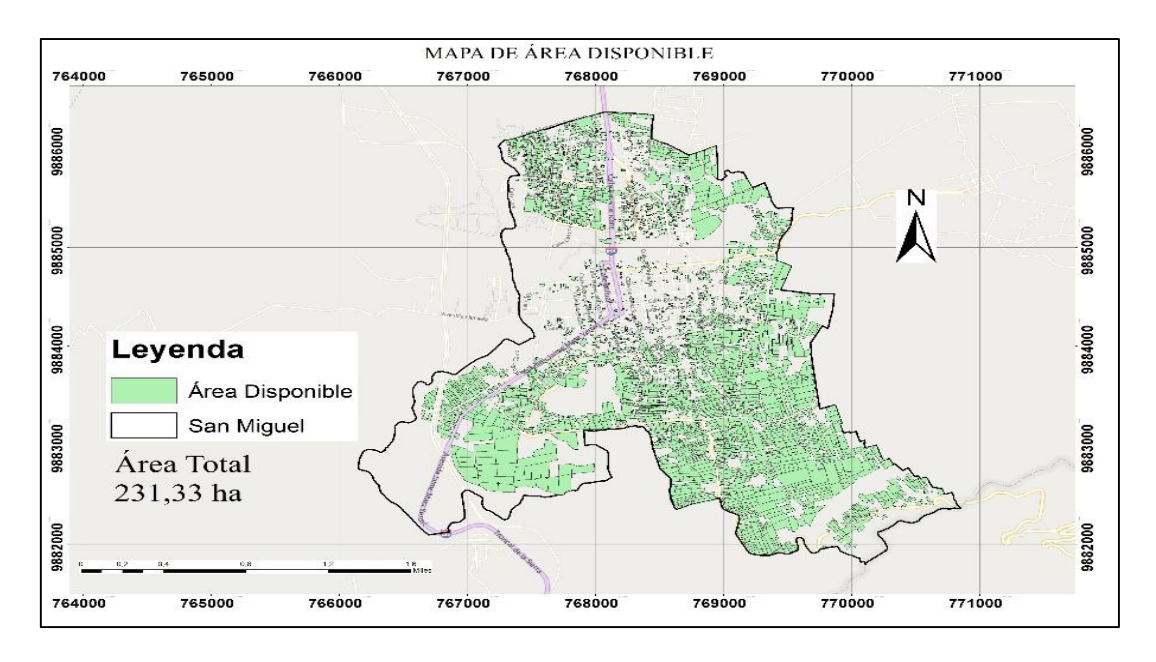

## **Gráfico 38:** Área disponible para huertos urbanos

**Elaborado por:** Héctor Chicaiza, 2021

En el **(grafico 38)** indica las ubicaciones de las áreas disponibles para la implementación de los huertos hortícolas urbanos en la Parroquia San Miguel que está dispone de 231.33 ha, cálculos que fueron realizados en el programa ArcGis con las áreas seleccionados.

**Gráfico 39:** Zonificación de las áreas de construcción, áreas verdes, calles y área disponible

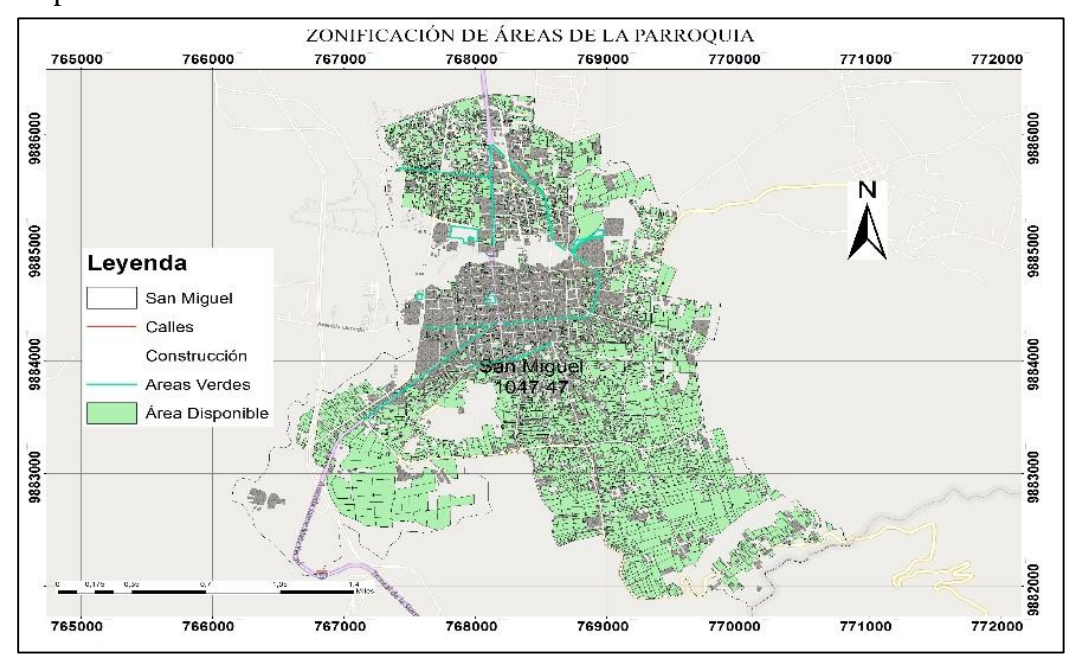

**Elaborado por:** Héctor Chicaiza, 2021

En el **(gráfico 34),** representa la Parroquia de San Miguel que cuenta con un área de 1047.47 ha en total que representa el 100%, en esta área está incluida calles, construcciones, áreas verdes y lugares disponibles que están aptos para la agricultura urbana.

**Tabla 8:** Áreas totales

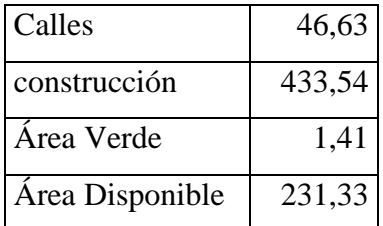

**Elaborado por:** Héctor Chicaiza, 2021

**Gráfico 40:** Porcentaje de áreas de la Parroquia San Miguel

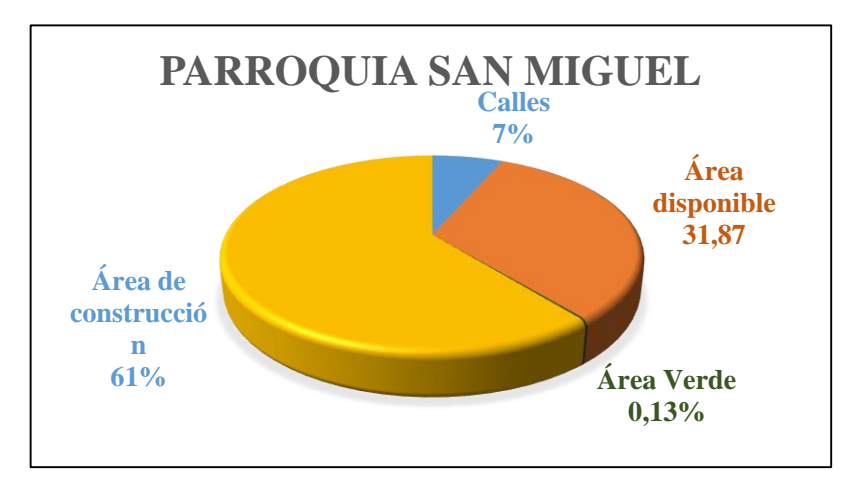

## **Elaborado por:** Héctor Chicaiza, 2021

El área total de la parroquia San Miguel (1047.47 ha) que representa el 100%, se divide en 4 áreas que corresponde el 0.13% de área verde, el 31.87% de área disponible, el 7% de calles y el 61% de área de construcción. Se determinó el área de 231,33 ha disponible para el establecimiento de los huertos urbanos con los cultivos de hortalizas.

# **28. PROPUESTA DE HURTOS HORTÍCOLAS URBANOS EN LA PARROQUIA SAN MIGUEL.**

La propuesta está basada con cultivos de hortalizas, abonos orgánicos, con biofertilizantes, control de plagas y enfermedades a base de bioinsecticidas y biofungicidas, también con asociación y rotación de cultivo.

## **28.1 ESPECIES DE HORTALIZAS**

**Tabla 9. Propuesta de material vegetal para huertos urbanos** 

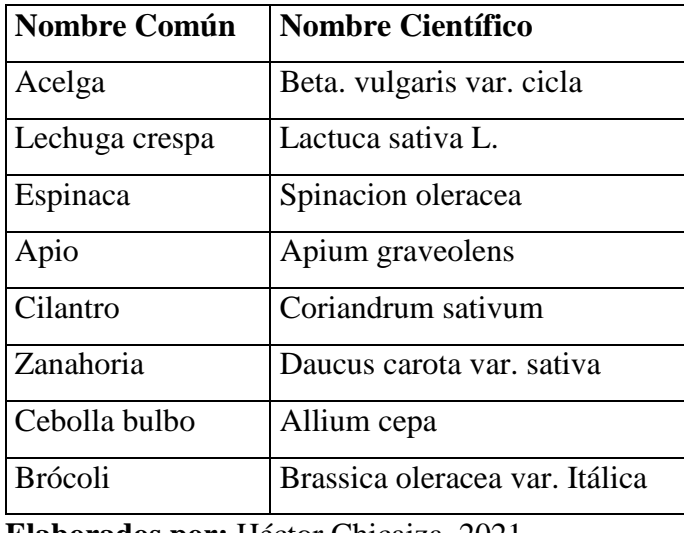

**Elaborados por:** Héctor Chicaiza, 2021

## **28.2 TIPO DE HUERTO URBANO**

## **Gráfico 41: Siembra mediante platabandas**

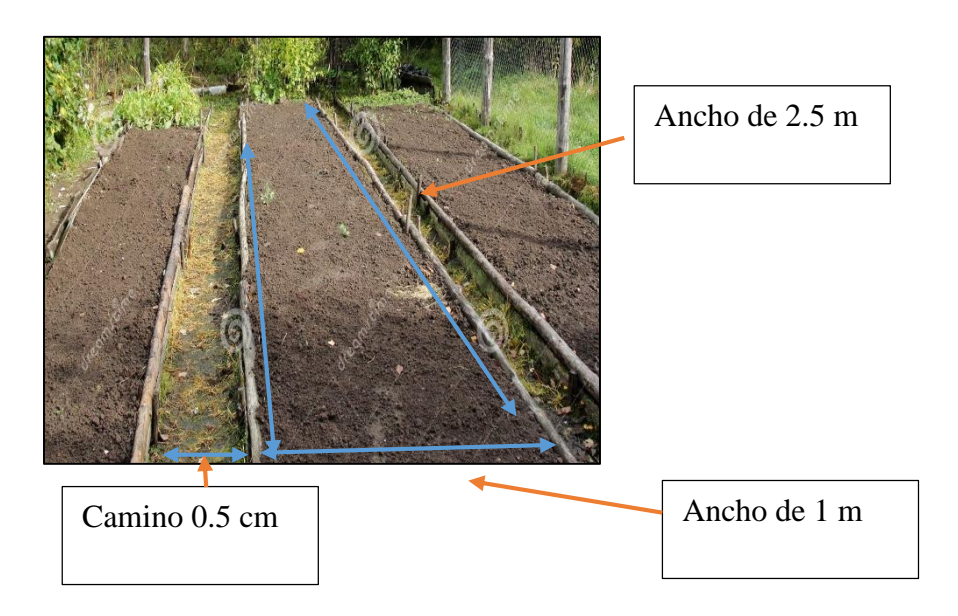

## **28.3 DENSIDADES DE SIEMBRA Y NÚMERO DE PLANTAS**

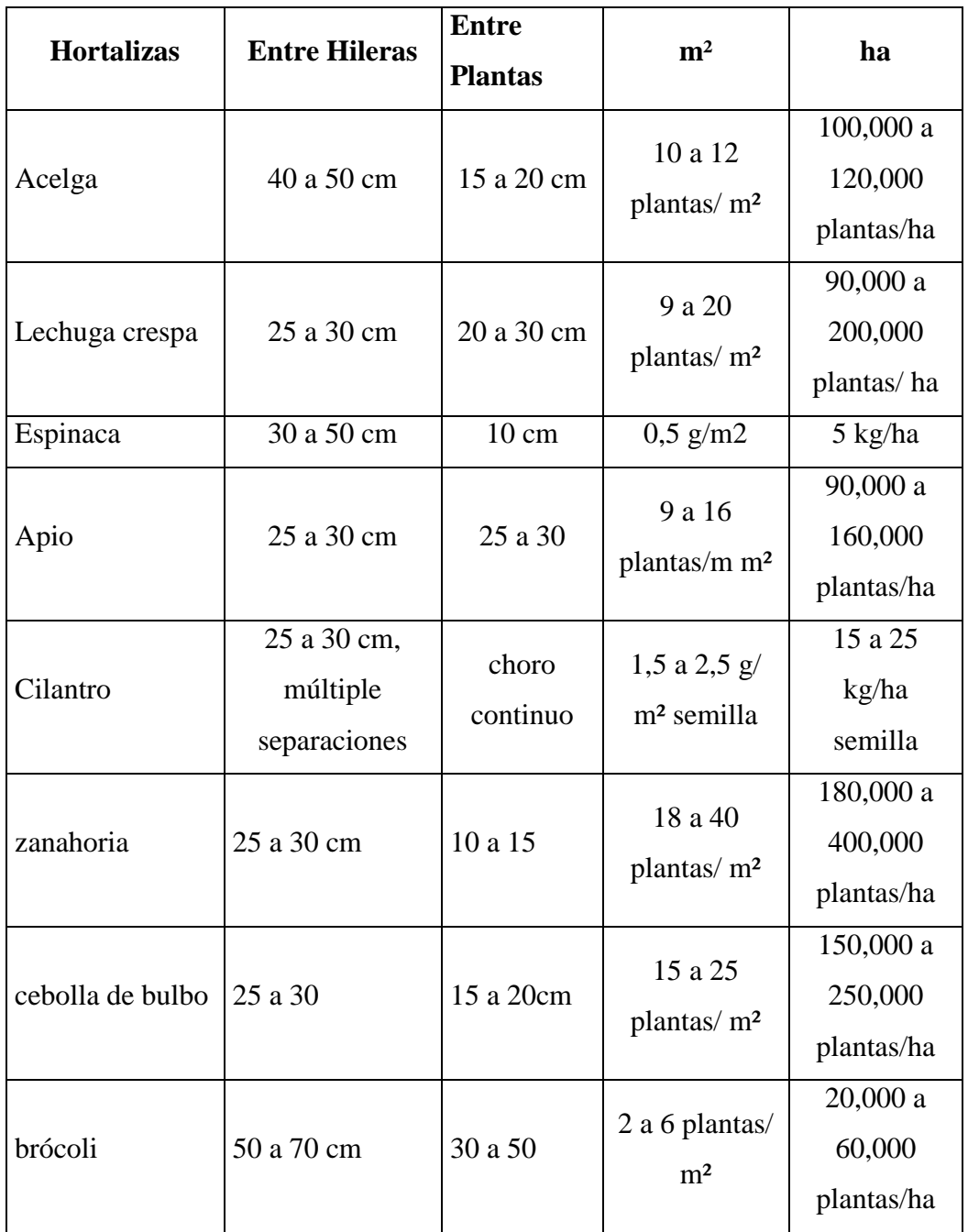

## **Gráfico 10: Densidades de siembra y números de planta.**

**Elaborados por:** Héctor Chicaiza, 2021

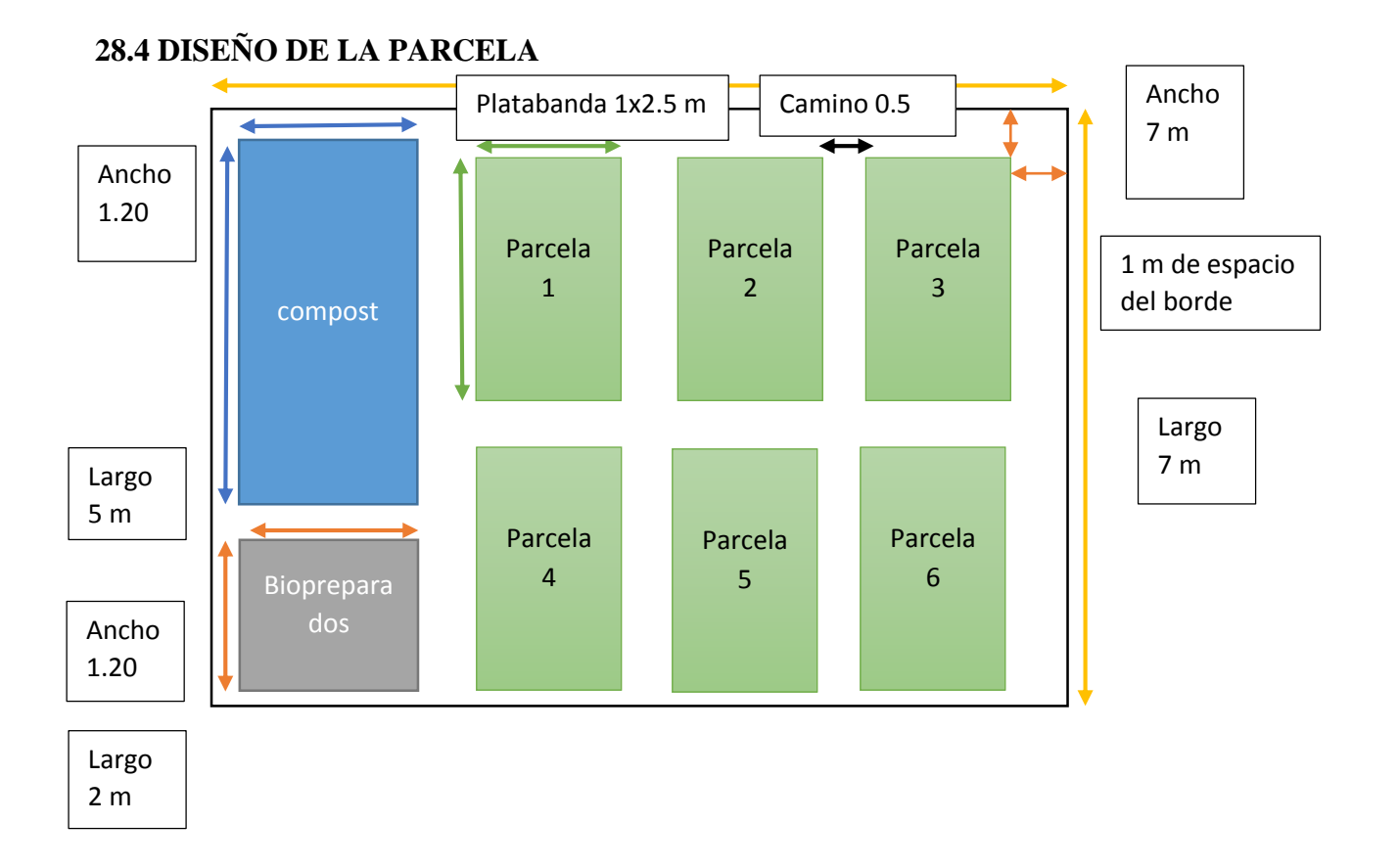

Para implementación de los huertos urbanos se tomó en cuenta un área de referencia de 28 m², en donde incluye el compost de 1.20 de ancho x 5 metros de largo, el área de los biopreparados es de 1.20 x 2 m, las medidas de las platabandas es de 1 m de ancho x 2.5 de largo, se tomó en cuenta el dónde va ser ubicados los corredores biológicos, para eso se debe tomar una separación de 1m de los bordes del área.

## **28.5 CORREDOR BIOLÓGICOS**

**Tabla 11: Corredores biológicos**

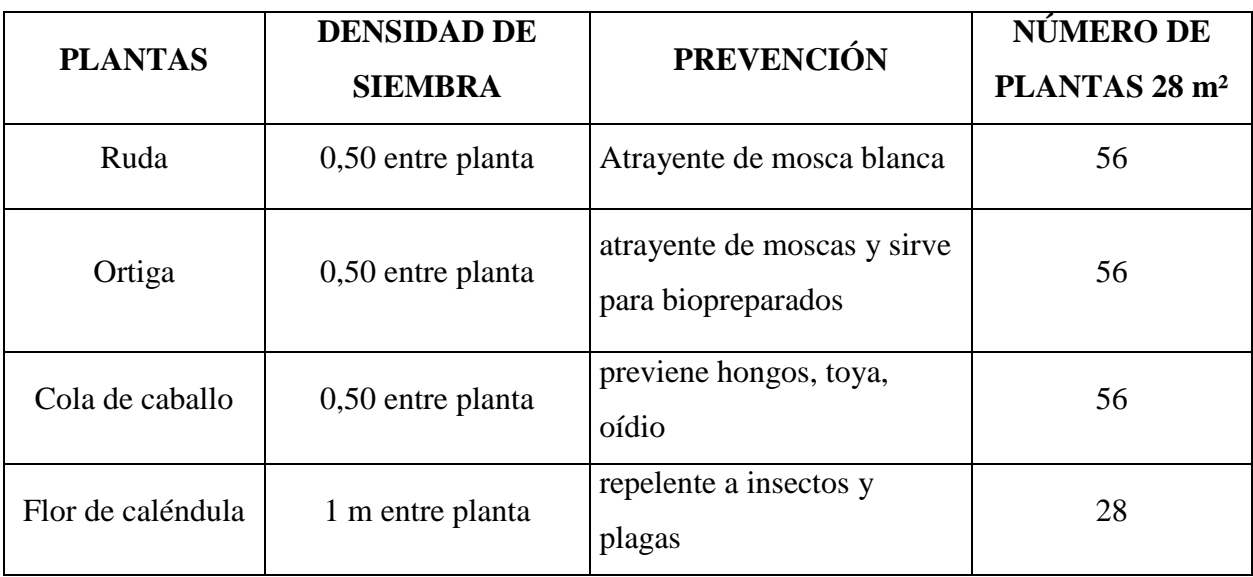

Los corredores biológicos se implementan alrededor de del área del huerto con la finalidad de combatir las plagas de los cultivos implementados, ya que cumple la función de repelentes para los cultivos.

## **28.6 ASOCIACIÓN DE CULTIVO**

#### **Tabla 12: Asociación de cultivo**

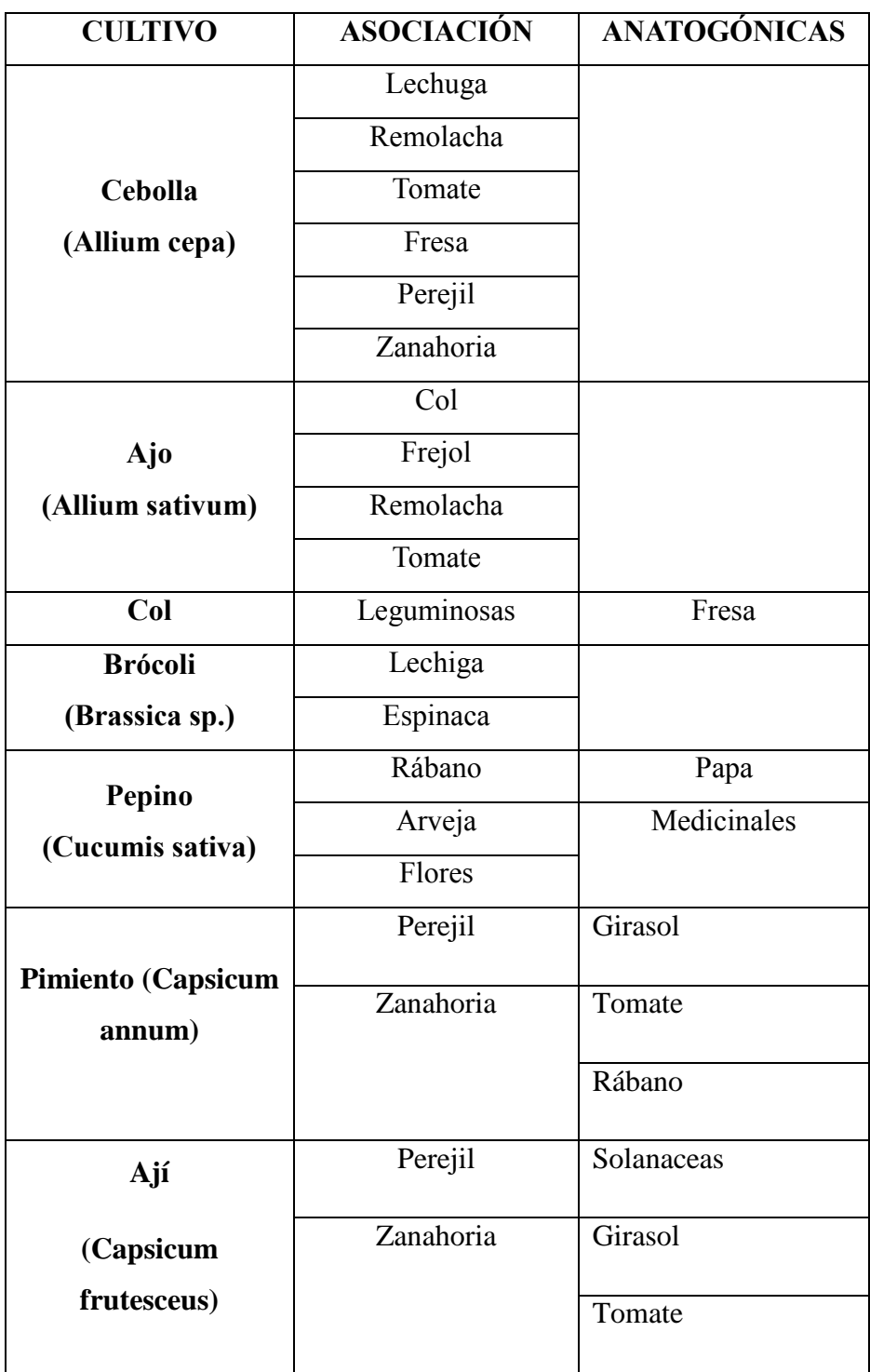
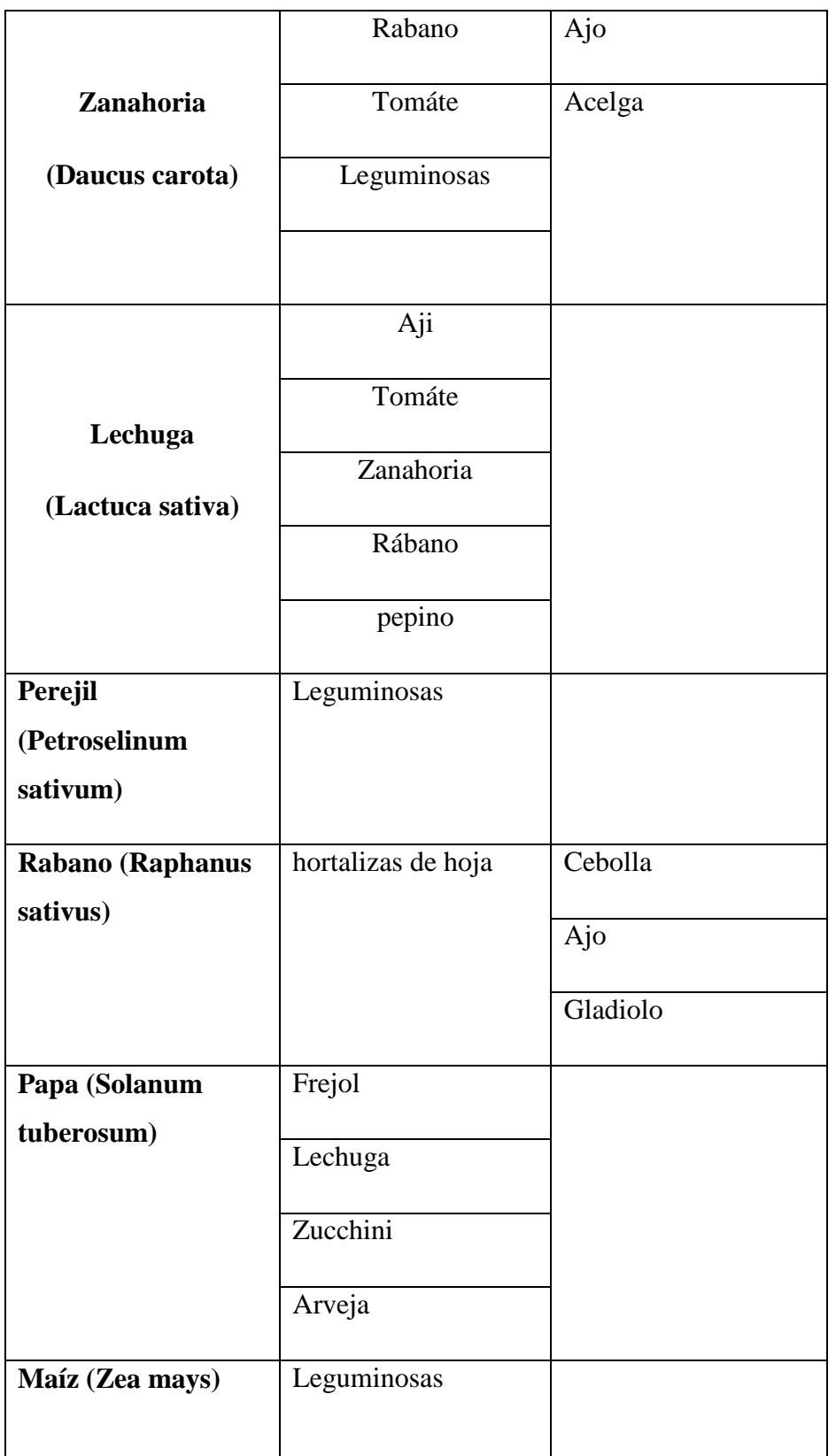

**Elaborados por:** Héctor Chicaiza, 2021

### **28.7 ROTACIÓN DE CULTIVO**

### **GRFICO 42: Rotación de cultivo**

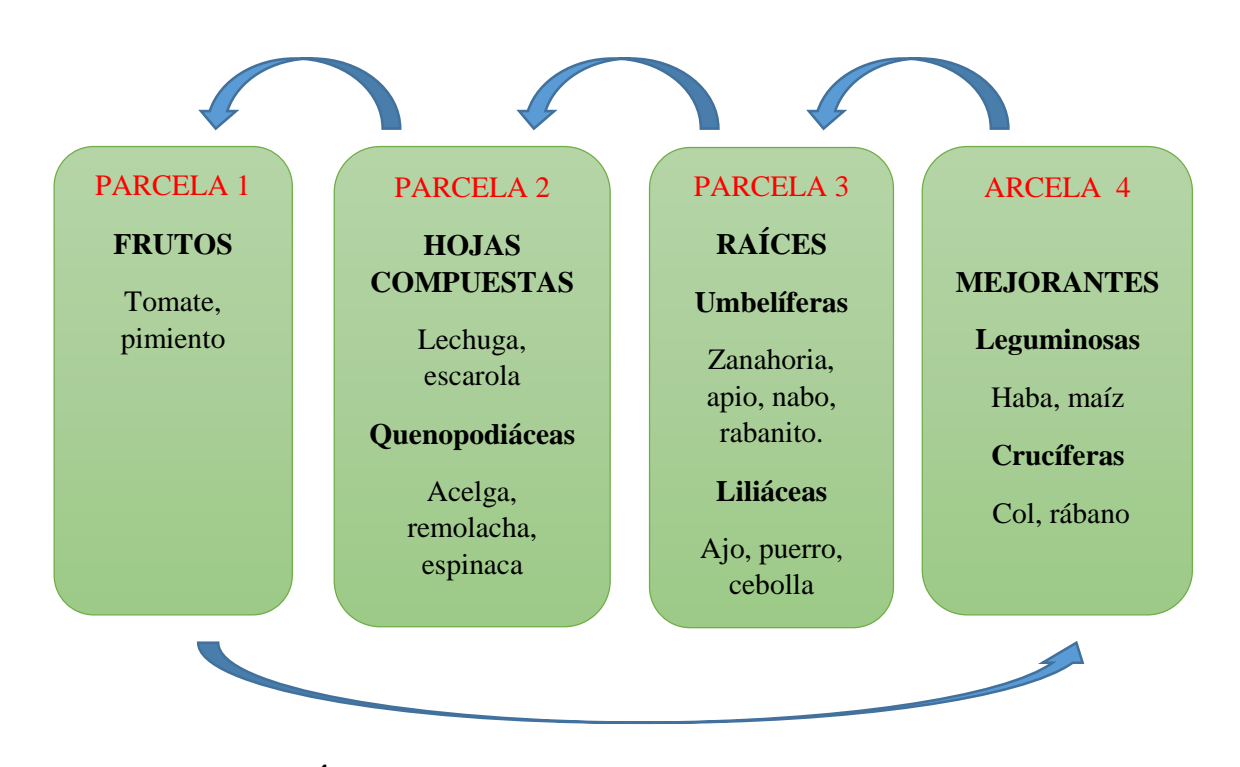

# **28.8 MATERIA ORGÁNICA DE FONDO BOCASHI**

#### **Aplicación**

Se debe tener cuidado durante la aplicación que el abono no quede en contacto directo con la raíz o el tallo de las plantas, porque puede causarle quemaduras.

### **Algunas dosis requeridas:**

Hortalizas de hojas: de 10 a 30 gramos, en la base.

Hortalizas de tubérculo o que forman cabeza: Hasta 80 gramos.

Tomate, papa y pimentón: de 100 a 120 gramos

### **28.9 BIOFERTILIZANTE**

### **26.9.1 BIOFERTILIZANTE LÍQUIDO ENRIQUECIDO**

### **Dosis de uso**

Diluir 1 litro de biopreparado en 20 litros de agua, regar sobre la tierra y las plantas cada 20 días. Para la aplicación foliar se puede diluir 1 litro de biopreparado en 10 litros de agua. Al momento del trasplante del cultivo diluir 5 %, diluir 50 ml de biopreparado en 1 litro de agua.

Se puede almacenar durante 6 meses en envases de vidrio oscuro, en lugar fresco y oscuro.

#### **28.10 CONTROL FITOSANITARIO DE PLAGAS y ENFERMEDADES**

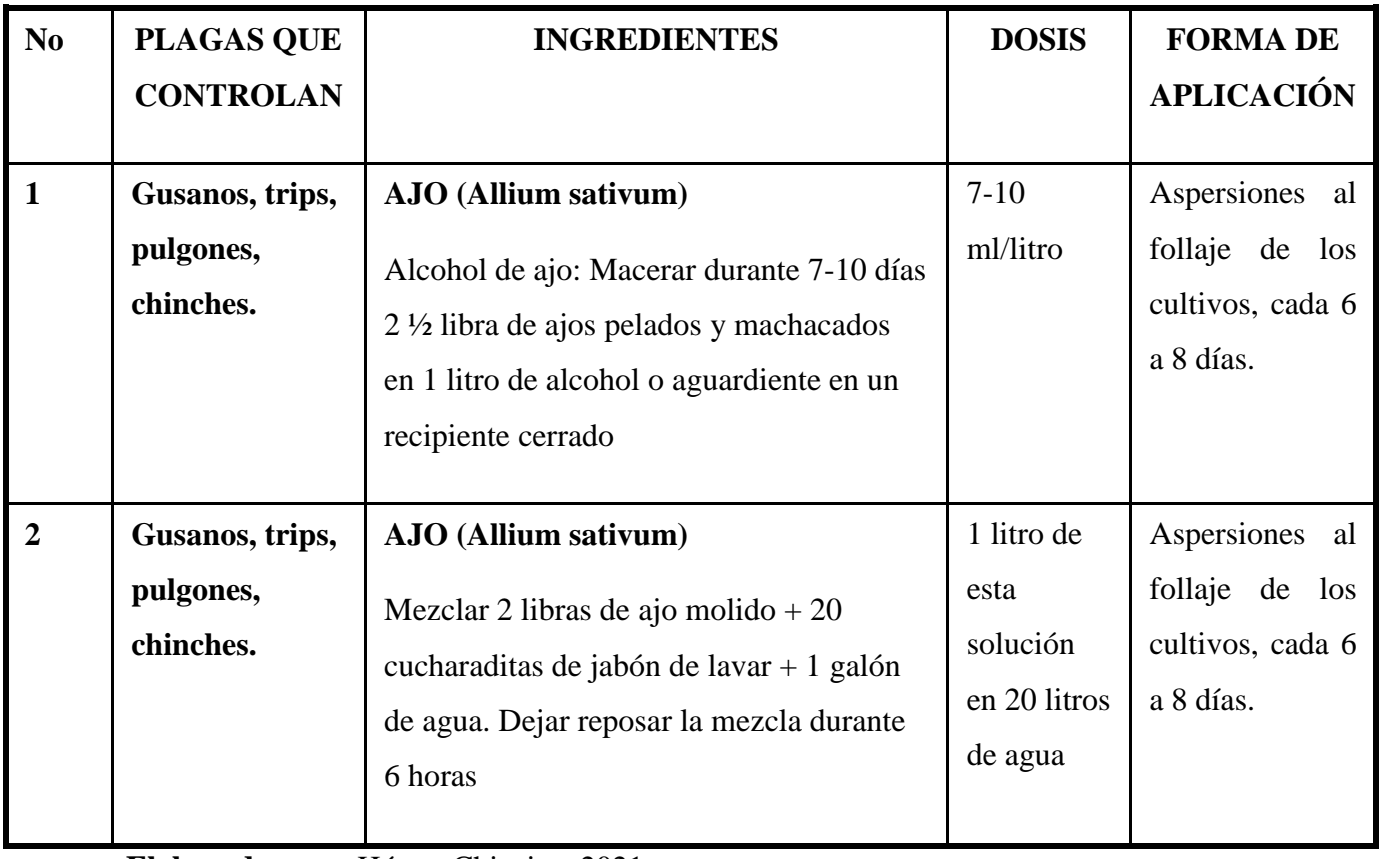

### **Tabla 13: Bioinsecticidas orgánicos**

**Elaborados por:** Héctor Chicaiza, 2021

# **Tabla 14: Bioinsecticidas orgánicos**

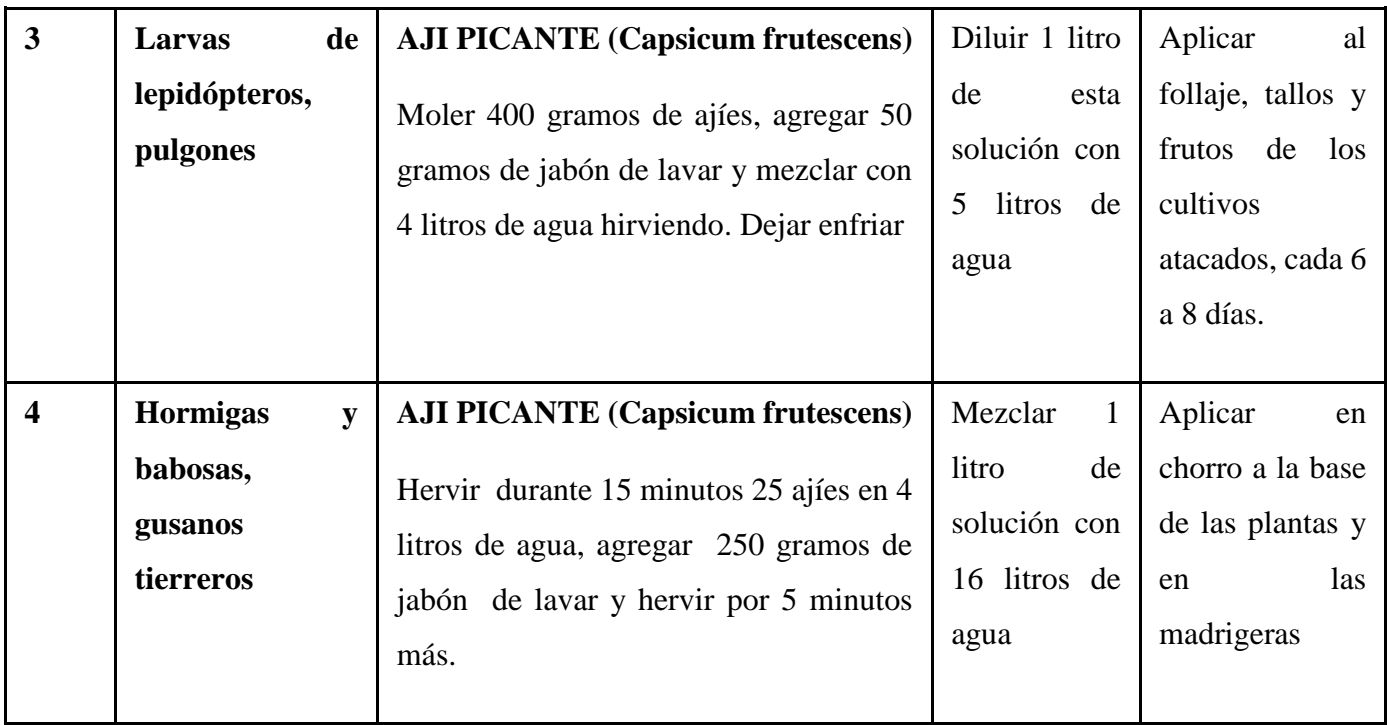

**Elaborados por:** Héctor Chicaiza, 2021

# **28.11 BIOFUNGICIDAS ORGÁNICOS**

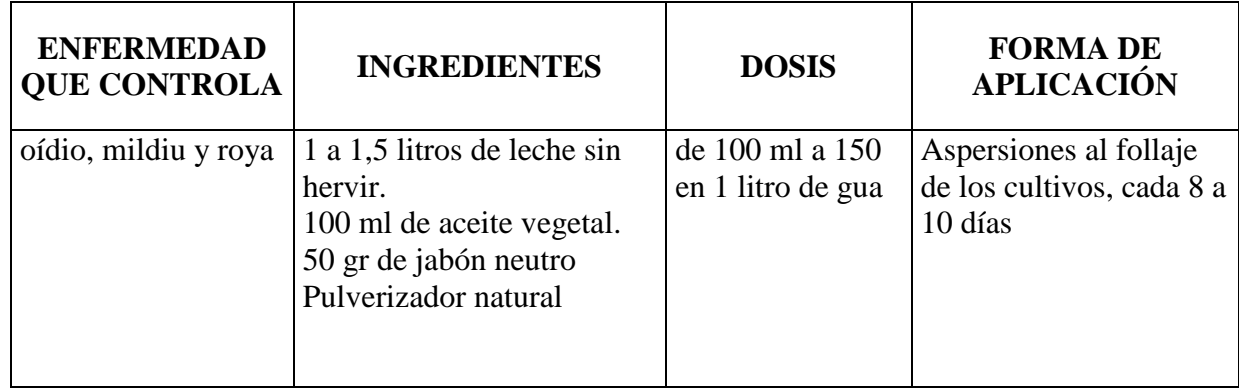

**Elaborados por:** Héctor Chicaiza, 2021

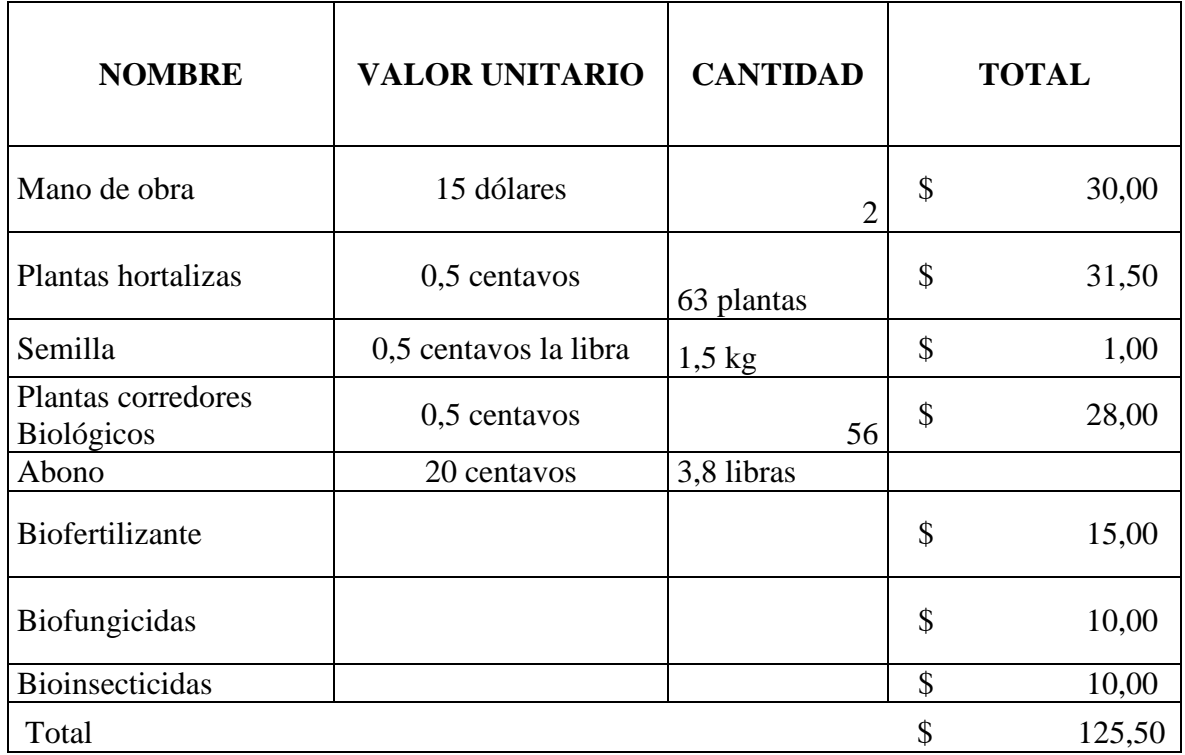

# **28.11 COSTOS DE IMPLEMENTACIÓN DEL HUERTO**

Los costos son aproximados para la implementación para la primera época de siembra, para la segunda temporada de siembra los costos disminuyeran por razón que no se tiene gastos con al principio.

### **29. IMPACTOS TÉCNICOS**

La metodología utilizada en el caso de estudio es amigable y apropiable para el establecimiento de huertos hortícolas urbanos, lo que permitirá que los beneficiarios o moradores de la parroquia san miguel puedan establecer la producción de hortalizas de forma sostenible y amigable con los recursos no renovables.

En la agricultura los impactos técnicos van de la mano constantemente, pues desde siempre el agricultor ha procurado facilitarse la ardua labor que emplea en el campo para la producción de los cultivos, esto con la finalidad de disminuir mano de obra y acortar tiempo. En este caso la más impactante para la implementación de los huertos, no se necesita de tecnología y maquinarias agrícolas, por la cual se puede realizar de una manera manual sin mucho personal (Calvo., 2019).

#### **30. IMPACTOS SOCIALES**

El creciente aumento poblacional en el mundo ha afectado de forma desproporcionada a la población urbana que causa la pobreza alimentaria, también se redujo las oportunidades de empleo e ingresos. La agricultura urbana puede ayudar a reducir los efectos de la crisis alimentaria, ayuda a incrementar la resistencia a los impactos externos de la parte de la población urbana pobre, mejorar el acceso productos de alimentación de hortalizas frescas y de calidad. Algunos de los agricultores urbanos tendrán la posibilidad de ofrecer los productos a los mercados locales, lo que permite un ingreso extra a ellos mismo y a la familia (FAO, 2010).

#### **31. IMPACTOS AMBIENTALES**

El sector ambiental ha sido asumido como uno de los instrumentos para el mejoramiento ambiental con el objetivo de conservar, reforestar, manejo de desechos y no a la utilización de agroquímicos para la producción de cultivos, la implementación del huerto urbano renace la agricultura verde que son capaces de producir suficiente alimento dentro del escenario climático, energético, ecológico y económico, con el fin de mejorar el medio ambiente (Carrillo, 2011).

### **32. CONCLUSIONES**

- Mediante el programa ArcGis e imágenes satelitales se determinó el área total improductiva de la parroquia de San Miguel, teniendo 231.33 ha disponibles para la implementación de huertos urbanos hortícolas.
- Se estableció una propuesta de huertos urbanos hortícolas para la parroquia de San Miguel de Salcedo desde 2,5 m², hasta 49 m²; con cultivo de hortalizas; utilizando corredores biológicos; aplicación de abono orgánico, con asociaciones de cultivos y con 4 rotaciones de cultivos, también con control de plagas y enfermedades a base de bioinsecticidas y biofungicidas.

### **33. RECOMENDACIÓNES**

- Para la utilización de las imágenes satelitales que se utiliza en el programa ArcGis, se debe disponer de un internet sumamente rápido para tener una mejor visibilidad de las imágenes satelitales del lugar de estudio.
- Se recomienda una encuesta sobre el establecimiento huertos hortícolas urbanos a los propietarios de las áreas improductivas.
- Implementar a corto plazo los huertos urbanos y periurbanos en la parroquia San Miguel de Salcedo.

#### **34. REFERENCIAS**

- Acosta. (2015). *Respuesta del cultivo de acelga (beta vulgaris var. cicla l.) a la fertilización orgánica foliar.*
- ACUÑA. (2010). *Guía para la producción de hortalizas de hoja para la industria. Perejil, Petroselinum hortense, cilantro, Coriandrum sativum.* . Obtenido de ASIAVA. .
- AGRIPAC. (2010). *Ecoabonaza. Abono orgánico.* Obtenido de pronaca: www.pronaca.com.
- AGROintegra. (2017). *Guía de Protección Integrada:ESPINACA*. Obtenido de AGROintegra: www.agrointegra.eu
- Agrosiembra. (2017). *Agricultura avanzada*. Obtenido de Biblioteca Agrícola Republica Dominicana.: http://www.agrosiembra.com/enfermedad=MAL\_DE\_SEMILLEROS\_- 57
- Alimente. (2019). *PROPIEDADES Y VALOR NUTRICIONAL*. Obtenido de alimente.elconfidencial.com: https://www.alimente.elconfidencial.com/nutricion/2019- 05-06/lechuga-verdura-vestida-enagua\_1521044/
- Álvarez Cardona, A. &. (2014). Formulación y evaluación de Proyectos Agrarios. 32. doi:978- 958-775-136-9
- AristaSur. (2014). *Sistema de Coordenadas Geográficas: UTM*. Obtenido de AristaSur: https://www.aristasur.com/contenido/sistema-de-coordenadas-geograficas-utm
- Ávila, S. (2005). "Lo urbano-rural, ¿nuevas expresiones territoriales?". *Universidad Nacional México,*.
- Bastida, O. (s.f). *Origen de la lechuga*. Obtenido de Blog Agricultura: https://blogagricultura.com/origen-de-la-lechuga/
- Beltrán, C. (2010). *Aplicación de biol a partir de residuos: ganaderos, de cuy y gallinaza, en cultivos de Raphanus sativus L. para determinar su incidencia en la calidad del suelo para agricultura.* Obtenido de Universidad Politécnica Salesiana Sede Cuenca.: http://dspace.ups.edu.ec/bitstream/123456789/1505/13/UPS-CT002009.pdf
- Berkelaar, D. (2018). *Hortalizas de hojas verdes.* Obtenido de echocommunity.org: https://www.echocommunity.org/es/resources/f76bb13a-7c9c-4978-b8bf-30b4b238e021
- Bermejo, E. (2015). *¿QUÉ ES LA TECNOLOGÍA ARCGIS?* Obtenido de geoinnova: https://geoinnova.org/blog-territori
- Borrero, V. (2014). *MANUAL BÁSICO DE AGRICULTURA URBANA Y PERIURBANA EN SUSTRATOS* . Obtenido de images.engormix: chromeehttps://images.engormix.com/externalFiles/6\_AGRICULTURAURBANA-PERIURBANA-MANUAL.pdf
- Botanical. (2020). *Propuiedades Alimenticias De La Lechuga*. Obtenido de botanical-online: https://www.botanical-online.com
- Cajigas, E. (2018). *Cómo transformar gallinaza en abono orgánico*. Obtenido de Ecoportal: https://www.ecoportal.net
- Calvo., A. (2019). *La tecnología en la agricultura: ¿Cómo me beneficia?* Obtenido de agroptima.: https://www.agroptima.com/
- Carrillo, M. (2011). *Educacion ambiental para el desarrollo sustentable .* Obtenido de revistacoepesgto: n http://www.revistacoepesgto.mx/revistacoepes3/educacionambiental-para-la-sustentabilidad
- Chiles, C. (2018). *Identificación morfológica de los hongos causantes de la pudrición radicular en lechuga (Lactuca sativa L.) en el valle de Tumbaco.* Obtenido de UNIVERSIDAD CENTRAL DEL ECUADOR FACULTAD DE CIENCIAS AGRÍCOLAS CARRERA DE INGENIERÍA AGRONÓMICA.
- Colombia., E. (2013). *Jardines verticales y Techos verdes.* Obtenido de Ecotelhado Colombia: http://ecotelhado.com.co/#solucionesurbanas-verdes
- Contreras. (2016). *Cultivo de acelga.* . Obtenido de https://medium.com/@gonzalocontrerasherrera/cultivo-de-acelga-50a6a9409e43
- Coque, P. O. (2012). *Desarrollo de Sistemas Agroecológicos a partir del manejo de los desechos orgánicos en la parroquia Cusubamba del cantón Salcedo provincia de Cotopaxi*. Obtenido de UNVERSIDAD TECNICA DE COTOPAXI UNIDAD ACADÉMICA CIENCIAS AGROPECUARIAS Y RECURSOS NATURALES.
- Cortes, J. B. (2016). *EXIGENCIAS DE SUELO Y CLIMA CULTIVO DE ESPINACA*. Obtenido de https://es.slideshare.net/JESIKACORTES/exigencias-de-suelo-y-clima-cultivo-deespinaca
- Cultivarhuertocasero. (2016). *Como aclarar las espinacas. Huerto familiar.* Obtenido de cultivarhuertocasero: https://cultivarhuertocasero.blogspot.com
- Docsity. (2020). *taxonomía del cilantro, Resúmenes de Botánica y Agronomía*. Obtenido de docsity.com: https://www.docsity.com/es/taxonomia-del-cilantro/5884757/
- Domínguez, G. (2002). *ecoagricultor*. Obtenido de https://www.ecoagricultor.com/principios-delas-rotaciones/
- Echeverry. (2014). *Semilleros y huerta vertical.* Obtenido de Nuestra huerta: https://es.pinterest.com/pin/492440540477132730/
- ecohortum. (2013). *CÓMO CULTIVAR APIO*. Obtenido de ecohortum : https://ecohortum.com/como-cultivarapio/#:~:text=La%20siembra%20se%20realiza%20en,una%20distancia%20de%2030% 20cent%C3%ADmetros.
- Ecohortum. (2013). *CÓMO CULTIVAR ESPINACA*. Obtenido de ecohortum: https://ecohortum.com/
- Ecoinventos. (2014). *Ecoinventos - Tu blog de gadgets ecológicos.* Obtenido de Cómo construir una cama elevada con bancos: : http://ecoinventos.com/como-construir-una-camaelevada-con-bancos/
- Elhuertourbano. (2020). *INFORME TÉCNICO PARA EL CULTIVO DEL CILANTRO*. Obtenido de Elhuertourbano.net: https://www.elhuertourbano.net/aromaticas/informe-tecnicopara-el-cultivo-del-cilantro/
- Endiaye, G. (s.f.). *LA LECHUGA, LARGA HISTORIA Y MUCHAS PROPIEDADES*. Obtenido de karabeleko.org.
- Enrique, A. M. (2004). La agricultura orgánica y la agricultura tradicional: una alternativa intercultural. *"Ecuador. Unidad en la Diversidad"*. Obtenido de chromeextension://ohfgljdgelakfkefopgklcohadegdpjf/http://200.41.82.22/bitstream/10469/897/ 1/14.%20B.%20Documento%20completo.pdf
- Erazo, N. (2012). *La Agricultura Urbana como alternativa de planificación sostenible del medio ambiente urbano de la ciudad de Loja.* Obtenido de La Agricultura Urbana.
- Española, L. H. (2001). *ACELGA, BETA VULGARIS VAR. CYCLA / CHENOPODIACEAE*. Obtenido de frutas y hortilizas.
- Espinoza, G. (2020). *Acelga, Beta vulgaris var. cicla, características, cultivo y propiedades*. Obtenido de naturaleza.paradais.
- FAO. (2007). *Organización de las Naciones Unidas para la Agricultura y la Alimentación*. Obtenido de Una guía práctica para trabajar con organizaciones de productores urbanos y periurbanos de ingresos bajos.
- FAO. (2009). *Organización de las Naciones Unidas para la Alimentación y Agricultura.* Obtenido de Alimentos para las ciudades.
- FAO. (2010). *Biopreparados para el manejo sostenible de plagas y enfermedades en la agricultura urbana y periurbana*. Obtenido de FAO: http://www.fao.org/3/as435s/as435s.pdf
- FAO. (2010). *La lucha contra el hambre y la pobreza*. Obtenido de Línea de trabajo sobre Desarrollo Económico y Social: http://www.fao.org/economic/es-policybriefs/briefsdetail/es/c/45120/?no\_cache=1
- FAO. (2011). *Ayuda Humanitaria de Asistencia y Recuperación para comunidades afectadas por sequia en el Chaco*. Obtenido de fao: http://www.fao.org/3/as972s/as972s.pdf
- FAO. (2014). *Manual técnico para la implementación de huertas periurbanas*. Obtenido de Sistematización de la experiencia de fortalecimiento de las cadenas productivas de la agricultura familiar en zonas periurbanas del Departamento Central de Paraguay.
- Flores. (2011). *CILANTRO*. Obtenido de flores: https://www.flores.ninja/cilantro/
- García, L. (2015). *BETA VULGARIS*. Obtenido de YOUR HEALTH.
- Garden. (2017). *Las flores de cilantro (Coriandrum sativum)*. Obtenido de EL BLOG DE LA TABLA: https://www.elblogdelatabla.com/2017/09/flores-cilantro-coriandrumsativum.html#:~:text=El%20fruto%20del%20cilantro%2C%20de,para%20la%20elabor aci%C3%B3n%20de%20embutidos.
- Gimenez, L. (2018). *Plagas y Enfermedades más importantes de la Lechuga*. Obtenido de Ne-Val: https://www.ne-val.com/plagas-enfermedades-mas-importantes-lechuga/
- Gis&Beers. (2017). *ArcBruTile: mapas base míticos para tu vista ArcMap*. Obtenido de gisandbeers: http://www.gisandbeers.com/arcbrutile-descargar-mapas-base-arcmap/
- Goites. (2017). *Cómo cultivar Apio*. Obtenido de https://www.elbroteurbano.com/como-cultivarapio/
- Goites, E. D. (2008). Manual de cultivos para la Huerta Orgánica Familiar. En E. D. Goites, *Instituto Nacional de Tecnología Agropecuaria* (págs. 21-140).
- Gusman, M., & Rodrigues, J. (2011). "Segurança alimentar através da agricultura urbana: um estudo de caso em duas comunidades de baixa renda em Porto Ferreira/SP". *Brasileira de Agroecologia, Vol. 6,*, pp. 62-80.
- Heras, J. D. (2020). *Todo sobre la espinaca: propiedades, características y cómo cocinar esta verdura de temporada (con recetas incluidas)*. Obtenido de directoalpaladar: https://www.directoalpaladar.com/
- Hora, L. (2015). *Atención en el clima para su cultivo de apio*. Obtenido de La Hora: https://lahora.com.ec/noticia/1101898455/atencin-en-el-clima-para-su-cultivo-deapio#:~:text=La%20temperatura%20m%C3%ADnima%20para%20que,C%20y%2025 %C2%B0C.
- Hortalizas, F. y. (2021). *APIO, APIUM GRAVEOLENS / UMBELLIFERAE*. Obtenido de Frutas y Hortalizas.
- Huerto, C. (2021). *HUERTO EN CASA*. Obtenido de https://huerto-en-casa.com/cilantro/
- Huertocity. (2018). *Asociación de cultivos*. Obtenido de https://huertocity.com/index.php/asociacion-de-cultivos/
- HuertoMundo. (2021). *Cultivo del cilantro*. Obtenido de Mundo Huerto: https://www.mundohuerto.com/cultivos/cilantro
- Hurtado. (2014). *Riqueza natural e Historia se dan la mano para atrapar la mirada de los viajeros.* Obtenido de goraymi: https://www.goraymi.com
- Ibáñez, J. J. (2016). *Agricultura urbana y periurbana, suelos, cultivos, contaminación y riesgos para la salud*. Obtenido de Universidad Politécnica de Madrid.
- Iglesias, N. (2014). *Protección para cultivos hortícolas adaptados a la Patagonia.* Obtenido de General Roca. Ediciones INTA.
- Infoagro. (2011). *El cultivo de acelga.* Obtenido de Infoagro: www.infoagro.com/hortalizas/coliflor. htm..
- Infoagro. (2013). *Nombre científico de Apio.* Obtenido de Apium graveolens: :www.tropicos.org
- Infoagro. (2016). *EL CULTIVO DEL APIO*. Obtenido de Infoagro: https://www.infoagro.com/hortalizas/apio.
- INIFAP. (2011). Fertirrigación en el cultivo de lechuga en Guanajuato Campo Experimental Bajío. *"Claridades Agropecuarias"*, 3-10.
- INTA. (2018). *RECOMEDACIONES PARA LA PRODUCCIÓN DE LECHUGA*. Obtenido de Gobierno de Reconcilación y Unidad Nacional : https://inta.gob.ni/project/cultivo-delechuga/
- INTAGRI. (2017). *Control de Malezas en Cultivos Hortícolas.* Obtenido de Técnicos de INTAGRI Mexico: https://www.intagri.com/articulos/fitosanidad/control-de-malezasen-cultivos-horticolas
- Izquierdo, J. (2001). *Oficial Principal de Producción Vegetal*. Obtenido de Enfocando una agricultura orgánica sostenible frente al desafío de la mega-urbanización en América Latina y el Caribe.
- Japón, J. (2016). *Libros de Flores, Hortalizas y Frutas.* Obtenido de El Cultivo de Lechuga Hojas Divulgadoras: http://flores-hortalizas-frutas.blogspot.com/2016/06/el-cultivo-delechuga.htm
- Jesus, M. (2011). *El Huerto de Urbano*. Obtenido de Como Cultivar Acelga: http://www.huertodeurbano.com/como-cultivar/acelga/
- Jiménez, J. (2010). El cultivo de la espinaca (Spinacia oleracea L.)y su manejo fitosanitario en Colombia. *Fundación Universidad de*, 33.
- López. (2010). *Organografía cormofítica de Espermafitas. 4ª edición.* Obtenido de Ed. Eunsa.Pamplona.
- López, G. (2009). *EVALUACIÓN DE DIFERENTES DOSIS Y FRECUENCIAS DE APLICACIÓN DE COMPOST*. Obtenido de UNIVERSIDAD MILITAR NUEVA GRANADA FACULTAD DE CIENCIAS BIOLOGIA APLICADA.
- Lugo, Z. (2014). *Zona rural y zona urbana*. Obtenido de diferenciador: https://www.diferenciador.com/zona-rural-y-zona-urbana/
- McKinney. (2013). *Enganchados con la hidroponía: Vecinos en Sámara y Ostional plantan huertas sin tierra.* Obtenido de La Voz de Guanacaste.
- Melara, J. (2018). *10 PROPIEDADES DE LA ESPINACA QUE NO CONOCÍAS*. Obtenido de Cocina Facil: https://www.cocinafacil.com.
- Mosquera, B. (2010). *Abonos orgánicos Protegen el suelo y garantizan alimentación sana .* Obtenido de Manual para elaborar y aplicar abonos y plaguicidas orgánicos: www.fonag.org.ec/doc\_pdf/abonos\_organicos.pdf
- Mula, J. A. (2017). *RENDIMIENTO POR HECTÁREA DE LOS CULTIVOS*. Obtenido de AGRICULTORES RED ESPECIALISTA EN AGRICULTURA: hs://ttpagriculturers.com/rendimiento-por-hectarea-de-los-cultivos/
- Mutis, J. B. (2014). *Anímate a hacer Agricultura Urbana en tu localidad.* Obtenido de Observatorio Ambiental de Bogotá: http://oab2.ambientebogota.gov.co/es/conlacomunidad/noticias/ani-mate-a-hacer-agricultura-urbana-en-tu-localidad
- Nilsson, K. (2014). Strategies for Sustainable Urban Development and Urban-Rural Linkages. *Urban-Rural Linkages*.
- Palacios, C. C. (2017). La sustentabilidad de las huertas urbanas y periurbanas con base agroecológica: el caso de Quito. *Letras Verdes, Revista Latinoamericana de Estudios Socioambientales*. Obtenido de http://scielo.senescyt.gob.ec/scielo.php?script=sci\_arttext&pid=S1390- 66312017000100068
- Plantas, F. y. (2016). *Hortalizas de hojas, raíces, flores y frutos.* Obtenido de floresyplantas: https://www.floresyplantas.net/hortalizas-de-hojas-raices-flores-y-frutos/
- Pleasant, B. (2015). *Cómo Cultivar Apio Orgánico en Casa*. Obtenido de Va Orgánica : https://viaorganica.org/como-cultivar-apio-organico-encasa/#:~:text=Puede%20crecer%20en%20media%20sombra,en%20semilleros%20para %20posteriormente%20trasplantarlo.
- Pleasant, B. (2015). *Cómo Cultivar Espinaca Orgánica en Casa*. Obtenido de viaorganica.org: https://viaorganica.org
- Portalfruticula. (2018). *Guía básica para el cultivo de la espinaca*. Obtenido de Portalfruticola.com: https://www.portalfruticola.com
- Porto, J. P. (2016). *Definición de cilantro*. Obtenido de https://definicion.de/cilantro/
- Proaño, F. E. (2015). *RESPUESTA DEL CULTIVO DE ACELGA (Beta vulgaris var. cicla L.) A LA FERTILIZACIÓN ORGÁNICA FOLIAR*. Obtenido de UNIVERSIDAD DE GUAYAQUIL.
- PRONACA. (2012). *Ecoabonaza, Abono Orgánico, Folleto de información.* Obtenido de PRONACA.
- Reina, M. (2014). *Beneficios ambientales de la agricultura ecológica urbana y periurbana*. Obtenido de Instituto de Recursos Naturales y Agrobiología de Sevilla (IRNAS-CSIC).
- Reynoso, V. (2015). *Cómo Cultivar Acelga Orgánica en tu Casa*. Obtenido de Vía Orgánica A.C. : https://viaorganica.org/como-cultivar-acelga-en-casa/
- Reynoso, V. (2015). *Cómo Cultivar Lechuga Orgánica En Casa.* Obtenido de Via Organica: https://viaorganica.org/lechuga-como-cultivarla-en-casa/
- Reynoso, V. (2015). *Cómo Cultivar Lechuga Orgánica En Casa*. Obtenido de Via Orgánica: https://viaorganica.org/lechuga-como-cultivarla-en-casa/
- Rirdc. (2012). *Chicken Litter as Fertilizer for Broadacre Grain Crops.* Obtenido de Intagri: https://www.intagri.com
- Rojas, J. (2001). *Agricultura urbana y periurbana*. Obtenido de La Agricultura Periurbana.
- Ruben. (2016). *Espinaca (Spinacia oleracea): Cultivo, riego y cuidados*. Obtenido de Flor de Planta: https://www.flordeplanta.com.ar
- Saavedra, G. (2017). *Manual de producción de lechuga*. Obtenido de INIA: chromeextension://ohfgljdgelakfkefopgklcohadegdpjf/https://www.inia.cl/wpcontent/uploads/ManualesdeProduccion/09%20Manual%20Lechuga.pdf
- Saavedra, R. (2017). *Manual de producción de lechuga.* Obtenido de Boletín INIA Nº 9. Santiago.Chile. Ediciones INIA La Platina.
- Sandoval, C. &. (2016). *Manual práctico del cultivo de Lechuga*. Obtenido de Madrid, España:Mundi-Prensa: http://www.dspace.uce.edu.ec/bitstream/25000/15114/1/T-UCE-0004-A78-2018.pdf
- Santillán. (2013). *Descripcion del Ecoabonaza*. Obtenido de ganagro: https://ganagro.ec/producto/ecoabonaza/
- Seminis. (2017). *Recomendaciones Para El Cultivo De Lechuga.* Obtenido de seminis.com: https://www.seminis.mx/blog-recomendaciones-para-el-cultivo-delechuga/#:~:text=Normalmente%20se%20forman%20camas%2C%20con,o%2010%20 cm%20entre%20planta.
- Sigueñas, S. (2002). *EL CULTIVO DE ESPINACA*. Obtenido de https://repositorio.inia.gob.pe/bitstream/inia/920/1/Folleto%20- %20El%20Cultivo%20de%20Espinaca%20%20R.I.%202002.pdf
- Smit. (2002). "Urbanización y disminución de la Biodiversidad". *Revista Agricultura Urbana No.1*.

Soto, G. (2003). *Memoria del T aller*. Obtenido de Agricultura Orgánica.

- Theodora, M. (2009). *PRODUCCIÓN DE LECHUGA.* Obtenido de MANUAL DE PRODUCCIÓN: chromeextenshttp://bvirtual.infoagro.hn/xmlui/bitstream/handle/123456789/72/EDA\_Manual\_ Produccion Lechuga 02 09.pdf?sequence=1
- Uribe., J. B. (2013). *Uribe., Jardín Botánico de Medellín Joaquín Antonio.* Obtenido de http://www.botanicomedellin.org/v2\_base/file\_downloader.php?id\_file=5139-m21-
- Valdés. (2013). *Taller de Huertos Urbanos.* Obtenido de El que siembra, cosecha: https://elquesiembracosecha.wordpress.com/2013/05/06/taller-de-huertos-urbanos/
- Vallejo, F. &. (2004). *oducción de hortalizas de clima cálido Edicines Mundi*. Obtenido de Colombia. Universidad Nacional de Colombia.
- Vasco, L. F. (2015). PROGRAMA DE APOYO AGRÍCOLA Y AGROINDUSTRIAL VICEPRESIDENCIA DE FORTALECIMIENTO EMPRESARIAL CÁMARA DE COMERCIO DE BOGOTÁ. En L. F. Vasco.
- Vegaffinity. (2010). *Apio: Beneficios e Información Nutricional*. Obtenido de vegaffinity: https://www.vegaffinity.com/
- Vegaffinity. (2010). *Cilantro: Beneficios e Información Nutricional*. Obtenido de Vegaffinity: https://www.vegaffinity.com/comunidad/alimento/cilantro-beneficios-informacionnutricional--f73
- Veggies. (2016). *Galería de Fotos.* Obtenido de Veggies Box:: http://www.veggiesbox.co/#!galeria/cq40
- Vertín. (2016). *Muros Verdes y Techos Verdes Bogotá y Colombia.* Obtenido de Proyectos Vertín. Recuperado: n: http://www.vertinvertical.com/Muros-Techos-VerdesProyectos.php
- VIilches, G. (2011). Análisis comparativo de agricultura orgánica con agricultura convencional. *Contaminación sin fronteras*.
- Wil. (2012). *Cultivo de cilantro Hortícola casera.* Obtenido de http://agropecuarios.net/cultivode-cilantro.html.
- Zapat, A. &. (2002). *Evaluación agronómica de sistemas de siembra para la producción de follaje en cilantro Coriandrum sativum L. Colombia.*

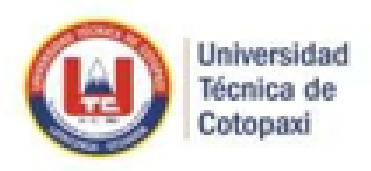

# CENTRO DE IDIOMAS

# **AVAL DE TRADUCCIÓN**

En calidad de Docente del Idioma Inglés del Centro de Idiomas de la Universidad Técnica de Cotopaxi; en forma legal CERTIFICO que: La traducción del resumen del provecto de investigación al Idioma Inglés presentado por el señor Egresado de la Carrera de INGENIERÍA AGRONÓMICA de la FACULTAD DE CIENCIAS AGROPECUARIAS Y RECURSOS NATURALES: CHICAIZA BOCANCHO HECTOR DANIEL, cuvo título versa "DETERMINACIÓN **IMPRODUCTIVAS** DE. LAS. **AREAS PARA .** ESTABLECIMIENTO DE AGRICULTURA URBANA EN LA PARROQUIA SAN MIGUEL DEL CANTÓN SALCEDO, PROVINCIA DE COTOPAXI, 2020-2021", lo realizó bajo mi supervisión y cumple con una correcta estructura gramatical del Idioma.

Es todo cuanto puedo certificar en honor a la verdad y autorizo al peticionario hacer uso del presente certificado de la manera ética que estimare conveniente.

Latacunga, marzo del 2021

Atentamente.

FRevalles

Mg. BOLÍVAR MAXIMILIANO CEVALLOS GALARZA DOCENTE CENTRO DE IDIOMAS C.C. 0910821669

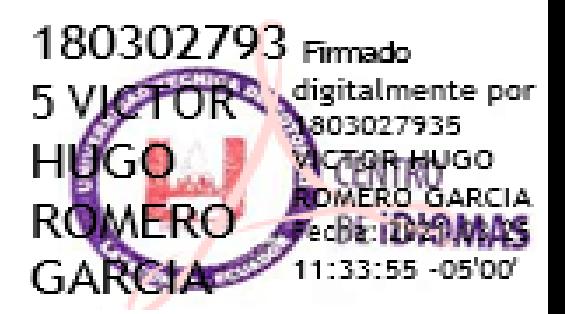